# **Entwicklung molekularer Marker für Oidium (***Uncinula necator***)** *–* **Resistenz bei der Weinrebe**

# Zur Erlangung des akademischen Grades eines DOKTORS DER NATURWISSENSCHAFTEN (Dr. rer. nat.) der Fakultät für Chemie und Biowissenschaften der Universität Karlsruhe (TH) vorgelegte

# **DISSERTATION**

von Dipl. Agr. sc. MURAT AKKURT aus Ankara-Türkei

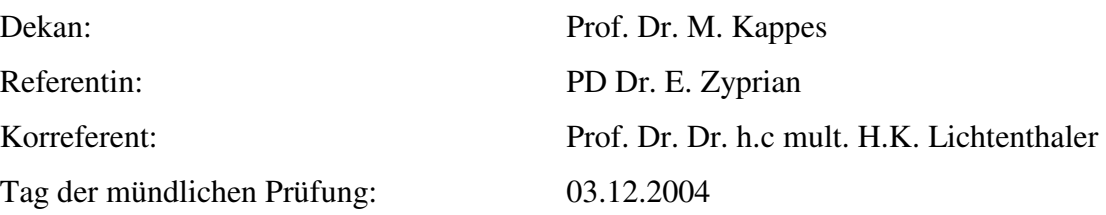

# **1.** Einleitung 1 1.1 Erstellung einer genetischen Karte und Lokalisation Merkmalsbestimmender Regionen 4 1.1.1 Erstellung einer  $F_1$ -Population 4 1.1.2 Molekulare Markertechniken 4 1.1.2.1 RFLPs 5 1.1.2.2 RAPDs 6 1.1.2.3 AFLPs 7 1.1.2.4 Mikrosatelliten 8 1.1.2.5 CAPs 8 1.1.2.6 SSCPs 9 1.1.2.7 SCARs 9 1.1.3 Segregationsanalyse 10 1.1.4 Kopplungs- und Rekombinationsanalyse 10 1.2 Verbindung der genetischen Karte mit der Position Merkmals-bestimmender genetischer Regionen (QTL-Analyse) 12 1.2.1 Beschreibung von Merkmalen 12 1.2.2 "Quantative Trait Loci" (QTL) Analyse 12 1.3 Markergestützte Selektion 13 1.4 Zielsetzung der Arbeit 14 **2. Material 16**  2.1 Chemikalien, Enzyme und allgemeine Labormaterialien 16 2.2 Materialien für molekularbiologische Arbeiten 16 2.3 Fotomaterial 17 2.4 Geräte 17

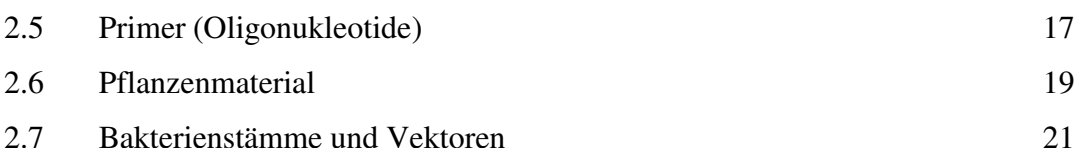

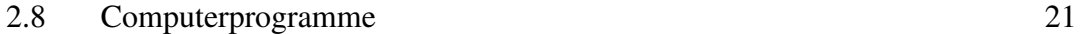

#### **3. Methoden 22**

3.1 Sterilisation von Puffern, Kulturmedien, Lösungen und Arbeitsmaterialien 22 3.2 Kultivierung von *E. coli* 22 3.3 Präparation von DNA 22 3.3.1 Isolierung genomischer DNA aus Pflanzenmaterial 22 3.3.1.1 DNA-Präparation nach Thomas *et al.* (1993) 23 3.3.1.2 Herstellung einer RNase Stammlösung 24 3.3.1.3 DNA-Präparation mit dem "Qiagen DNeasy Kit" 24 3.3.2 Isolierung von Plasmid-DNA aus *E. coli* 24 3.4 Konzentrationsbestimmung genomischer DNA 26 3.5 Ethanolpräzipitation 26 3.6 Elektrophoretische Auftrennung der Nukleinsäuren 27 3.6.1 Agarosegele 27 3.6.2 Polyacrylamid-Gele 28 3.7 Polymerase Kettenreaktionen (PCR) 31 3.7.1 RAPDs (Random Amplified Polymorphic DNAs) 31 3.7.2 SCARs (Sequence Characterized Amplified Regions) 32 3.8 Ergänzung der genetischen Karte 34 3.9 Phänotypische Evaluierung 34 3.10 QTL (Quantative Trait Loci)-Analyse 34 3.11 Klonierung von PCR-Amplifikationsprodukten in *E. coli* 35 3.11.1 Extraktion der Kandidaten-PCR-Produkte aus Agarosegelen 35 3.11.2 Herstellung von transformationskompetenten Bakterienzellen aus *E. coli* 35 3.11.3 Klonierung 36 3.11.3.1 "PCR Cloning Kit" 36 3.11.3.2 "TOPO TA Cloning Kit" 38 3.11.3.3 Ligation 39 3.11.3.4 Transformation 39

3.11.3.5 Ausplattieren und Selektion 40

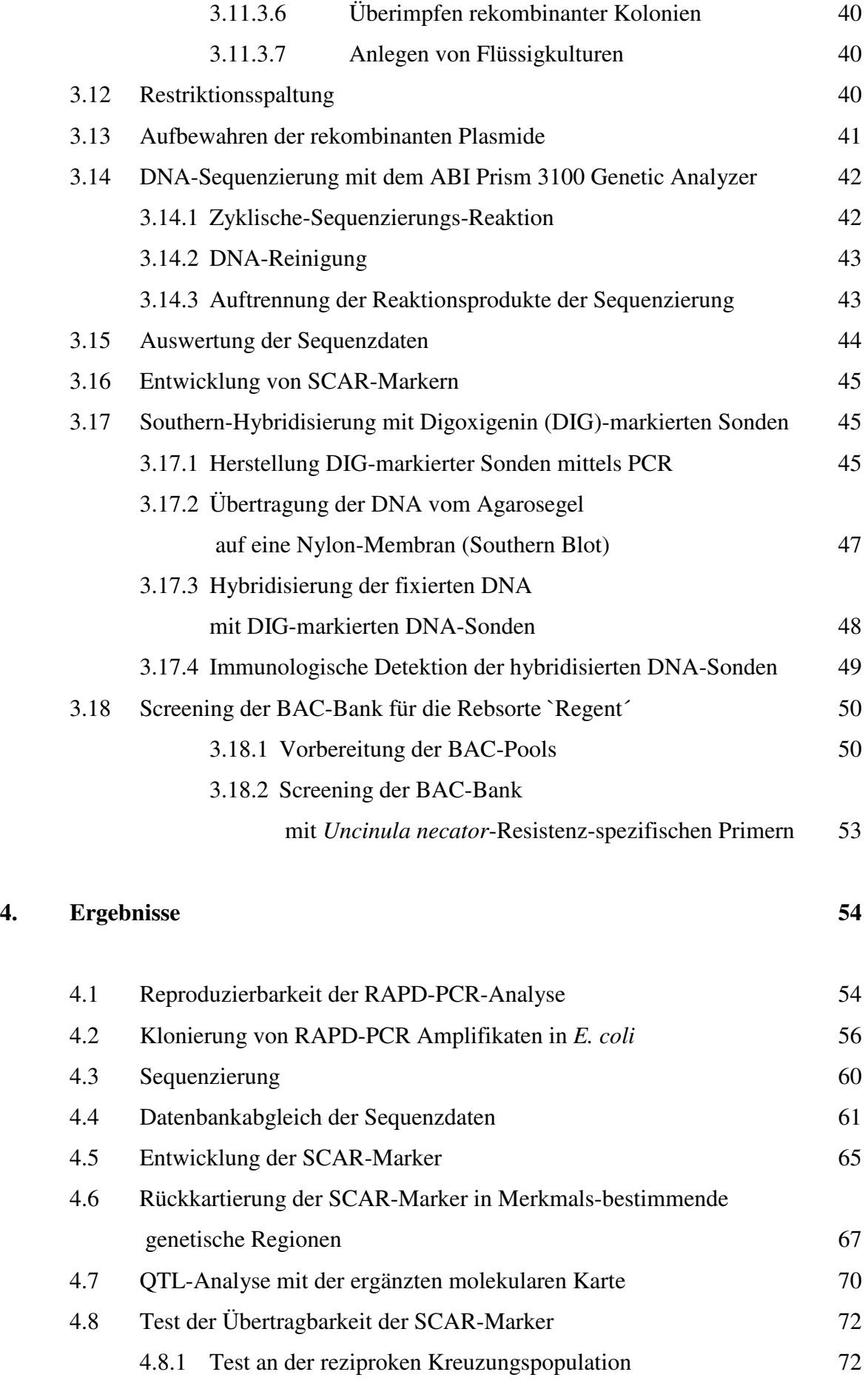

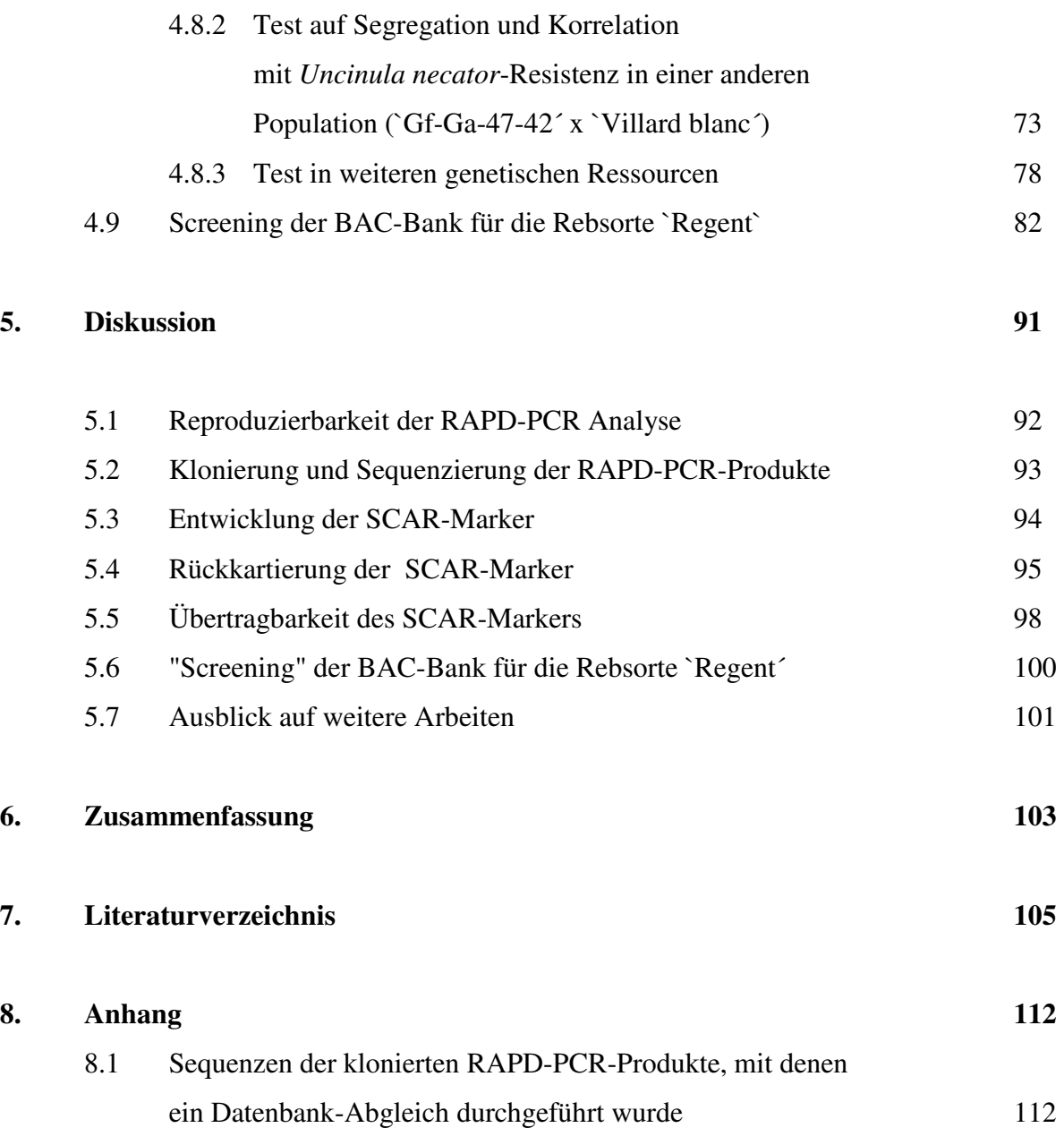

# **Abkürzungen**

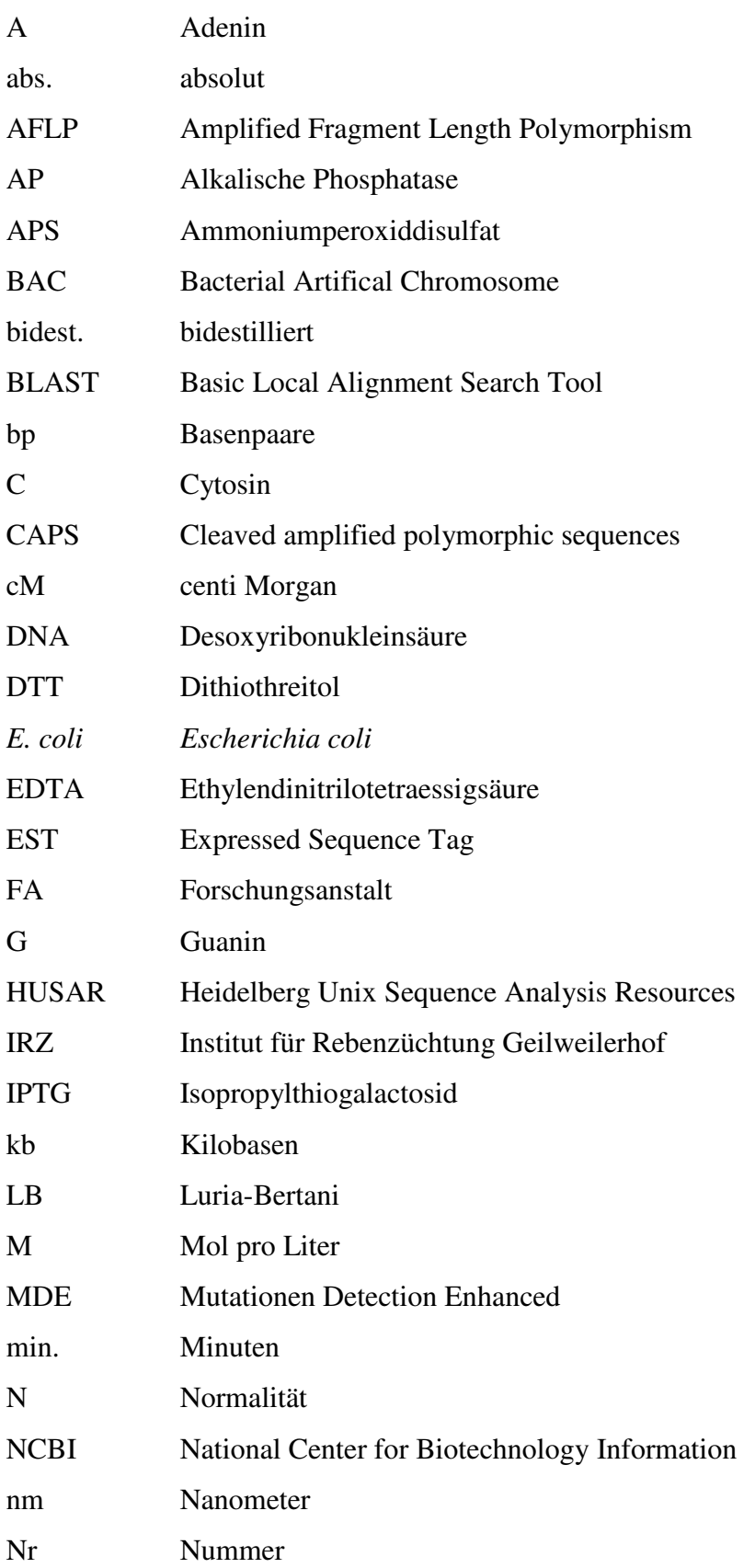

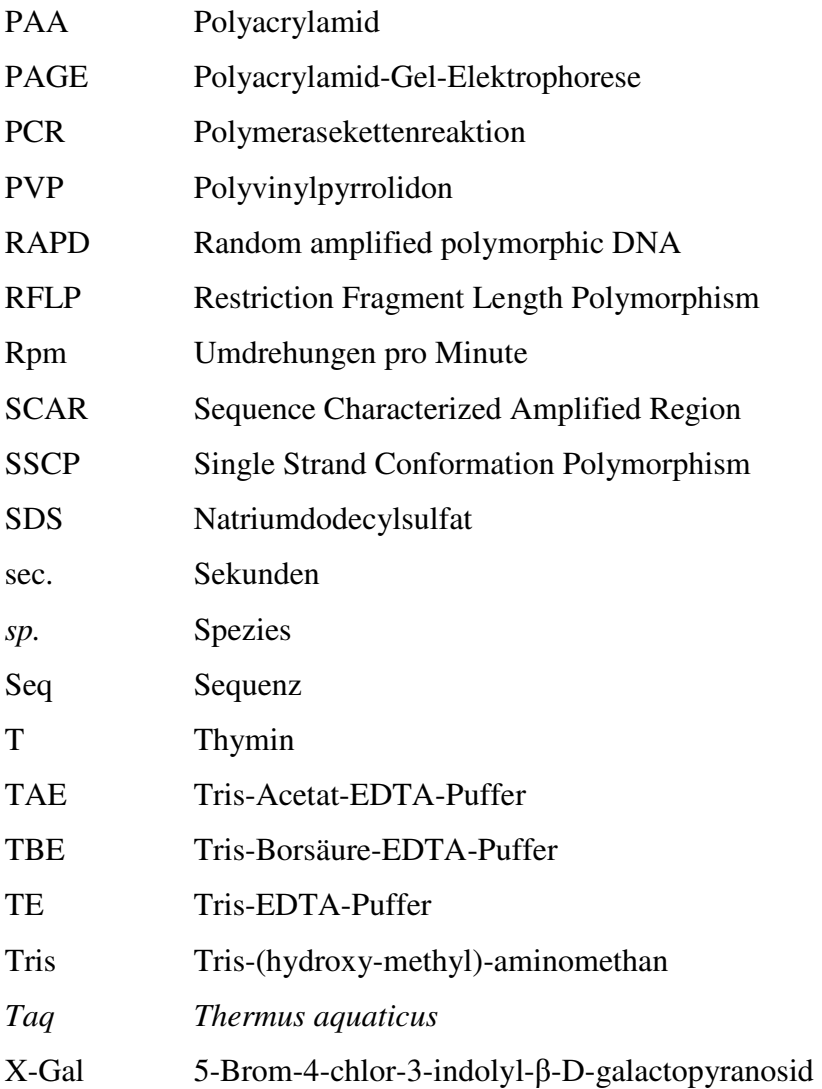

# **1. Einleitung**

Die Weinrebe *Vitis vinifera* ist eine der ältesten Kulturpflanzen. Archäologische Befunde zeigten, dass die Weinrebe erstmals 5000-6000 vor Christus im Kaukausus angebaut wurde und vom Kaukasus aus über das Zweistromland ihre Verbreitung in den Mittelmeerraum hinein erfuhr. Mit den Römern wurde sie bis nach Europa verbreitet (Alleweldt und Possingham 1988, Mullins *et al*. 1992, Winkler *et al.* 1974). Die Verbreitungsgebiete der Reben befinden sich vorwiegend in den gemäßigten Klimazonen der Erde. Dies sind auf der nördlichen Halbkugel die Gebiete etwa zwischen dem 30. und 51. Breitengrad, auf der Süd-Halbkugel die Gebiete zwischen dem 30. und 40. Breitengrad (Hillebrand *et al.* 1993). Wie in der Vergangenheit ist der Weinbau auch heute ein wirtschaftlich bedeutender Zweig der Landwirtschaft. In Deutschland, einem der nördlichsten Weinanbaugebiete der Welt, werden auf 101 571 Hektar Weinreben kultiviert und 1.430.000 Mt produziert (www. fao. org. ; 2001). Aus dem Verkauf von Most und Wein wurde 1999 ein Erlös von 1.12 Milliarden Euro erzielt (Stat. Jahrbuch, 1999).

Eines der wichtigsten Probleme ist die Bekämpfung von Schädlingen und Krankheiten. Schädlingsbefall und Krankheiten können die Entwicklung des Rebenanbaus stark gefährden und große Ernteverluste verursachen. Man schätzt den dadurch verursachten jährlichen Ernteausfall auf bis zu 85 Mrd. Euro (Baker *et al.* 1997).

Echter Mehltau (*Uncinula necator*), Falscher Mehltau (*Plasmospora viticola*) und die Reblaus (*Daktulaspharia vitifoliae*) sind die drei wichtigsten Schädlinge, die im 19. Jahrhundert aus Nordamerika in die europäischen Weinbaugebiete eingeschleppt wurden.

Echter Mehltau ist bekannt unter den Namen Oidium oder *Oidium tuckeri*, da die erste Beobachtung dieses Pilzes 1845 in England von einem Gärtner namens Tucker in seinem Gewächshaus erfolgte. Schon 1850 hatte sich dieser Pilz in Frankreich verbreitet und wurde auch schon bald in Deutschland gefunden.

Echter Mehltau sitzt als weißer, später schmutzig-bräunlicher Belag auf den Blattoberseiten (Abb. 1). Die oberen Zellen der Blätter sterben ab und die Blätter verbräunen und vertrocknen. Nach weiterem Wachstum des Pilzes fallen die Blätter ab. Der Pilz überzieht die Beerenhaut mit einem grauen Belag und verhindert so deren weiteres Wachstum, während das Innere der Frucht weiterwächst. Schließlich platzt die Beere auf und die Samen werden freigesetzt (Samenbruch) (Abb. 1). Wein erzeugt aus befallenen Trauben neigt zu Schimmelgeschmack.

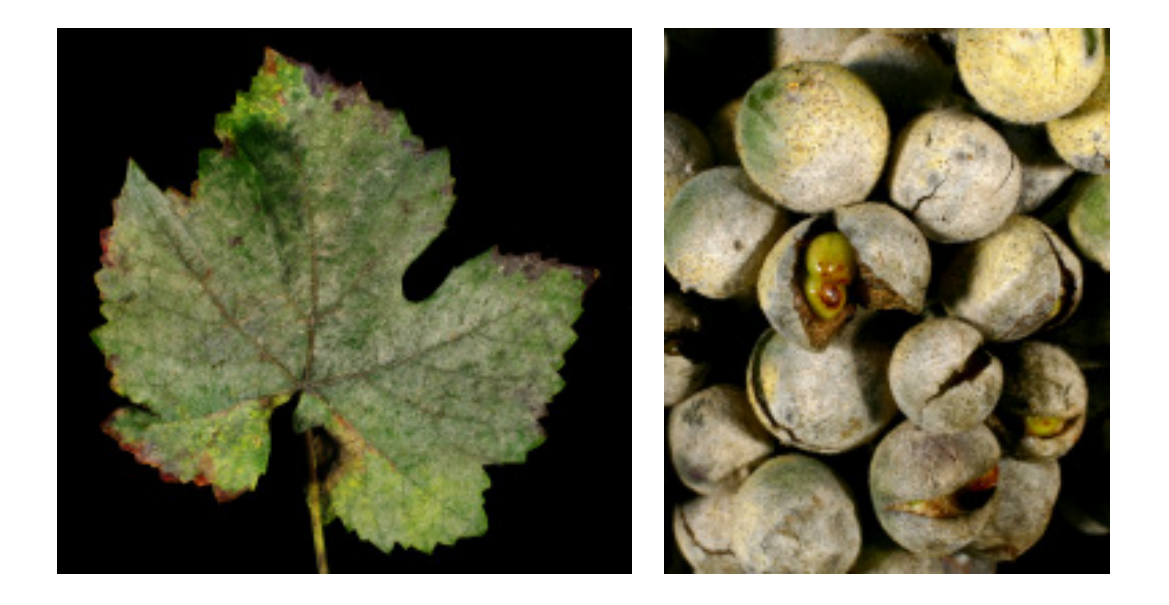

Abbildung 1: Das Blatt der Weinrebe mit Echtem Mehltau-Befall (links); Samenbruch der Beeren (rechts)

Im Gegensatz zu anderen Pilzen braucht der Echte Mehltau feuchtes Wetter, aber eine trockene Blattfläche zur Entwicklung seiner Konidien. Die Pilzsporen werden über Wind verbreitet, bleiben auf den Blättern liegen und keimen dort zu einem Pilzgeflecht aus.

Die europäischen Kultursorten der Rebe sind diesem fremden Schädling schutzlos ausgeliefert. Nur in den Herkunftsgebieten der Schaderreger haben sich Widerstandsfähigkeiten in den endemischen *Vitis*-Arten gegen die krankheitsverursachenden Organismen entwickelt (Husfeld 1962).

Um eine massive Vermehrung des Pilzes zu verhindern, müssen im Regelfall zwischen fünf und zehn Pflanzenschutzbehandlungen in einer Vegetationsperiode durchgeführt werden. Diese verursachen erhebliche Kosten. Gleichzeitig führen die chemischen Behandlungsmittel zu hoher Abdrift, Verdampfungsraten und zu erheblichen Belastungen der Umwelt (Kaul *et al.* 1995).

Anfang des 20. Jahrhunderts wurden erste Forschungsarbeiten gegen die Schaderreger und Krankheiten der Weinrebe in ganz Europa und in Deutschland begonnen. Erste züchterische Versuche mit amerikanischen Wildarten der Weinrebe, welche über gut ausgebildete Resistenzen gegen die Reblaus und die genannten Mehltaukrankheiten verfügen (Husfeld 1932), zielten darauf ab, Resistenzeigenschaften amerikanischer Wildarten und Weinqualität der europäischen *Vitis vinifera* in einer Rebsorte zu vereinen. Obwohl die Selektion solcher Rebsorten zunächst nicht gelang, wurden die daraus resultierenden Hybriden der damaligen Züchter (SEIBEL-, COUDERC-, OBERLIN- Hybride etc.) als Donoren der Resistenzeigenschaften für heutige Reben (Alleweldt 1984) verwendet.

In der klassischen Genetik werden die Erbgänge einzelner Merkmale und Leistungseigenschaften durch Kreuzungsversuche erarbeitet. Die Ergebnisse beruhen daher auf der Beobachtung der Vererbung morphologischer Merkmale wie der Beerenhautfarbe, der Blattform, der Triebspitzenstellung, der Wuchsform, der Traubenform, der Beerendichte oder des Ertrags. Die Selektion mit morphologischen Markern birgt aber eigene Schwierigkeiten. Morphologische Merkmale unterliegen den stark unterschiedlichen Umwelteinflüssen und dem jeweiligen Entwicklungsstadium. Die Merkmalsausprägung der Früchte der Weinrebe kann frühestens nach drei bis vier Jahren festgestellt werden, denn im dritten Jahr fruchtet ein Sämling erstmals. Daher ist der Zuchtgang bei der Weinrebe zeitraubend und kostenintensiv (This *et al*. 2000, Mejia und Hinrichsen 2003).

In diesem Fall können molekulargenetische Untersuchungen Verbesserungen bringen. Die Markierung bestimmter Eigenschaften der Weinrebe auf DNA-Ebene, Studien über deren Vererbung und die Kartierung dieser Marker sind wichtige Voraussetzungen für erfolgreiche Züchtungsprogramme zur Verbesserung der Kultursorten der Rebe. Es ist erforderlich, die langwierige Züchtung neuer Rebsorten in Zukunft zu beschleunigen und über die züchterisch wertvollen Merkmale wie Qualitäts- und Resistenzeigenschaften Kenntnisse zu gewinnen.

Die neuere Entwicklung materialsparender und effizienter molekulargenetischer Verfahren hat es ermöglicht, die Weinrebe der genetischen Untersuchung zuzuführen. Seit 1990 wird die Rebe weltweit in verschiedenen Forschungsinstitutionen genetisch untersucht. Die erste genetische Karte wurde im Jahre 1995 von Lodhi *et al.* publiziert. Unter Verwendung unterschiedlicher Kreuzungspopulationen wurden die genetischen Kartierungsstudien inzwischen weiterentwickelt (Dalbó *et al.* 2000, Doligez *et al.* 2002, Grando *et al.* 2003, Fischer *et al*. 2004, Riaz *et al*. 2004, Adam-Blondon *et al*. 2004).

Die genetische Karte kann genutzt werden, um züchterisch interessante Merkmale, wie Resistenzen gegen die Mehltaupilze, zu lokalisieren. Eine solche genetische Karte gibt an, wo Eigenschaften wie Beerenhautfarbe, Reifeverhalten (frühe, mittlere oder späte Reife), Ausbildung von Geschmacksstoffen oder Resistenzen gegen pilzliche Schädlinge auf den Chromosomen liegen, wenn sie durch QTL-Analyse mit den segregierenden phänotypischen Merkmalen gekoppelt wurde (Zyprian *et al.* 2004).

# **1.1 Erstellung einer genetischen Karte und Lokalisation Merkmals-bestimmender Regionen**

Eine wichtige Voraussetzung zur Erforschung der Struktur und Organisation von Genen ist die Aufstellung sogenannter Genkarten. Allgemein versteht man darunter eine Beschreibung der Anordnung oder Reihenfolge der Gene in einem Genom (Knippers 1997).

Um eine genetische Karte zu erarbeiten, müssen folgende Arbeitsschritte durchgeführt werden:

- Erstellung einer spaltenden  $F_1$ -Population.
- Segregationsanalyse: Darstellung molekularer Marker in den  $F_1$  Nachkommen der Population mit verschiedenen Markertechniken.
- Kopplungs- und Rekombinationsanalyse: Erstellung der Kopplungsgruppen und Erarbeitung der Markerabfolgen durch Bestimmung der Rekombinationsfrequenzen zwischen den Markern.
- QTL-("Quantitative Trait Loci") Analyse: Mit Hilfe phänotypischer Charakterisierung werden die genetischen Regionen in der Karte, welche mit bestimmten QTL gekoppelt sind, identifiziert.

## **1.1.1 Erstellung einer F1-Population**

Die Auswahl der Eltern für eine Kartierungspopulation ist ein wichtiges Kriterium für eine erfolgreiche Kartierungsstudie. Ein weite Kreuzung (resistenter Parentaltyp x anfälliger Parentaltyp) erzeugt einen breiten Polymorphiegrad und eine häufige Aufspaltung einzelner genetischer Marker. Von der Auswahl der geeigneten Markertechnik ist der Erfolg einer Kartierungsstudie ebenfalls abhängig. Ein Maximum an Information erhält man mit codominanten Markern (Staub *et al.* 1996).

#### **1.1.2 Molekulare Markertechniken**

Seit Mendel benutzt man Marker zur Aufklärung der genetischen Zusammenhänge in der Pflanzenzüchtung. Ein Marker kann morphologischer (z.B. Blattgröße), biochemischer (z.B. Isoenzyme) oder molekulargenetischer (DNA-Loci) Natur sein. Im Gegensatz zu den morphologischen und biochemischen Markern zeigen molekulare Marker die Unterschiede

zwischen Pflanzen direkt auf der Basis der DNA-Basenfolge, d.h. auf Basis des Genotyps. Damit besitzen molekulare Marker den großen Vorteil, eine Pflanze direkt auf der Ebene des genetischen Materials des Zellkerns ohne die Einwirkung von Umwelteinflüssen genetisch charakterisieren zu können.

Nach der Entwicklung der Polymerase-Ketten-Reaktion ("Polymerase Chain Reaction"; PCR) haben molekulargenetische Markertechniken eine zunehmende Bedeutung in der Pflanzenzüchtung gewonnen. Die PCR basiert auf einer zyklisch wiederholten enzymatischen Duplikation von DNA-Molekulen. Die PCR-Technik erlaubt es, spezifische DNA-Sequenzen milliardenfach zu vervielfältigen. Deswegen werden für die PCR nur geringste Mengen DNA benötigt, welche als Kopiervorlage dienen. Nach einer Anzahl von n PCR-Wiederholungsrunden liegen die Kopien der DNA 2<sup>n</sup>-fach vor (z.B. für n = 30, gilt  $2<sup>n</sup>$  = 1.073.741.824-fache Amplifikation).

## **1.1.2.1 RFLPs**

"Restriction Fragment Length Polymophismus" (RFLPs) sind molekulare Marker, welche aufgrund unterschiedlicher Schnittstellen von Restriktionsendonukleasen in der DNA polymorph sind. Restriktionsenzyme schneiden die DNA an verschiedenen Stellen. Jedes Restriktionsenzym erkennt eine spezifische und charakteristische Sequenz. Der Polymorphismus entsteht zwischen zwei Individuen, wenn es an einer Restriktionsschnittstelle durch Mutation/Insertion oder Deletion in der genomischen DNA einen Unterschied gibt.

Die DNA wird zunächst mit verschiedenen Restriktionsendonukleasen geschnitten und im Agarosegel aufgetrennt. Die Fragmente werden durch die "Southern Blot"-Technik auf eine Nylonmembran transferiert und mit einer radioaktiv markierten DNA-Sonde hybridisiert. Die Sonde muss aus genomischen oder cDNA- Klonen ausgewählt werden und sollte nur einmal im Genom vorkommen (Kochert 1994). Polymorphismen zeigen sich durch die Bindung der Sonde an unterschiedlich große DNA-Fragmente (Tanksley *et al.* 1989).

Die RFLP-Technik ist die zuerst entwickelte DNA-basierende, molekulare Markertechnik. Aber aufgrund ihrer Nachteile wie hoher Kosten, intensiver Laborarbeiten und Arbeiten mit radioaktivem Material wurde die Technik für genetische Kartierungsarbeiten in den letzten Jahren weniger häufig eingesetzt und statt dessen PCR-gestützte Verfahren bevorzugt.

#### **1.1.2.2 RAPDs**

"Random Amplified Polymorphic DNA" (RAPD)-Marker sind die Produkte aus der Amplifikation von DNA-Segmenten in PCR-Reaktionen durch Nutzung zufälliger Nukleotidsequenzen und niedriger "Annealing"-Temperatur (Williams *et al.* 1990). RAPD-Primer sind Oligonukleotide aus 10 willkürlich kombinierten Nukleotiden, die an komplementären Stellen der DNA binden, welche in großen Genomen statistisch verteilt mit einer bestimmten Wahrscheinlichkeit vorhanden sind.

Bei der RAPD-PCR-Technik muss das Primer-Paar zuerst an beiden Seiten auf der doppelsträngigen DNA seine komplementäre Sequenzen finden und an dieser Stelle binden. Während der PCR-Amplifikation können DNA-Fragmente mit unterschiedlicher Länge synthetisiert werden. Unterschiedliche Fragmente werden im Agarose-Gel-System getrennt. Durch RAPD-Primer können DNA-Stücke zwischen ca. 200 bis 2000 Basenpaaren amplifiziert wurden.

RAPD-Marker sind dominante Marker, welche von einem oder von beiden homologen Chromosomen im doppelten Satz kommen. Ein Polymorphismus entsteht, wenn eine DNA-Sequenz bei einem Individuum amplifiziert, bei einem anderen Individuum dagegen nicht amplifiziert wird.

Die RAPD-Technik ist eine schnelle Technik. Sie erfordert weniger Zeit und geringere Kosten als die RFLP-Technik. Des Weiteren sind weder radioaktives Material, noch DNA Sonde und nicht so große Mengen an genomischer DNA notwendig. Viele unterschiedliche Primer können eingesetzt werden und es gibt keine praktische Begrenzung der Zahl der RAPD- Marker, welche in einem Genom erzeugt werden können (Jones *et al.* 1997).

Die Technik hat aber auch manche Nachteile. Die RAPD-Marker sind dominante Marker und wegen der kurzen Primerlänge und niedrigen "Annealing"-Temperatur sind sie nicht leicht von Sorte zu Sorte übertragbar. Die Technik ist sehr empfindlich gegen unterschiedliche Reaktionsansätze und zwischen verschiedenen Labors nicht leicht reproduzierbar.

Die RAPD-Technik hat dennoch bei der molekularen Analyse der Weinrebe weite Anwendung gefunden. Die molekulare Identifikation von *Vitis vinifera* Sorten (Büscher *et al*. 1994, Tschammer und Zyprian 1994, Moreno *et al.* 1995, Ye *et al.* 1998, Vidal *et al.* 1998, 1999, Ulanowsky *et al*. 2001), molekulare Charakterisation der Unterlagsorten (This *et al.* 1997, Wolf *et al.* 1998), Bestimmung der somaklonalen Variationen bei der Weinrebe (Schneider *et al.* 1996), markergestützte Selektion (Striem *et al*. 1996, Dalbó 1998, Luo *et al*.

2001) und genetische Kartierungsarbeiten (Lodhi *et al*. 1995, Dalbó *et al*. 2000, Doligez *et al*. 2002, Grando *et al*. 2003, Fischer *et al*. 2004) sind einige dieser Anwendungen.

# **1.1.2.3 AFLPs**

Die AFLP (Amplified Fragment Lenght Polymorphism)-Technik besteht aus einer Kombination von Restriktionsspaltung der DNA und anschließender PCR-Amplifikation der Fragmente. Sie besteht im Wesentlichen aus drei Stufen:

1. Schneiden der DNA mit spezifischen Restriktionsendonukleasen (*Eco*R1/*Mse* I) und Binden der Restriktionsfragmente an beiderseitige Adaptoren mit Hilfe des Enzymes T4 DNA Ligase (Vos *et al.* 1995).

2. Präamplifikation mit Primern, die komplementär zu der Adaptorsequenz an der entsprechenden Schnittstelle sind, jedoch noch eine zusätzliche Base am 3`-Ende tragen.

3. Selektive Amplifikation mit Primern, die komplementär zu der Adaptorsequenz an der entsprechenden Schnittstelle sind und diesmal darüber hinaus mit 2 oder 3 Basen in das Fragment hineinreichen. Einer von beiden Primern wird mit Radioaktivität oder mit einem Fluoreszenzfarbstoff markiert, dadurch werden nur die selektiv amplifizierten Fragmente detektierbar.

Nach der PCR werden die Produkte durch Polyacrylamid-Gelelektrophorese aufgetrennt und die Radioaktivität über Röntgenfilm oder die Fluoreszenz unter Verwendung automatischer Laser-Fluoreszenz-Detektoren sichtbar gemacht.

Die AFLP-Technik ist gut reproduzierbar durch die zwei kombinierten PCR-Amplifikationen (Prä- und selektive Amplifikation) und die im Vergleich zur RAPD-Technik längeren Primer. Die Banden von geringem Größenunterschied können durch die Auflösung in Polyacrylamidgelen erfasst werden. AFLP ist für die Automation gut geeignet, wenn die Primer mit einem Fluoreszenzfarbstoff markiert sind.

Die AFLP-Technik wurde zur genetischen Kartierung (Dalbó *et al.* 1998, Doligez *et al.* 2003, Grando *et al.* 2003, Fischer *et al*. 2004), molekularen Identifikation und Klärung der genetischen Beziehungen zwischen *Vitis vinifera*-Sorten (Martinez-Zapater *et al.* 1998), sowie für markergestützte Selektionsstudien (Pauquet *et al.* 2001) genutzt.

#### **1.1.2.4 Mikrosatelliten**

Mikrosatelliten-DNA besteht aus kleinen Wiederholungseinheiten, meist kleiner als vier Nukleotide, welche in repetitiven Sequenzen hintereinander geschaltet sind. Das Weinrebengenom trägt viele unterschiedliche Mikrosatelliten, wie  $(T)_n$ ,  $(GA)_n$ ,  $(CAC)_n$ ,  $(GACA)_n$  und  $(GATA)_n$ , wovon besonders GA und GT häufig vorkommen (Thomas und Scott 1993). Einen Längenpolymorphismus kann man nur erhalten, wenn die DNA-Sequenz eine unterschiedliche Wiederholungszahl trägt und man diese Region durch Primer amplifiziert, welche flankierend angeordnet sind. Die so erhaltenen Marker nennt man STMS (Sequence tagged microsatellite site) oder SSR (Simple sequence repeat) oder spricht allgemein von "Mikrosatelliten".

Die Vorteile der Mikrosatelliten-Markertechnik liegen in der relativ großen Anzahl an Polymorphismen, der Codominanz der Marker und besonders ihrer leichten Übertragbarkeit zwischen verschiedenen Kreuzungspopulationen (Thomas und Scott 1993). Dank dieser Vorteile wird die Technik sehr oft zur Sortenidentifikation (Thomas and Scott 1993, Thomas *et al*. 1993, Bowers *et al*. 1996, 1999, Sefc *et al*. 1999, Di Gaspero *et al*. 2000, Regner *et al*. 2001, Ulanowsky et al 2001, Lefort et al. 2002) und genetischen Kartierung (Doligez *et al*. 2002, Grando *et al*. 2003, Fischer *et al*. 2004, Riaz *et al*. 2004, Adam-Blondon *et al*. 2004) angewendet.

Die Erarbeitung von Mikrosatelliten-flankierenden Primerpaaren ist allerdings schwieriger als bei anderen Markertypen. Es gibt 21 Laboratorien weltweit, die in Kooperation in Form eines Konsortiums ("Vitis Microsatellite Consortium"- VMC) miteinander arbeiteten, um eine große Zahl von Mikrosatelliten-Markern bei der Weinrebe zu identifizieren, die jetzt zur genetischen Kartierungsarbeit zur Verfügung stehen.

# **1.1.2.5 CAPS**

Die CAPS (Cleaved Amplified Polymorphic Sequences)-Technik beruht auf der PCR mit Sequenz-spezifischen Primerpaaren. Die Primerpaare werden z.B. auf der Basis bekannter Gensequenzen entwickelt, welche in verschiedenen Sequenz-Datenbanken enthalten sind (Jiang *et al.* 1997). Nach der Amplifikation mit den genspezifischen Primern werden die Amplifikationsprodukte mit Restriktionenzymen geschnitten. Polymorphismen werden sichtbar, wenn es einen Nukleotidunterschied an einer Restriktionsschnittstelle zwischen unterschiedlichen Individuen gibt.

Die CAPS-Technik dient auch als eine Nachweismöglichkeit für die SSCP-Analyse (siehe 1.1.2.6). Wenn Nukleotidunterschiede mit der CAPS-Technik nicht differenziert werden können, kann die SSCP- Analyse zur Anwendung kommen.

# **1.1.2.6 SSCP**

Die SSCP (Single Strand Conformation Polymorphism)-Analyse ist eine Technik zur Darstellung polymorpher Marker, die unterschiedliche Konformationen der einzelnen DNA-Stränge darstellt (Slabaugh *et al.* 1997).

Die DNA wird mit spezifischen Primerpaaren amplifiziert (siehe oben). Die Amplifikationsprodukte werden durch Denaturieren in Einzelstrangprodukte umgewandelt. So gewonnene einzelsträngige Produkte werden in einem speziellen MDE-Gel (Mutationen Detection Enhanced) aufgetrennt. Wenn es bei den Amplifikationsprodukten Einzel-Nukleotidunterschiede gibt, lassen sich die Produkte häufig durch die unterschiedliche Konformation der einzelsträngigen DNA unterschiedlich auftrennen.

Diese Marker werden bei RGA-(Resistenz Gen Analoge)-Studien (Di Gaspero and Cipriani 2003), bei der genetischen Kartierung (Grando *et al*. 2000) und genetischen Variabilitätstudien zwischen *Vitis vinifera* Sorten/Hybriden (Faes *et al*. 2002), verwendet.

#### **1.1.2.7 SCARs**

SCAR (Sequence Characterized Amplified Region)-Marker sind dominante oder codominante Marker, welche aus bekannten Sequenzen entwickelt wurden, die für eine bestimmte Region des Genoms charakteristisch sind, und mit einem Gen oder bestimmten Eigenschaften korrelieren. Diese Marker kommen meist nur einmal im Genom vor.

So werden SCAR Marker z.B. aus RAPD- oder AFLP-Fragmenten entwickelt, welche in der genetischen Karte mit einer bestimmten Eigenschaft korrelieren. Die sogenannten RAPDoder AFLP- Fragmente werden dazu kloniert und sequenziert. Anhand der Sequenzinformation werden am jeweiligen 3´ Ende der RAPD- oder AFLP-Fragmente neue Primer mit einer Länge von 24-26 bp platziert. Die so erhaltenen Primer werden genutzt, um anschließend Sequenz-charakteristische Marker zu amplifizieren.

Diese Technik garantiert die präzise Amplifikation eines spezifischen Produktes. Sie ist eine Möglichkeit zur Schaffung übertragbarer Marker in genetisch unterschiedlichem Material und für die Anwendung in der markergestützten Selektion.

Die SCAR-Markertechnik ist zum ersten Mal von Paran und Michelmore (1993) beim Kopfsalat (*Lactuca sativa*) benutzt worden, um einen Marker zu entwickeln, der mit Resistenz gegen den Echten Mehltau dieser Wirtspflanze gekoppelt ist. Die Technik hat auch bei der Weinrebe viele Anwendungen gefunden. Die Schaffung eines genetischen Fingerabdrucks für *Vitis vinifera*-Sorten oder Unterlagssorten (Xu und Bakalinsky 1996, Zyprian 1998, Vidal *et al*. 2000), genetische Kartierung und markergestützte Selektionsstudien (This *et al*. 2000, Luo *et al*. 2001, Pauquet *et al*. 2001, Doligez *et al.* 2002, Mejia und Hinrichsen 2003, Fischer *et al*. 2004) sind einige Anwendungen.

#### **1.1.3 Segregationsanalyse**

Die Weinrebe ist diploid, stark heterozygot und unterliegt erheblicher Inzuchtdepression. In einem solchen Fall kommt statt der klassischen F1-Kreuzung die "Doppel-Pseudo-Testkreuzungsstrategie" als genetisches Analysemodell zum Einsatz (Weeden 1994). Dazu wird eine Testpopulation aus der Kreuzung zwischen zwei verschiedenen Parentaltypen erstellt, bei der jeder der beiden Elternteile in vielen Markern heterozygot ist. Die Marker segregieren in den Nachkommenschaften nach Mendel'schen Gesetzen. Eine Segregation im Verhältnis 1:1 bedeutet, dass der Marker für einen Locus von einem Elternteil kommt. Die Segregation im Verhältnis 3:1 zeigt an, dass beide Elternteile am entsprechenden Locus heterozygot sind.

Im Fall codominanter Markertechniken kann man unterscheiden, ob die Marker vom gleichem Locus 1:2:1 oder 1:1:1:1 segregieren. Alle Marker werden in ihrer Aufspaltung durch Chi-Quadrat-Analyse mit einem Grenzwert von 3,841 (Fehlertoleranz 5 %) statistisch überprüft, um die Marker abzusichern.

#### **1.1.4 Kopplungs- und Rekombinationsanalyse**

Zur Erstellung der genetischen Karten muss man zunächst die genetischen Elemente oder Gene bestimmen, die häufig in Gruppen zusammen an die Nachkommen weitergegeben werden und daher zusammen auf einem Chromosom liegen. Sie sind genetisch "gekoppelt". Die Entscheidung, ob Kopplung oder Nicht-Kopplung zwischen Markern vorliegt, ist bei der Kartierung ein wichtiger Schritt. Dazu wird ein statistisches Verfahren verwendet, durch das die Wahrscheinlichkeit bestimmt wird, mit der die vorliegenden Daten von einer zufälligen Verteilung der Marker abweichen. Genauer ausgedrückt, man berechnet den Quotienten aus

der Wahrscheinlichkeit, dass die beobachteten Daten durch Kopplung entstanden sind und der Wahrscheinlichkeit, dass sie nicht gekoppelt sind. Wenn der Quotient mindestens 1000/1 beträgt, geht man von einer Kopplung aus. Der Wert wird gewöhnlich als Logarithmus angegeben, ausgedrückt als LOD-Wert ("logarithmic of the odds ratio"). Wenn der LOD-Wert größer oder gleich drei ist, gilt eine Kopplung als sehr wahrscheinlich. LOD 3 bedeutet eine Kopplung ist 1000 mal wahrscheinlicher als keine Kopplung (Knippers 1997).

Für die Kopplungsanalyse stehen verschiedene Computerprogramme wie Linkage 1, GMendel, Mapmaker, Map Manage und Joinmap zur Verfügung (Staub *et al.* 1996).

Auf Grund der genannten Zusammenhänge und mit den vorhandenen Hilfsmitteln kann nun die Reihenfolge der genetischen Elemente innerhalb eines einzelnen Chromosoms, genauer einer Kopplungsgruppe, bestimmt werden. Hierzu nutzt man die Rekombination, welche im Zuge der Meiose während der Keimzellenbildung stattfindet.

In der Meiose wird der diploide Chromosomensatz auf den einfachen reduziert. In der Prophase der Meiose trennen sich die homologen Chromosomen. Vor der Trennung der homologen Chromosomen bilden sich in der Pachytän-Phase sogenannte Rekombinations-Knoten, in denen der Austausch von Genom-Abschnitten (Überkreuzungen der Chromatiden, "crossover") oder "Chiasmata" erfolgt<sup>1</sup>. Im Diplotän kann jedes Chromatid mit seinem homologen Partner durch eines oder mehrere Chiasmata verbunden bleiben und eine Stelle anzeigen, in der Rekombination zwischen Chromatiden stattgefunden hat. Aus der Frequenz der beobachteten Rekombination zwischen zwei genetischen Elementen lässt sich auf ihre Abfolge im Chromosom schließen und eine genetische Karte entwickeln. Die sogenannte "Rekombinations-Frequenz" gibt den relativen Abstand zwischen benachbarten Markern an. Die genetische Maßeinheit hierzu ist das centiMorgan (cM). Der genetische Abstand von 1 cM zwischen zwei Elementen entspricht 1 % beobachteter Rekombinationsfrequenz, d.h. bei einer Untersuchung von 100 Nachkommen zeigt ein Nachkomme einen Austausch zwischen den beiden untersuchten genetischen Elementen. Dieses Verfahren ist nur bei relativ eng beieinanderliegenden genetischen Markern ausreichend genau, denn je weiter zwei Genorte voneinander entfernt sind, um so größer ist die Wahrscheinlichkeit, dass zwischen den Markern zwei oder mehrfache Rekombinationen erfolgen. Die tatsächliche "doublecrossover"-Rate ist jedoch nicht so hoch wie erwartet, d.h. es gibt einen sogenannten Interferenzfaktor. Interferenz wird als Zufalls-Rate (CC, "coefficient of coincidence") gemessen. Derzeit häufig benutzte Kartierungsfunktionen zur Berechnung des

 $\overline{a}$ 

<sup>&</sup>lt;sup>1</sup> Chiasmata: Lichtmikroskopisch sichtbare Überkreuzung von Chromatidsträngen, der ein crossover zu Grunde liegt.

Markerabstands wurden von Haldane (1919) und von Kosambi (1944) entwickelt. Haldane berechnet die Rekombinationsrate ohne "Interferenz", Kosambi dagegen mit "Interferenz-Faktor".

# **1.2 Verbindung der genetischen Karte mit der Position Merkmals-bestimmender genetischer Regionen (QTL-Analyse)**

Die Grundlage der QTL-Analyse ist es, spaltende QTLs mit genetischen Regionen, die durch die Kartierung von Markern definiert wurden, zu korrelieren und ihre Lage in einer genetischen Karte zu bestimmen.

#### **1.2.1 Beschreibung von Merkmalen**

Ein genetisch determiniertes Merkmal kann "qualitativ" ausgeprägt sein. In diesen Fällen wird die Eigenschaft entweder ausgeprägt oder nicht (z. B. Beerenhautfarbe). Aber viele Merkmale, besonders solche von Bedeutung für die Pflanzenphysiologie und Züchtung, sind "quantitativ", also in einer spaltenden Population über weite Bereiche in mehreren Abstufungen ausgeprägt erfassbar. Solche im Rahmen einer Kartierungsstudie erfassten Merkmale können z.B. Wuchs und Ertrag (Anzahl der Trauben pro Trieb, Beerengröße, Beerenform, Traubengröße und Traubenform usw.) oder Resistenz gegen biotische oder abiotische Stressfaktoren (gegen Falschen und Echten Mehltau, gegen Trockenstress usw.) sein. Die Beschreibung und Klassifizierung der phänotypischen Daten erfolgt nach den Internationalen Richtlinien des OIV (Organisation International de la Vigne et du Vin). In einem Neun-Punkte-System bezeichnet die Note "eins" eine sehr gut bewertete Leistungseigenschaft und die Note "neun" entspricht der negativ bewerteten Leistungseigenschaft eines Merkmales (Anonymous 1983). Zur Absicherung der Aussagekraft werden Boniturdaten möglichst vieler Jahre (mindestens drei) genutzt, um eine QTL ("Quantative Trait Loci")-Analyse durchzuführen.

#### **1.2.2 "Quantative Trait Loci" (QTL) Analyse**

Quantitative Merkmale werden in einer spaltenden Population in mehreren Abstufungen beschrieben, da quantitative Eigenschaften statt von Monogenen, von Polygenen oder sogenannten "Quantative Trait Loci" kontrolliert werden (Tanksley 1993).

Die genetischen Karten können helfen, diese komplexen Merkmale in ihre beteiligten QTL's aufzulösen. Molekulare Marker, die mit einem QTL-Effekt gekoppelt sind, helfen in der Züchtung quantitative Eigenschaften besser zu erfassen.

Für die QTL-Analyse beträgt die Signifikanz-Grenze 5 % Fehlerrate, die bei höheren Pflanzen im Experiment als Grenzwert akzeptiert wird. Der LOD- Wert für diese Signifikanz-Grenze ist aber unterschiedlich zwischen Organismen je nach ihrer Genomgröße und dem Kreuzungstyp. Für eine Standard-Chromosomenlänge von 100 cM und den Kreuzungstyp `Hybrid´ x `Nicht-Hybrid´ beträgt der signifikante LOD-Grenzwert 3,2 (Van Ooijen 1999).

#### **1.3 Markergestützte Selektion**

Das Ziel moderner Pflanzenzüchtung ist es, neue Sorten zu entwickeln, die verbesserte Eigenschaften besitzen, wie hohe Ertragssicherheit und Qualität, Resistenz gegen biotische oder abiotische Stressfaktoren. Bei der klassischen Züchtung kann oft ein Merkmal, z. B. die Resistenz gegen Echten Mehltau, von einer Wildart in eine Kultursorte eingekreuzt werden. Durch wiederholte Rückkreuzung müssen in jeder Generation die gewünschten Genotypen, die die eingekreuzte Eigenschaft des Donors zeigen und gleichzeitig dem Rezipienten möglichst ähnlich sind, ausgelesen werden. Dieser Rückkreuzungsprozess ist sehr zeitaufwändig. Am Ende erhält man einen Genotyp, der vom Donor nur das gewünschte Merkmal zeigt.

Die genetische Kartierung ermöglicht die Korrelation und Identifikation von genomischen Regionen, die als QTLs für quantitativ ausgeprägte Merkmale und züchterisch interessante Eigenschaften verantwortlich sind. Damit erhält man Merkmals-korrelierende Marker für die markergestützte Selektion. Die markergestützte Selektion ermöglicht es, merkmalpositive Pflanzen schon zu einem frühen Zeitpunkt nach einer Kreuzung zu selektieren und damit die züchterische Evaluierungsphase erheblich zu verkürzen (Salakhutdinov *et al.* 2003).

Liegt z.B. ein Marker in unmittelbarer Nähe eines entsprechenden Mehltauresistenz-Gens, kann bei ausreichend hoher Korrelation prinzipiell durch "fingerprinting" an den ersten Blättern der F<sub>1</sub>-Nachkommen die Anwesenheit oder Abwesenheit der Bande, sprich Resistenz, entdeckt werden. Für Weinreben muss der Rückkreuzungsprozess auf Grund der hohen Inzuchtdepression der Weinrebe mit unterschiedlichen Genotypen durchgeführt werden. Es ist demnach lediglich möglich, Wildartallele in den genetischen Hintergrund der Art *V. vinifera* in eine bestimmte Sorte einzulagern. Damit erweist sich der Wert eines Markers für die markergestützte Selektion als Funktion der Reproduzierbarkeit des Markers, seiner Kartierungsposition und Kopplung mit züchterisch wertvollen Merkmalen (Staub *et al.* 1996).

#### **1.4 Zielsetzung der Arbeit**

Die vorliegende Arbeit zielte ab auf die Entwicklung und Validierung von molekularen Markern, welche im genetischen Hintergrund der resistenten Rebsorte `Regent´ mit *Uncinula necator* (Oidium, Echter Mehltau)-Resistenz korrelieren.

Im Rahmen von Vorarbeiten am Institut für Rebenzüchtung Geilweilerhof wurde eine genetische Karte dieser Sorte erarbeitet. Dazu erfolgte die Analyse der Kreuzungsnachkommenschaft aus der im Feld mehrfach pilzresistenzten Sorte `Regent´ mit dem anfälligen Parentaltyp `Lemberger'. Die genetische Karte von `Regent´ zeigte auf der Kopplungsgruppe 16 molekulare Marker, die nach der QTL-Analyse eine gute Korrelation mit *Uncinula necator* -Resistenz besitzen (Fischer *et al*. 2004).

Im ersten Teil dieser Arbeit sollte die Reproduzierbarkeit der RAPD-Marker-Technik getestet werden. Anschließend sollten RAPD-Marker aus der Resistenz-korrelierenden QTL-Region für Resistenz gegen Echten Mehltau der Karte von `Regent´ in SCAR-Marker umgewandelt werden. Um die RAPD-Marker in SCAR-Marker umzuwandeln, mussten die ausgewählten RAPD-Produkte zunächst kloniert und sequenziert werden. Nach Auswertung der Sequenzdaten wurden die entwickelten SCAR-Marker auf ihre Korrelation mit *Uncinula necator*-Resistenz in der F<sub>1</sub>-Population von `Regent´ x `Lemberger´ getestet.

Um die molekularen Marker bei markergestützten Selektionsstudien verwenden zu können, sollten sie leicht von Sorte zu Sorte und Population zu Population übertragbar sein. Eine weitere Aufgabe der Arbeit war es daher, die Übertragbarkeit dieser Marker auf genetisch diverses, resistentes Zuchtmaterial zu prüfen. Als Testmaterial wurde eine  $F_1$ -Population aus der Kreuzung von `Gf.Ga-47-42´ x `Villard blanc´ benutzt, die eine Kreuzungspopulation vom Typ `resistent´ x `resistent´ repräsentiert. Zusätzlich sollten Marker auch bei anderen Sorten, die als resistent gegen *Uncinula necator* evaluiert sind, geprüft werden. Anschließend sollten Marker ausgewählt werden, die zur markergestützten Selektion verwendet werden können.

Mit den SCAR-Markern wurde schließlich zur physikalischen Kartierung der Resistenzdeterminanten eine `BAC-Bank´ ( Bacterial Artifical Chromosome), welche aus ca. 23000 Klonen besteht, durchmustert. Die Kandidatengene für Resistenz gegen *Uncinula*  *necator* können in überlappenden Klonen, welche durch korrelierende Marker eingegrenzt werden, identifiziert werden.

# **2. Material**

# **2.1 Chemikalien, Enzyme und allgemeine Labormaterialien**

Die in dieser Arbeit verwendeten Chemikalien, Enzyme, Hilfsmittel oder sonstige Materialien wurden, soweit bei den entsprechenden Methoden nicht anders angegeben, von folgenden Firmen bezogen:

Amersham Pharmacia Biotech, Freiburg; Biomol, Hamburg; FMC-Biozym, Oldendorf; Merck, Darmstadt; Roche, Mannheim; Roth, Karlsruhe; Serva, Heidelberg und Sigma, Steinheim-Taufkirchen.

Spezielle Chemikalien wurden von folgenden Firmen bezogen:

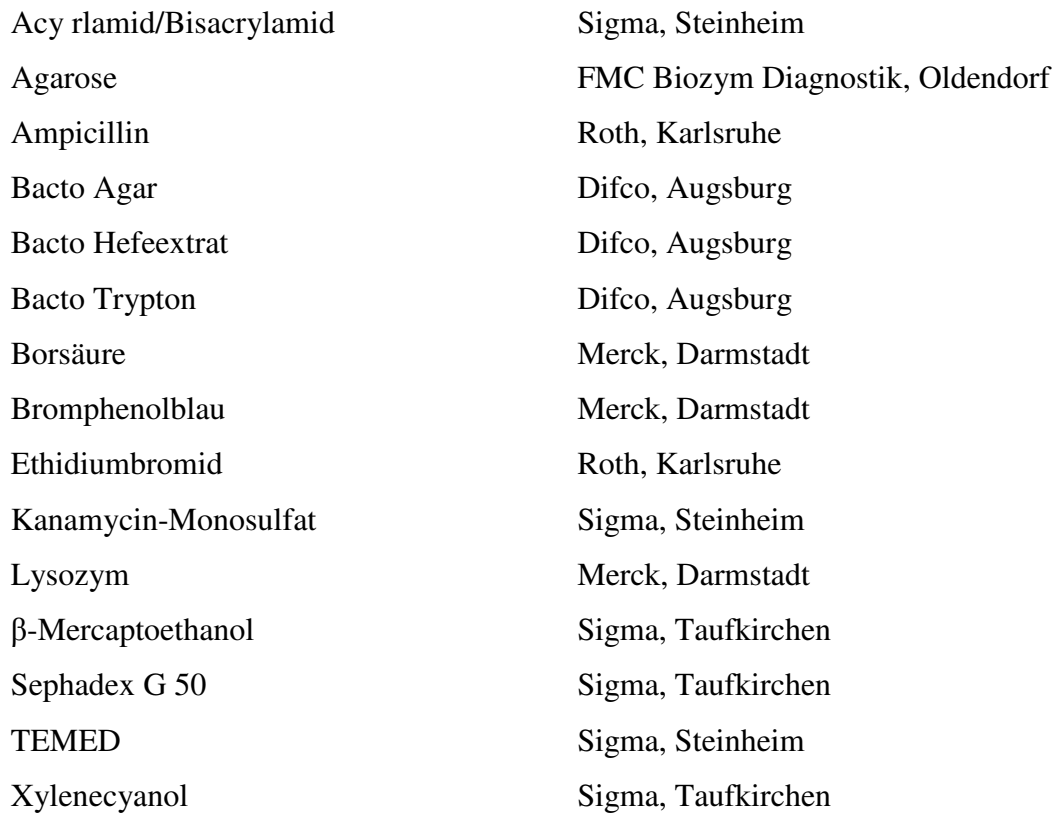

# **2.2 Material für molekularbiologische Arbeiten**

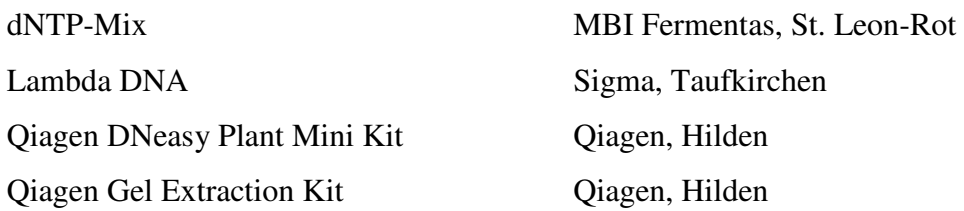

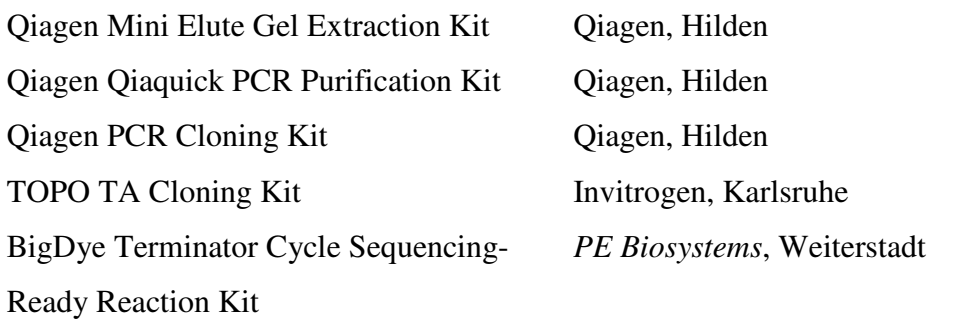

## **2.3 Fotomaterial**

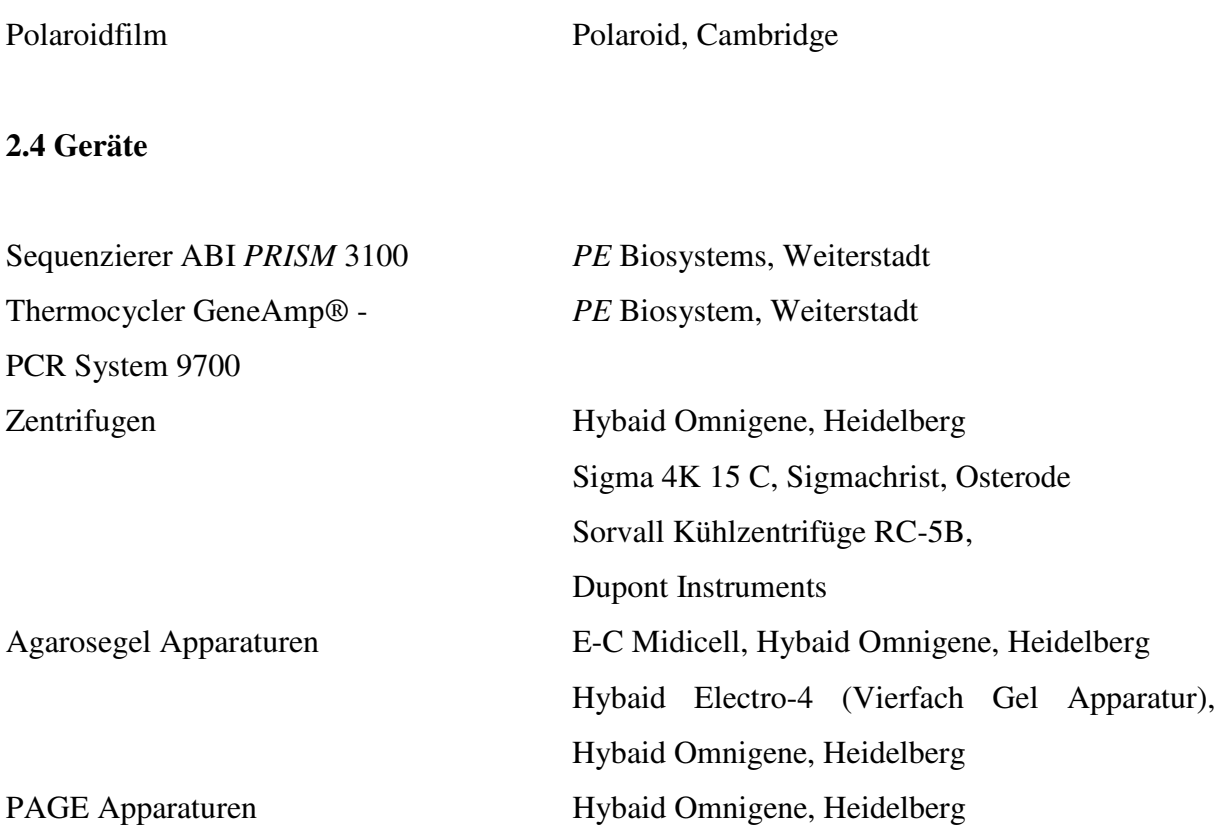

# **2.5 Primer**

Sequenzspezifische Primer für die Polymerase-Kettenreaktionen und die bei der "Cycle Sequencing" Reaktion eingesetzten Primer wurden von der Firma MWG-Biotech, Ebersberg, im Auftrag synthetisiert. Die Primer für die RAPD-Analyse wurden von der Firma Roth, Karlsruhe, bezogen.

Die Primer wurden mit einer Konzentration von 100 pmol/µl als Stammlösung angesetzt und anschließend als Arbeitskonzentration auf 10 pmol/µl eingestellt.

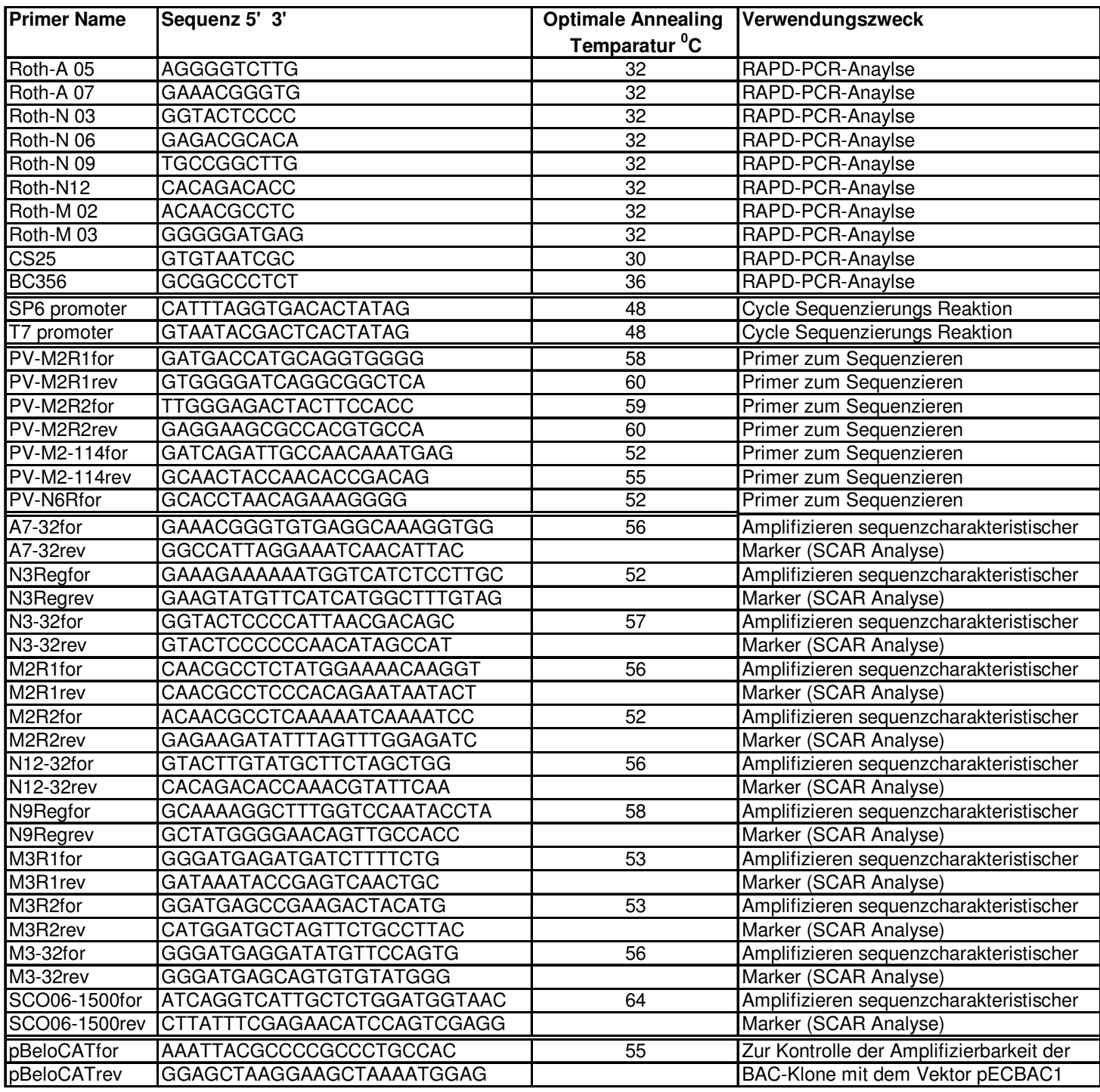

**Tabelle 1:** Liste der in der Arbeit verwendeten Primer

Alle in dieser Arbeit verwendeten Primer und OligoNukleotide für PCR, Sequenzierung und andere Anwendungen sind in der Tabelle 1 aufgelistet.

#### **2.6 Pflanzenmaterial**

Als Versuchpflanzen wurden die Individuen aus der Nachkommenschaft der Kreuzungspopulation `Regent´ x `Lemberger´, die am Institut für Rebenzüchtung Geilweilerhof seit 1991 angepflanzt sind, verwendet. Die Rebsorte `Regent´ wurde für Qualitätsweinproduktion am Institut für Rebenzüchtung Geilweilerhof gezüchtet und im Jahre 1996 als neue Qualitätssorte zugelassen. Sie zeigt Resistenz gegen Krankheiten, die durch die Pilze *P. viticola* und *U. necator* im Feld verursacht werden (Anonymous 2000).

Die Individuen der reziproken Kreuzungspopulation `Lemberger´ x `Regent´ sowie einer anderen Nachkommenschaft `Gf.Ga-47-42´ x `Villard blanc´ wurden zur Kontrolle der Amplifizierbarkeit der SCAR-Marker und Übertragbarkeit der Korrelation der Marker mit Resistenz verwendet.

Für Übertragbarkeitstests wurden außerdem unterschiedliche genetische Ressourcen mit Resistenzeigenschaften aus dem Institut für Rebenzüchtung Geilweilerhof (IRZ) und der Forschungsanstalt (FA) Geisenheim verwendet.

Junge, gesunde Blätter wurden nach Schockgefrieren mit Hilfe von flüssigem Stickstoff bei -70 <sup>0</sup>C bis zur DNA-Extraktion gelagert. Es wurde zunächst die genomische DNA von 179 Individuen aus der Nachkommenschaft der Kreuzungspopulation `Regent´ x `Lemberger´ präpariert. Danach wurde die DNA von 101 Individuen aus der Nachkommenschaft der reziproken Kreuzungspopulation `Lemberger´ x `Regent´ präpariert. Die DNA Präparationen aus den Nachkommenschaften der Populationen erfolgten nach Thomas *et al.* (1993) (siehe 3.3.1.1). Anschließend wurde die Arbeitskonzentration der DNA für die Polymerase-Kettenreaktionen auf etwa 20 ng/µl eingestellt (siehe 3.4). Die genomische DNA aus anderem Pflanzenmaterial (Tabelle 2) wurde mit dem Kit "Qiagen DNeasy Plant Mini Kit" durchgeführt (siehe 3.3.1.2).

In die Untersuchungen einbezogene Versuchspflanzen sind zur Übersicht in der Tabelle 2 aufgelistet.

**Tabelle 2:** In die Untersuchungen einbezogene Versuchspflanzen

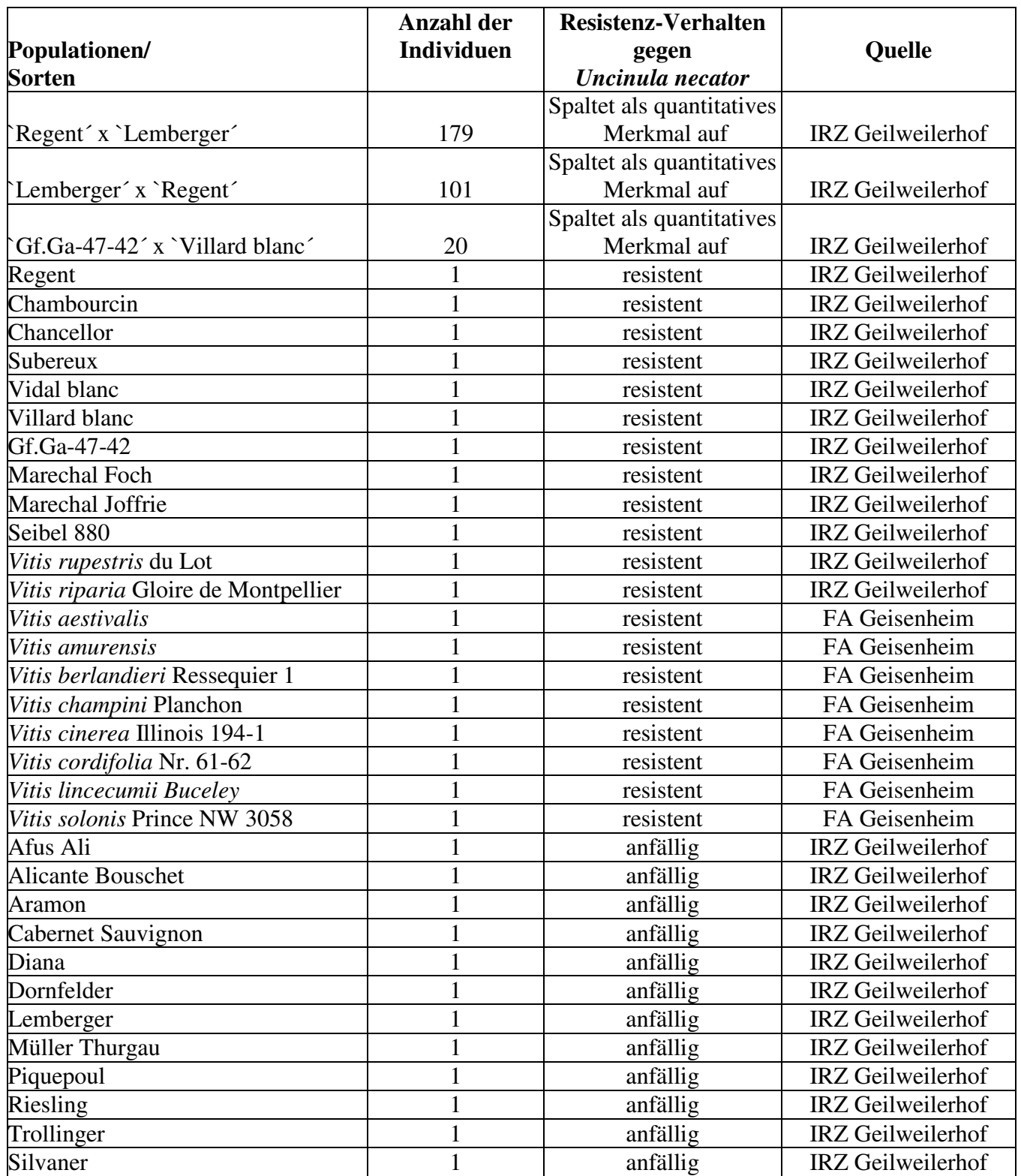

#### **2.7 Bakterienstämme und Vektoren**

In dieser Arbeit wurde der *E. coli*-Stamm DH5α [F- Φ80d *lac*Z ∆M15 ∆(*lac*ZYA-*arg*F) U169 *deoR recA1 endA1 <i>hsdR17*( $r_k$ , m<sub>k</sub><sup>+</sup>) *phoA supE44λ thi-1 gyrA96 relA1]* (Hanahan, 1983) benutzt. Als Vektoren wurden der "pDrive Cloning Vector" der Firma Qiagen (Qiagen PCR Cloning Kit-Cat.No. 231122) und der "PCR® II -TOPO® Vector" der Firma Invitrogen (TOPO TA Cloning Kit, Cat. No. K4600-01) verwendet.

## **2.8 Computerprogramme**

Zur Erstellung der genetischen Karte wurden das Kartierungsprogramm Joinmap 3.0 (Van Ooijen und Voorrips 2001), zur QTL-Analyse das Programm MapQTL 4.0 (Van Ooijen *et al.* 2000), zur Auswertung der Sequenzen das Chromas Programm von Technelysium, Helensvale Australien, und zum Abgleich der Sequenzen das Programm DNasis von Hitachi Software-Berlin, verwendet.

## **3. Methoden**

#### **3.1 Sterilisation von Puffern, Kulturmedien, Lösungen und Arbeitsmaterialien**

Puffer, Nährmedien, Lösungen und Arbeitsmaterialien wurden, soweit nicht anders angegeben, immer mit bidest. H<sub>2</sub>O angesetzt und 20 min. bei 121  $^{\circ}$ C und 1,2 bar Druck autoklaviert. Hitzeinstabile Substanzen wurden mit einem Sterilfilter mit einer Porengroße von 0,2 µm sterilfiltriert. Arbeitsmaterialien aus Glas und Kunststoff wurden ebenfalls durch Autoklavieren sterilisiert oder der Trockensterilisation bei 180 $\mathrm{^{0}C}$  über Nacht unterzogen.

#### **3.2 Kultur von** *E. coli*

Die Kultur des Stammes DH5α von *E. coli* wurde in LB Medium (Sambrook *et al*. 1989) durchgeführt. Das Medium wurde 20 min. bei 121 $\mathrm{^{0}C}$  sterilisiert. Hitzeempfindliche Zusätze wie Antibiotika, X-Gal oder IPTG wurden nach den Autoklavieren zugegeben, wenn das Medium eine Temperatur von etwa 50 °C erreicht hatte. Kulturmedien mit Agar wurden in sterile Plastik-Petrischalen gegossen und bis zur Verwendung bei 4 ${}^{0}C$  aufbewahrt.

LB Medium:

- 10 g/l Trypton 5 g /l Hefeextrakt 5 g/l Natriumchlorid
- 16 g/l Bacto-Agar (bei verfestigten Medien)

#### **3.3 Präparation von DNA**

#### **3.3.1 Isolierung genomischer DNA aus Pflanzenmaterial**

Die Präparation genomischer DNA aus Blättern der Rebe wurde mit zwei verschiedenen Methoden durchgeführt. Die erste Methode erfolgte nach Thomas *et al.* (1993). Wenn 100 mg Pflanzenmaterial benutzt wurden, erfolgte die Isolation mit dem "DNeasy Plant Mini Kit" von Qiagen, Hilden. Die Präparation genomischer DNA darf nur aus gesundem Pflanzenmaterial und bevorzugt mit jungen, expandierenden Blättern durchgeführt werden.

# **3.3.1.1 DNA-Präparation nach Thomas** *et al.* **(1993)**

Die Angaben beziehen sich bei dieser Methode auf 2 g Blattmaterial.

- Pflanzenmaterial in flüssigem Stickstoff zu einem feinen Pulver zermörsern und in ein 30 ml Zentrifugenröhrchen überführen.
- Proben mit 25 ml Puffer A gründlich auf dem Vortex mischen, anschließend bei 4 °C und 7500 rpm (Rotor-Sorvall SS34) 10 min. zentrifugieren.
- Überstand verwerfen und das Pellet mit den darin enthaltenen "Rohkernen" in 5 ml Puffer B vollständig resuspendieren. Die Proben bei 37 °C für 30 min. im Wasserbad inkubieren und dabei gelegentlich vorsichtig umschwenken.
- Gleiches Volumen Chloroform-Isoamylalkohol (24:1) zugeben und kurz aber kräftig mischen (Vortex).
- Zur Phasentrennung der Proben 10 min. bei 4 °C und 14500 rpm (Rotor-Sorvall SS34) zentrifugieren, Oberphase anschließend mit weithalsiger Plastikpipette in ein neues Zentrifugenröhrchen überführen.
- 0,5-faches Volumen eiskaltes Isopropanol zugeben, mischen und 10 min. auf Eis inkubieren.
- DNA 10 min. bei 4 °C und 14500 rpm (Rotor-Sorvall SS34) pelletieren, Überstand dekantieren und Pellet trocknen lassen.
- Pellet in 600 µl 1x TE lösen, 3 µl RNase-Stammlösung (10 mg/ml, siehe 3.3.1.2) zugeben und 15 min. bei Raumtemperatur inkubieren.
- Lösung in ein 1,5 ml Eppendorf-Gefäß überführen und 0,5-faches Volumen 7,5 M Ammoniumacetat zugeben. Ausgefallene Proteine in einer Tischzentrifuge bei Höchstgeschwindigkeit pelletieren.
- Überstand vorsichtig in ein neues Eppendorf-Gefäß überführen, 0,5-faches Volumen eiskaltes Isopropanol zugeben und für 30 min. auf Eis inkubieren.
- Präzipitierte DNA in einer Tischzentrifuge bei Höchstgeschwindigkeit pelletieren und in 70 %igem Ethanol waschen, nochmals zentrifügieren, Überstand abdekantieren und Pellet bei Raumtemparatur trocknen lassen.
- Pellet in 200 µl 1x TE lösen und bei 4 °C aufbewahren.
- 1 µl auf einem 0,8 %igen Agarosegel analysieren.

Puffer A: 0,25 M NaCl Puffer B: 0,5 M NaCl 0,2 M Tris-HCl pH 8,0 0,2 M Tris-Hcl pH 8,0 50 mM EDTA pH 8,0 50 mM EDTA pH 8,0 0,1 % B-Mercaptoethanol 0,1 % B-Mercaptoethanol 2,5 % PVP 40 000 2,5 % PVP 40 000 3 % SDS 20 % Ethanol

Die beiden Puffer A und B erst nach den Autoklavieren mit ß-Mercaptoethanol bzw. mit Ethanol versetzen.

#### **3.3.1.2 Herstellung einer RNase Stammlösung**

- 10 mg Ribonuklease A in 1 ml 10 mM NaOAc-Puffer (pH 5,2) für ca. 15 min. im Wasserbad kochen.
- Die Lösung abkühlen lassen und 1/10 Volumen an 1 M Tris-HCl pH 7,4 zugeben.
- Die Lösung gründlich mischen, aliquotieren und bei  $-20\degree$ C aufbewahren.

# 3.3.1.3 DNA-Präparation mit dem "DNeasy Plant Kit"

Zur Isolierung kleiner DNA-Mengen von etwa 100 mg wurde das "DNeasy Plant Mini Kit" von Qiagen, Hilden verwendet. Die Präparation erfolgte jeweils mit Blattgewebe einer Fläche von etwa 3 cm<sup>2</sup>. Alle Puffer und Lösungen wurden nach Herstellerangaben vervollständigt und verwendet.

# **3.3.2 Isolierung von Plasmid-DNA aus** *E. coli*

Zur Untersuchung der rekombinanten Plasmide wurden diese aus Bakterien nach einer modifizierten Form des Protokolls von Birnboim und Doly (1979) isoliert.

• 1,5 ml einer Bakterienübernachtkultur (Sambrook *et al*. 1989) in ein steriles Eppendorfröhrchen geben und 2 min. in einer Tischzentrifuge bei Höchstgeschwindigkeit zentrifugieren, Überstand verwerfen.

- Pellet in 100 µl Lösung 1 resuspendieren und 5 min. bei Raumtemperatur stehen lassen.
- 200 µl Lösung 2 zugeben, vorsichtig mischen und 5 min. auf Eis inkubieren.
- 150 µl eisgekühlte Lösung 3 zugeben, vorsichtig mischen und 5 min. auf Eis inkubieren.
- 10 min. in einer Tischzentrifuge bei Höchstgeschwindigkeit zentrifugieren, Überstand in ein frisches Eppendorfgefäß überführen.
- 10 µl RNase-Stammlösung (siehe 3.3.1.2) zugeben, 5 min. bei Raumtemperatur inkubieren.
- Ein Volumen Phenol-Chloroform-Isoamylalkohol (25:24:1) zugeben, kräftig mischen, zur Phasentrennung 10 min. in einer Tischzentrifuge bei Höchstgeschwindigkeit zentrifugieren.
- Oberphase in ein frisches Eppendorfgefäß überführen, 2,5 Volumen eiskaltes abs. Ethanol zugeben und 10 min. auf Eis stellen.
- 10 min. in einer Tischzentrifuge bei Höchstgeschwindigkeit zentrifugieren, Pellet in 70 %igem Ethanol waschen und trocknen lassen.
- Die DNA in 50 µl 1x TE-Puffer lösen und bei  $-20<sup>0</sup>C$  aufbewahren.
- 1 µl auf 1 %igem Agarosegel analysieren.

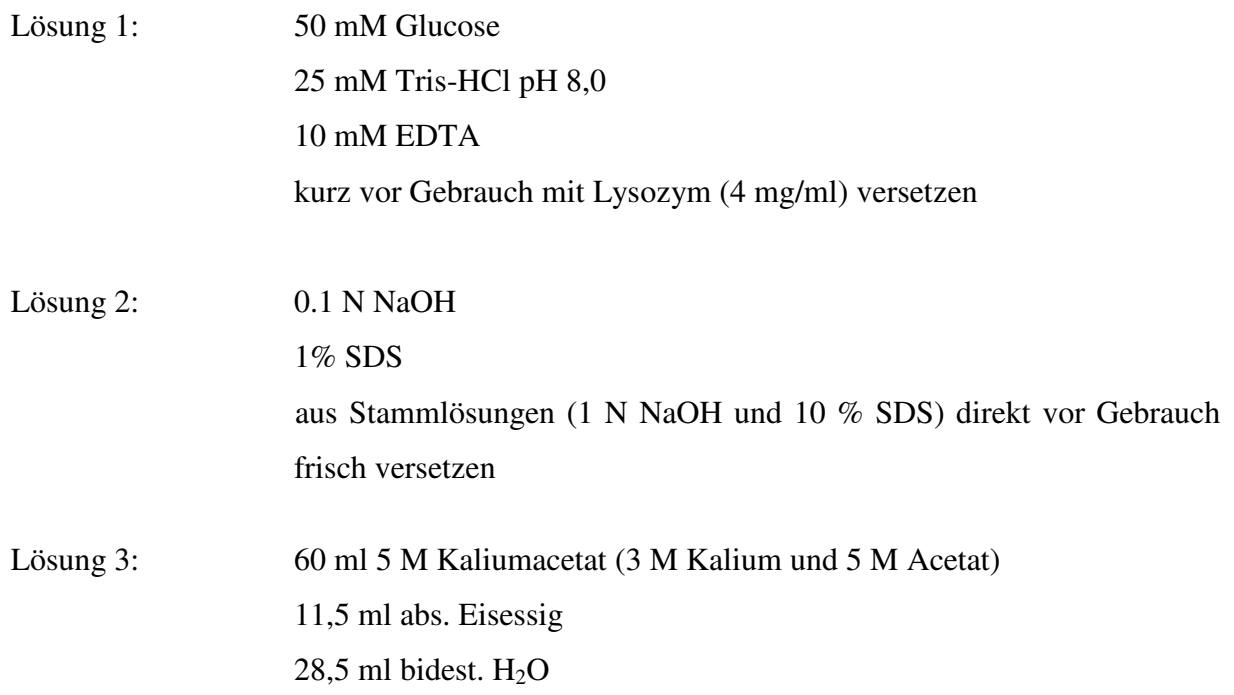

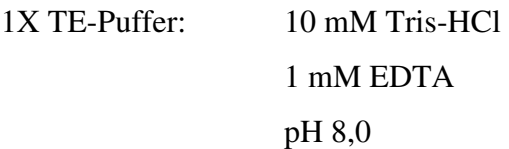

Eine derart präparierte Plasmid-DNA war für Restriktionsanalysen geeignet. Zum Sequenzieren wurden die Plasmide mit dem "High Pure Plasmid Preparation-Kit" (Boehringer, Mannheim) nach Vorschrift des Herstellers aufgereinigt.

## **3.4 Konzentrationsbestimmung genomischer DNA**

Die DNA-Konzentration wurde durch die Auftrennung der Probe zusammen mit Lambda-DNA bekannter Konzentration von 10-20 ng/µl in einem 0,8 %igen Agarosegel abgeschätzt. Nach dem Anfärben mit Ethidiumbromid wurde dazu die Intensität der Banden verglichen. Alternativ kann die DNA-Menge mit Hilfe eines Spektralphotometers (Ultrospec II, Pharmacia LKB, Freiburg) bei einer Wellenlänge von 260 nm bestimmt werden. Eine  $OD_{260}$ von 1 entspricht 50 µg/ml doppelsträngiger DNA. Das Verhältnis zwischen  $OD_{260}/OD_{280}$  gibt die relative Reinheit der DNA an. Bei proteinfreier DNA erwartet man ein Verhältnis zwischen 1,8-2,0.

# **3.5 Ethanolpräzipitation**

Um eine DNA-Lösung zu reinigen oder aufzukonzentrieren wurde die nachfolgende Methode verwendet:

- Auf die DNA-Lösung 1/9 Volumen 3 M Natriumacetat (pH: 6,0) und 2,5-faches Volumen eiskaltes, absolutes Ethanol zugeben und gut mischen. Für 30 min. auf Eis inkubieren.
- 10 min. bei 14 000 rpm in der Tischzentrifuge zentrifugieren.
- Das Pellet mit 1 ml eiskaltem 70 %igem Ethanol waschen und wieder 10 min. bei 14.000 rpm abzentrifugieren.
- Das Pellet trocknen lassen und in der geeigneten Menge TE-Puffer lösen.

# **3.6 Elektrophoretische Auftrennung der Nukleinsäuren**

# **3.6.1 Agarosegele**

Die Auftrennung von genomischer Pflanzen-DNA erfolgte in 0,8 %igen, die Auftrennung von PCR-Produkten in entweder 1 %igen oder 1,5 %igen, und diejenige von Plasmid-DNA in 1 %igen Agarosegelen durch Elektrophorese (Sambrook *et al*. 1989).

Als Elektrophoresepuffer wurde 1 x TAE-Puffer (bei der Auftrennung der großer DNA-Moleküle z.B. genomische DNA) oder 0,5 x TBE-Puffer (bei der Auftrennung der kleinen DNA-Fragmente z.B. kleiner PCR-Produkte in 4-fach Gelapparaturen) verwendet.

- Die benötigte Menge Agarose im Elektrophorese-Puffer aufkochen und nach dem Abkühlen auf ca. 50°C in den zuvor abgedichteten Gelträger gießen. Der Elektrophorese - Puffer dient auch als Laufpuffer.
- 1 µl DNA-Proben mit 1 µl 6fach-Probenpuffer versetzen, dann mit TE-Puffer auf das Endvolumen 6 µl bringen und auf das vorbereitete Gel auftragen.
- Die DNA bei 7 V/cm Elektrodenabstand auftrennen, das entspricht etwa 120 V für ein Midi (E-C Midicell, Hybaid)- oder 130 V für eine 4-fach Gelapparatur (4-fach Gel Apparat, Hybaid).
- Die Gele für 5-10 min. in einer wässrigen Ethidiumbromid-Lösung (0,5 µg/ml) unter Schütteln anfärben.
- Die angefärbte DNA wurde durch UV-Licht ( $\lambda = 320$  nm) sichtbar gemacht und das Bild mit Hilfe einer digitalen Kamera durch Ausdruck auf Thermopapier dokumentiert. Zur Anfertigung der Bilder wurden eine Kamera der Firma Polaroid, Offenbach und ein Video-Printer des gleichen Herstellers verwendet.

1 x TAE-Puffer: 40 mM Tris-Acetat

2 mM EDTA mit Essigsäure pH 8,0 einstellen

1 x TBE-Puffer: 89 mM Tris 89 mM Borsäure 2 mM EDTA pH 8,3 6 x Probenpuffer 700 µl TE-Puffer 300 µl Glycerin abs. kleine Spatelspitze Bromophenolblau (~ 10 mg) kleine Spatelspitze Xylenecyanol (~ 10 mg)

# **3.6.2 Polyacrylamid-Gele**

Diese Methode wurde verwendet, um die Größenunterschiede zwischen besonders kleinen DNA-Fragmenten (z.B. 100-200 bp PCR-Produkten) sichtbar zu machen, die in der Agarosegelelektropherese nicht mehr exakt dargestellt werden können. Nach der Überprüfung durch Auftragen der Proben auf ein 1 %iges Agarosegel wurden PCR-Produkte in einem denaturierenden 6 %igen PAA-Gel aufgetrennt. Nach der Optimierung der Reaktionsbedingungen erfolgten die Vorbereitung und die Auftrennung der DNA im Gel wie folgt:

- Die Glasplatten gründlich mit Spülmittel und Wasser reinigen, danach mit bidest.  $H_2O$ gründlich spülen und trocknen lassen.
- Die lange Glasplatte mit Bindesilan behandeln. Dazu 3 µl Bindesilan (Sigma, Taufkirchen) 15 µl 10 %ige Essigsäure, und 1 ml Ethanol abs. mischen, auf die Platte pipettieren und mit einem sauberen Papiertaschentuch gut verteilen. Um überschüssiges Silan zu entfernen, wurden die Platten anschließend dreimal mit einem in 70 %igen Ethanol getränkten Papiertaschentuch unter leichtem Druck abgewischt.
- 1 ml Repellsilan (Amersham Pharmacia Biotech, Freiburg) auf die "Ohrenplatte" auftragen, mit einem Papiertaschentuch verteilen. Das überschüssige Silan wie oben beschrieben entfernen.
- Die Platten aufeinander legen. Dabei die Abstandshalter am Rand zwischen die Platten legen, die aufeinanderliegenden Platten mit Klebeband abdichten und zusätzlich durch Klammern am Rand aufeinanderpressen.

• Gellösung nach folgendem Rezept herstellen:

21 g Harnstoff ultrapur (Endkonzentration 7 M) 10 ml 5 x TBE-Puffer 7,5 ml Acrylamid/BisAcrylamid (19:1, 30 %ig, Endkonzentration 4,5 %) mit H2O bidest. auf 50 ml auffüllen und und durch Rühren gut mischen.

Bei den zwei folgenden Schritten ist dafür zu sorgen, dass die Gellösung mit Eis gekühlt wird, um ein vorzeitiges Polymerisieren zu verhindern:

- Die Gellösung durch einen Glastrichter mit Faltenfilter in eine Nutschflasche unter Anlegen eines Vakuums filtrieren. Dabei die Lösung gelegentlich schütteln, um sie effizient zu evakuieren.
- Die Gellösung mit 40 µl TEMED und 200 µl APS (Stammlösung 1 g 10 ml bidest. H2O) mischen und in eine vorgekühlte Spritze aufziehen.
- Gellösung zwischen die beiden vorbereiteten Glasplatten gießen, den Kamm mit Vaseline einreiben und umgekehrt (Zähne zeigen nach außen) in das Gel stecken, anschließend das Gel eine Stunde polymerisieren lassen.
- Nach der Polymerisation das Klebeband und die Klammern entfernen, das Gel in die Kammer einbauen und die Puffertanks mit 0,5 x TBE füllen. Den Kamm aus dem Gel ziehen und die Taschen mit Puffer spülen.
- Mehrere µl Probenpuffer auftragen und einen Vorlauf für 1 h bei 1,5 kV und 60 W durchführen.

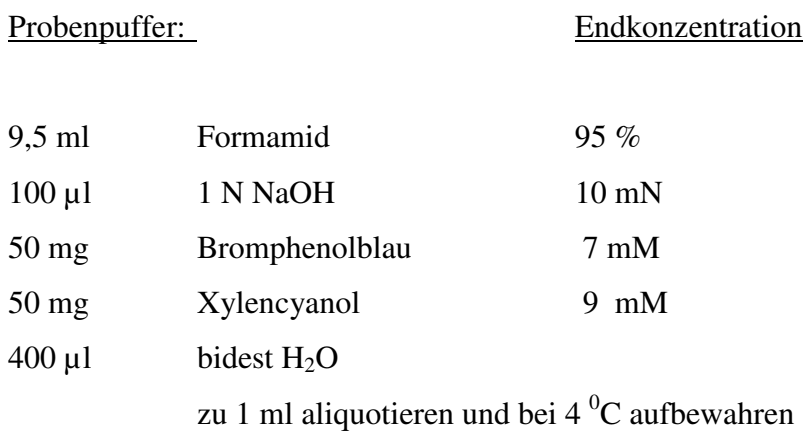
- Nach dem Vorlauf die Taschen nochmals mit Puffer spülen, den Kamm ca. 1mm in das Gel einsetzen.
- Die Proben sowie Größenmarker mit der doppelten Menge an Probenpuffer mischen, in einer Tischzentrifuge kurz abzentrifugieren und bei 96  $\mathrm{^0C}$  für 5 min denaturieren. Anschließend die Proben sofort auf Eis abkühlen und noch einmal kurz in einer Tischzentrifuge abzentrifugieren.
- Die Proben auftragen und bei 1,6 kV und 60 W für ca 3 h auftrennen.

# Silberfärbung der PAA-Gele

• Zum Fixieren das Gel ca 30 min. in einer frisch angesetzten Fixierlösung schwenken.

# Fixierlösung:

# 100 ml/l 100 %ige Essigsäure

- Die Fixierlösung abgießen und aufbewahren. Das Gel dreimal für zwei min. in  $H_2O$ bidest. waschen, dabei vor jedem Transfer abtropfen lassen.
- Das Gel für 30 min. in der Färbelösung schwenken, danach die Färbelösung aufheben. Die Färbelösung kann 10 mal wieder verwendet werden.

# Färbelösung:

1 g/l Silbernitrat  $(AgNO<sub>3</sub>)$ 1,5 ml/l Formaldehyd (37 %ig)

- Das Gel aus der Färbelösung nehmen und kurz abtropfen lassen. Anschließend das Gel ca 8-10 sec. in bidest. H<sub>2</sub>O waschen und wieder kurz abtropfen lassen.
- Das Gel mit einer vorgekühlten Entwicklerlösung entwickeln, bis die ersten Banden sichtbar werden.

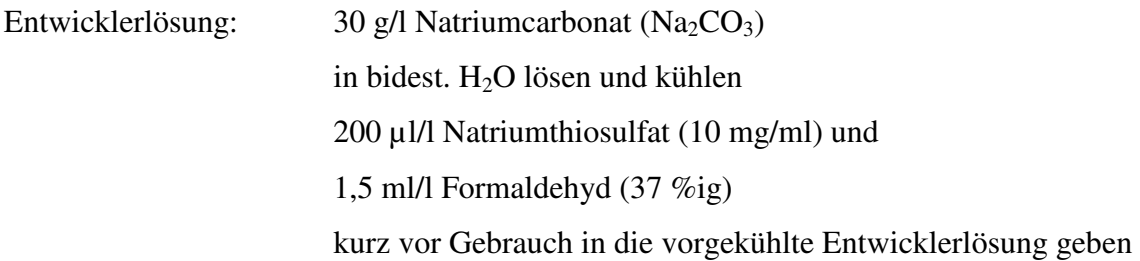

• Nach dem Auftreten der ersten Banden im Gel die Reaktion mit der aufbewahrten Fixierlösung abstoppen. Danach das Gel in bidest. H<sub>2</sub>O waschen und trocknen lassen.

Nach dem Trocknen kann das Gel zur Auswertung 1-2 Wochen bei Raumtemperatur aufbewahrt werden.

# **3.7 Polymerase Kettenreaktionen (PCR)**

# **3.7.1 RAPDs (Random Amplified Polymorphic DNAs)**

Die RAPD-PCR Technik (Williams *et al.* 1993) wurde verwendet, um aus der Arbeit von I. Salakhutdinov vorher identifizierte Marker zu amplifizieren und die Reproduzierbarkeit der Technik zu testen.

Bei dieser Technik wurden ausgewählte Dekamer-Primer aus den Kits A, M, N (Roth, Karlsruhe) und zwei Dekamer-Primer CS25 und BC356, die aus der Arbeitsgruppe von B. Reisch (California-Davis) bei einer genetisch unterschiedlichen Population mit *Uncinula necator*-Resistenz eine hohe Korrelation gezeigt hatten (Dalbó 1998), verwendet.

Zunächst wurden alle Komponenten (außer DNA) in einem sogenannten "Master-Mix" in den benötigten Mengen gemischt und anschließend verteilt. Nach Zugabe aller Komponenten (zuletzt die DNA) wurde jede Probe mit jeweils 20 µl Mineralöl aufgefüllt, um ein Verdunsten des Wassers zu verhindern (bei der Verwendung der Thermocycler ohne Deckel-Heizung).

Je Probe wurde der Reaktionansatz gemäß folgender Tabelle zu einem Endvolumen von 25 µl auf Eis zusammenpipettiert.

Reaktionsansatz: Endkonzentration

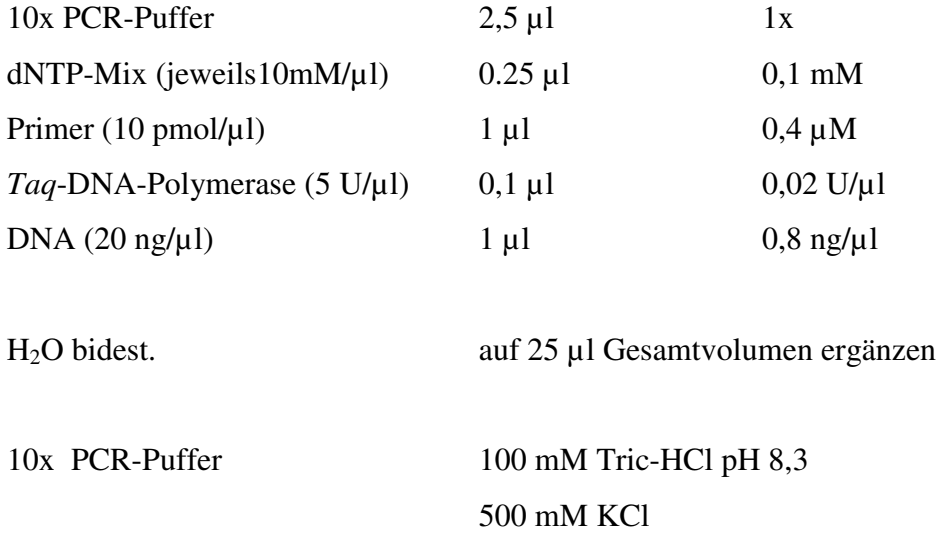

Die Temperaturprofile im Thermocycler folgten dem Schema:

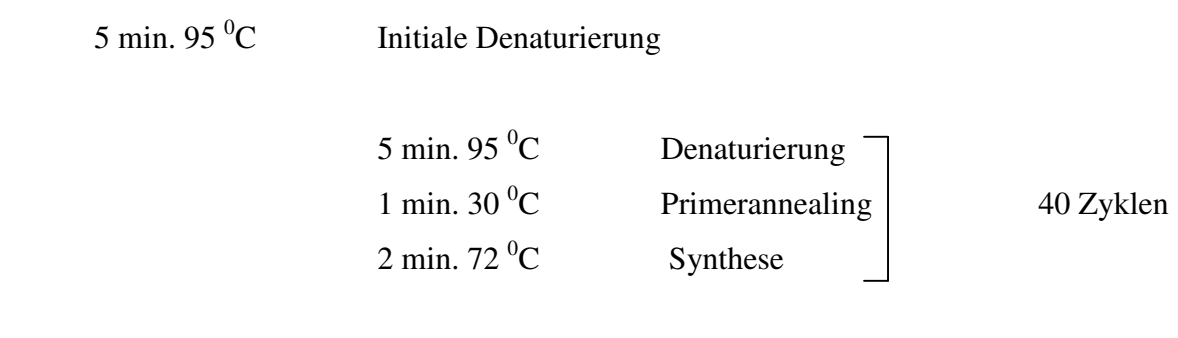

 $15 \text{ mM MgCl}_2$ 

10 min.  $72 \text{ }^0\text{C}$  Abschluss-Synthese

Beim Aufheizen auf den Synthese-Schritt wurde die "Ramping"–Funktion des Gerätes für die Aufheizung ausgenutzt und auf zwei Sekunden pro <sup>0</sup>C eingestellt. Die Proben wurden kurz bei –20<sup>0</sup>C eingefroren und flüssiges Öl wurde aus den Proben entfernt. Die PCR-Produkte wurden auf einem 1,5 %igen Agarosegel aufgetrennt und analysiert.

# **3.7.2 SCARs ( Sequence Characterized Amplified Regions)**

Bei dieser Technik wurden SCAR-Primer, welche aus den klonierten und sequenzierten RAPD-PCR-Produkten entwickelt worden waren, verwendet.

Die Proben wurden wie oben beschrieben vorbereitet, aber diesmal nicht mit Mineralöl überschichtet, da der verwendete Thermocycler von Perkin Elmer (*PE* Biosystem, Weiterstadt) eine Deckelheiz-Funktion hatte.

Je Probe wurde der Reaktionsansatz gemäß folgendem Schema zu einem Endvolumen von 25 µl auf Eis zusammenpipettiert:

Reaktionsansatz: Endkonzentration

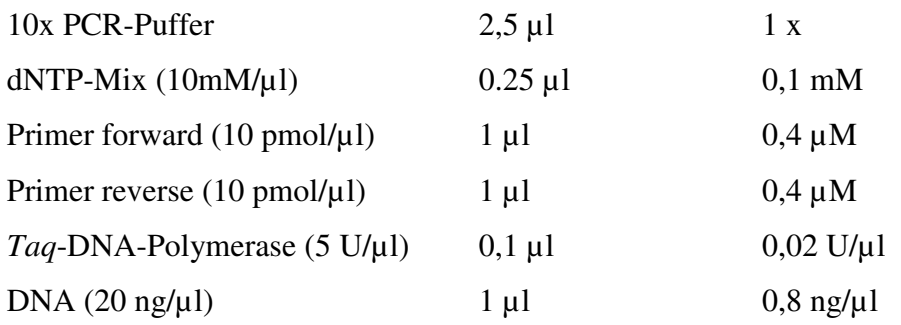

H<sub>2</sub>O bidest. auf 25 µl Gesamtvolumen ergänzen

Die Temperaturprofile im Thermocycler folgten dem Schema:

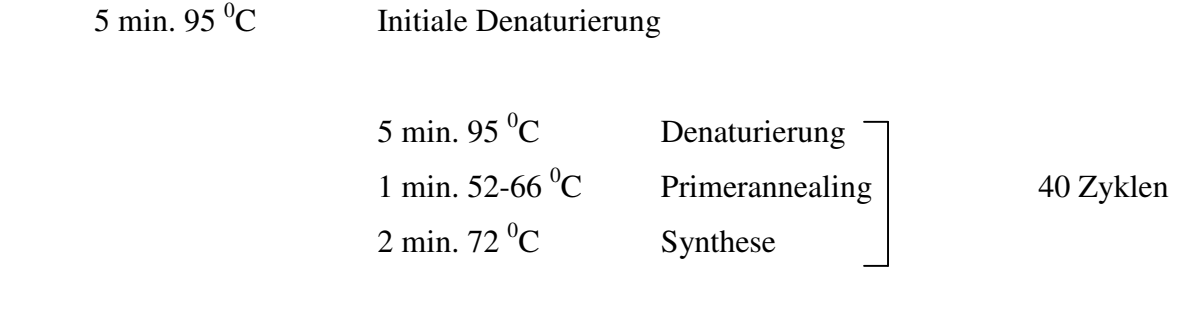

10 min. 72<sup>°</sup>C Abschluss-Synthese

Die "Ramping"–Funktion des Gerätes wurde wie oben beschrieben auf zwei Sekunden pro  ${}^{0}C$ eingestellt. Die PCR-Produkte wurden je nach Größe auf 1 %igen oder 1,5 %igen Agarosegelen aufgetrennt.

#### **3.8 Ergänzung der genetischen Karte**

Die genetische Karte von `Regent´ wurde mit den neu entwickelten SCAR-Markern ergänzt.

Als genetisches Analysemodell wurde die Doppel-Pseudotestkreuzungs-Strategie (Weeden 1994) verwendet, weil die Weinrebe diploid und stark heterozygot ist. Bei dieser Strategie werden die heterozygoten genetischen Marker und ihre Segregation, daraus die Kopplungsund Rekombinationshäufigkeit in einer F<sub>1</sub> Population, getrennt für beide Eltern aufgenommen.

Für die Rekombinationsanalyse zur Kartierung wurde das Joinmap 3.0 (Van Ooijen und Voorrips 2001) Programm verwendet. Die Bestimmung des Kartenabstands wurde mit der Kosambi-Funktion (Kosambi 1944) durchgeführt (siehe 1.1.4). Die Erarbeitung der Kopplungsgruppen wurde bei verschiedenen LOD-Werten (logarithm of the odds) als statistischen Grenzwerten der Kopplung durchgeführt. Letztendlich wurde der LOD-Wert von 6,0 verwendet.

#### **3.9 Phänotypische Evaluierung**

Die agronomischen Eigenschaften (Pilzresistenz) wurden an der Nachkommenschaft von `Regent´ und `Lemberger´ über drei Versuchsjahre im Feld, während der die Pflanzen keinem Pflanzenschutz unterzogen wurden, durch die Züchtungsabteilung des Instituts beobachtet und nach den Kriterien von "Organisation International de la Vigne et du Vin" (OIV, International Wine Organisation, Paris, France; Anonymous 1983) bewertet.

#### **3.10 QTL (Quantitative Trait Loci)-Analyse**

Die Intervall-Kartierung von QTLs wurde mit Hilfe des Programms MapQTL 4.0 (Van Ooijen *et al.* 2000) ausgeführt. Die phänotypischen Daten aus einzelnen Jahren wurden zur QTL-Analyse herangezogen. Die Reproduzierbarkeit der QTL-Daten wurde über 3 Jahre mit einem LOD Grenzwert von mindestens 3.0 (siehe 1.2.2) detektiert.

#### **3.11 Klonierung von PCR-Amplifikationsprodukten in** *E. coli*

#### **3.11.1 Extraktion der Kandidaten PCR-Produkte aus Agarosegelen**

Um ausgewählte PCR-Produkte aus dem Agarosegel zu extrahieren, wurde das "Mini Elute Gel Extraction Kit" von Qiagen, Hilden eingesetzt. Alle Puffer und Lösungen wurden nach Herstellerangaben vervollständigt und verwendet.

#### **3.11.2 Herstellung von transformationskompetenten Bakterienzellen von** *E. coli*

Die Herstellung kompetenter Bakerienzellen erfolgte nach Hanahan (1983). Als Ausgangsmaterial wurde der *E. coli*-Stamm DH5α verwendet. Man benutzt diesen Stamm, weil er auf Ø80 Phage den 3´ Abschnitt des *lac*Z-Gens besitzt und deswegen den carboxyterminalen Teil der β-Galactosidase kodiert. Diese Eigenschaft ermöglicht das Blau/Weiß "Screening" in Kombination mit  $\alpha$ -komplementierenden Klonierungsvektoren (siehe 3.11.3.2).

- Zur Vorkultur 3 ml LB-Medium mit einer Einzelkolonie animpfen und bei 220 rpm im Inkubator bei 37 °C über Nacht wachsen lassen.
- 50 ml SOB-Medium in sterilen 300 ml Erlenmeyerkolben füllen, mit 500 µl Vorkultur animpfen und bei 37 °C und 220 rpm für ca. 2-3 h schütteln bis zu einer OD550 von 0,45- 0,55.
- Kultur 5 min. auf Eis abkühlen.

Alle weiteren Schritte auf Eis bzw. bei 4 °C durchführen.

- 30 ml Kultur in eisgekühlte Zentrifugenröhrchen geben, 10 min. zentrifugieren bei 4 °C, 3000 rpm (Sorvall SS34)
- Überstand verwerfen, Pellets in 15 ml eiskaltem FSB-Puffer resuspendieren, 10 min. auf Eis stellen.
- 10 min. zentrifugieren bei 4 °C, 3000 rpm (Sorvall SS34).
- Überstand verwerfen, Pellets in 3 ml eiskaltem TBII-Puffer resuspendieren und 10 min. auf Eis inkubieren.
- In Portionen von 200 µl aliquotieren und sofort transformieren oder in flüssigem Stickstoff schockgefrieren und bei -70 °C lagern.

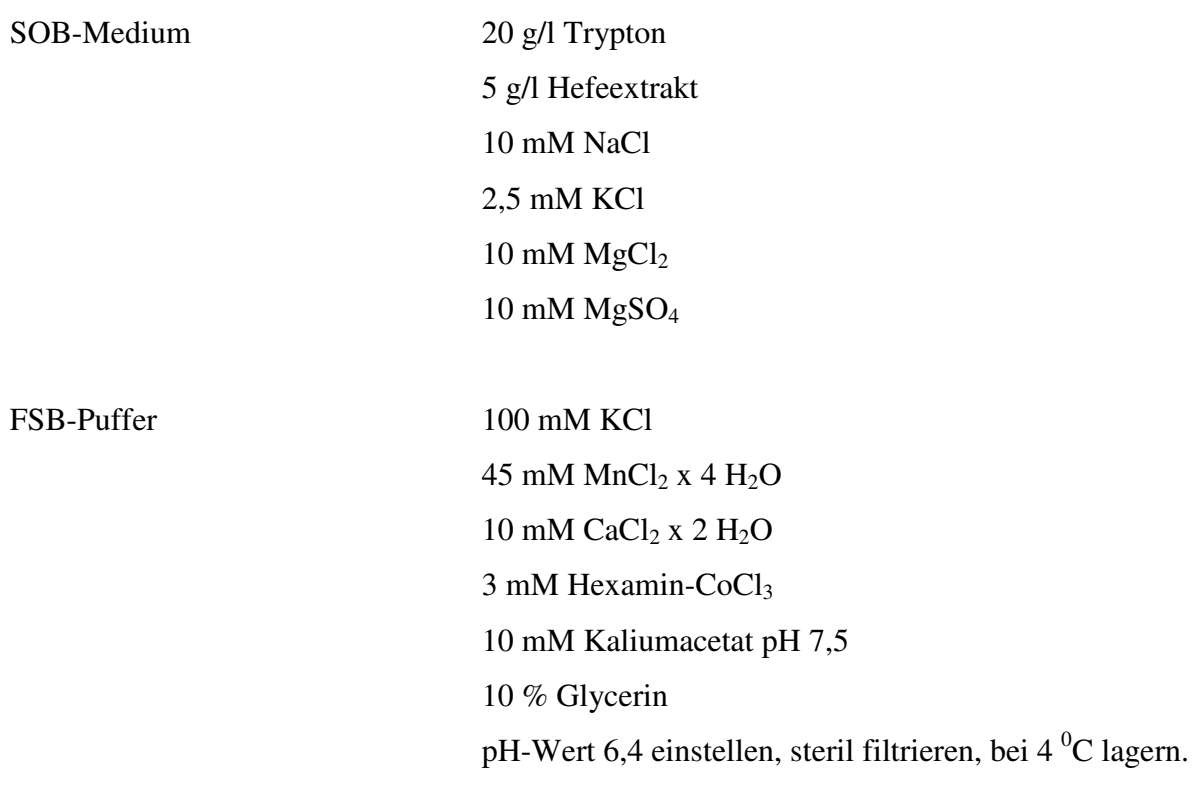

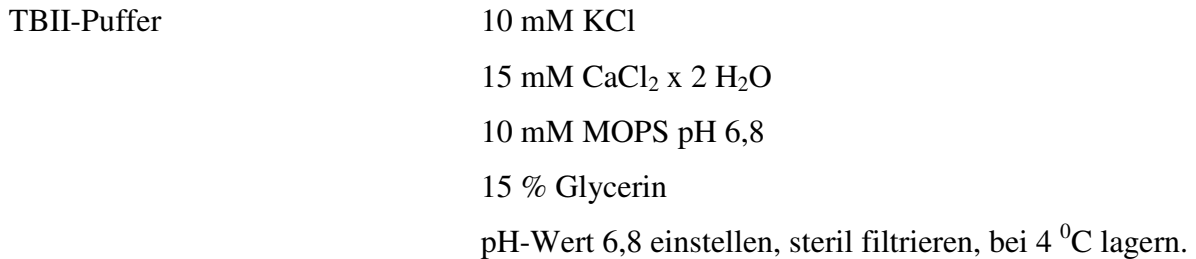

# **3.11.3 Klonierung**

Zur Klonierung wurden zwei verschiedene Klonierungs"kits,,verwendet.

# **3.11.3.1 "PCR Cloning Kit"**

Das Kit von Qiagen, Hilden enthält als Vektor den "pDrive Cloning Vector", welcher linearisiert mit einem Uracil-Überhang an beiden 3'-Enden geliefert wird. Dadurch werden PCR-Produkte mit einem von *Taq*-Polymerasen an das 3'-Ende angehängten Adenin in den Vektor ligiert.

Der Vektor erlaubt Ampicillin- und Kanamycin-Selektion, sowie das Blau/Weiß "Screening". Zur Blau-Weiß-Selektion werden Vektoren eingesetzt, die einen 5'-Abschnitt des *lac*Z-Gens enthalten. Kloniert wird in Bakterienstämmen, die auf ihrem Genom oder einen temperenten Phagen den 3'-Abschnitt des *lac*Z-Gens besitzen und deswegen den carboxyterminalen Teil der β-Galactosidase kodieren. Bakterien, die das Plasmid enthalten, besitzen eine funktionsfähige β-Galactosidase, die sich aus dem Plasmid–kodierten Anteil und dem Genom-kodierten Anteil durch Transkomplementation zusammensetzt. Diese Bakterien bilden in Gegenwart des Farbstoffes X-Gal (5-Brom-4-chlor-3-indolyl-β-D-galactopyranosid) blaue Kolonien. Der Vektor enthält einen DNA-Abschnitt mit vielen Restriktions-Schnittstellen, die "Multiple Cloning Site" (MCS) der Vektoren, in die Fremd-DNA eingebaut werden kann. Sie liegt innerhalb des komplementierenden Fragments des *lac*Z Gens (siehe Abb.1). Der Einbau von Fremd-DNA zerstört das Leseraster des N-terminalen Fragments des *lac* Z-Gens. Die betreffenden Bakterien-Kolonien bleiben in Gegenwart von X-Gal weiß (Knippers 1997). Aufgrund dieses Blau/Weiß "Screening"s wurden positive Klone (weiße Kolonien) identifiziert und weiter bearbeitet.

Der Vektor enthält verschiedene Restriktionsendonuclease-Erkennungssequenzen zur Restriktions-Analyse und Insertion von DNA, den T7 und den SP6-Promotor zur in vitro-Transkription von klonierten PCR-Produkten, sowie Standard-Sequenzierungsprimerbindungsstellen zum Sequenzieren der klonierten PCR-Produkte (Abb.2).

Die in die Klonierung einzusetzende DNA-Menge wurde nach den Angaben des Herstellers bestimmt. Beispielsweise wurden bei einer Länge von 1.000 bp PCR-Produkt 32,5 – 65 ng, bei einer Länge von 1.500 bp 65-130 ng DNA eingesetzt.

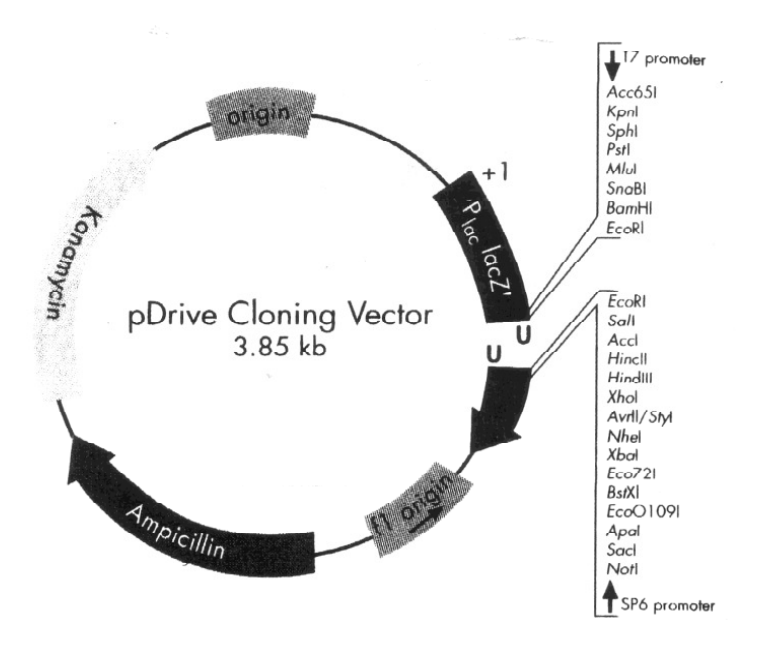

Abbildung 2: Die Karte des "pDrive Cloning Vektor"s (aus Qiagen PCR Cloning Kit Product Guide, 2003)

#### **3.11.3.2 "TOPO TA Cloning Kit"**

Dieses Kit von Invitrogen, Karlsruhe wurde ebenfalls zur Klonierung verwendet. Das Kit enthält als Vektor " pCRII-TOPO Vektor", welcher am 3'-Ende einen T-Überhang besitzt, und besonders gut zum Einbauen von PCR-Produkten mit einem von *Taq*-Polymerasen an das 3'-Ende angehängte Adenin geeignet ist. Dieser Vektor besitzt auch wie oben beschrieben das lacZ α-Fragment zum Blau/Weiß "Screening", den T7 Promoter und SP6 Promoter zur in vitro-Transcription von klonierten PCR-Produkten, Ampicillinresistenz, Kanamycinresistenz, eine M13-Primerbindestelle, sowie den pUC- und einen f1-Origin zum Sequenzieren der klonierten PCR-Produkte (Abb. 3).

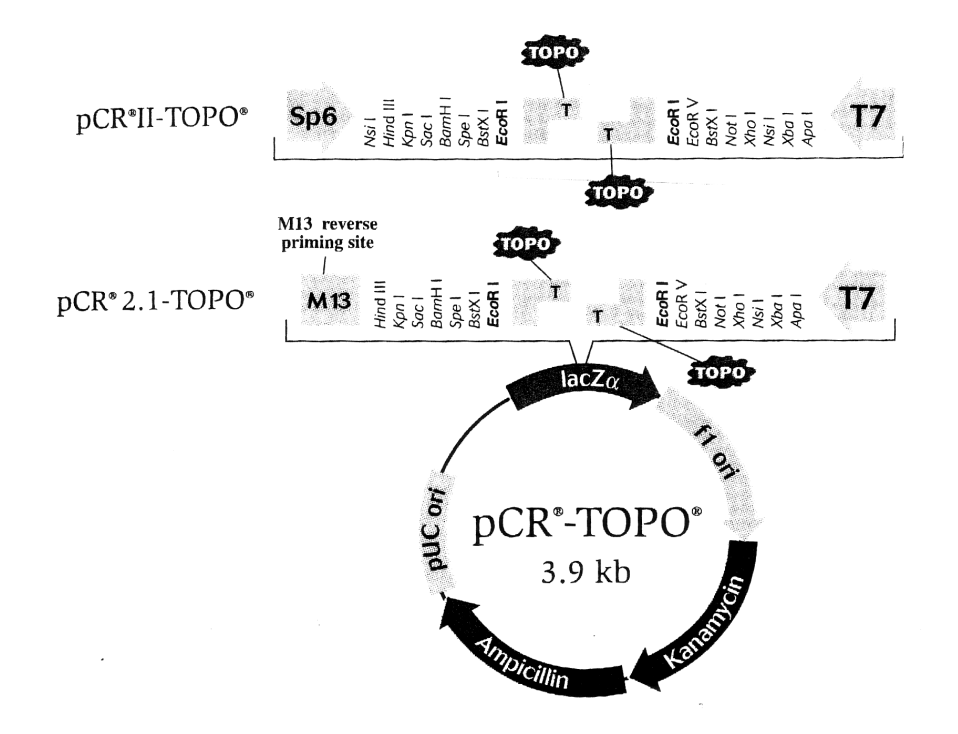

Abbildung 3: Die Karte des "pCRII TOPO" Klonierungsvektors (aus Invitrogen-TOPO TA Cloning Produkt Guide, 2003)

#### **3.11.3.3 Ligation**

Die Ligation erfolgte nach Herstellerangaben, um die PCR-Produkte in den Vektor zu ligieren.

# **3.11.3.4 Transformation**

Kompetente *E. coli*-Zellen des Stammes DH5α wurden mit den Ligationsansätzen transformiert.

- 1,5 ml Eppendorf-Reaktionsgefäße mit je 200 µl kompetenten Zellen vorsichtig auf Eis antauen lassen. Sie dürfen nicht vollständig auftauen.
- 5 µl des Ligationsansatzes zu den kompetenten Zellen zugeben und mit der Pipettenspitze vorsichtig mischen.
- Die Ansätze 30 min. auf Eis inkubieren.
- Anschließend 90 sec. bei 42°C im Wasserbad inkubieren.
- Sofort 2 min. auf Eis inkubieren.
- Je 750 µl SOC-Medium in 2 ml Eppendorf-Reaktionsgefäße geben und die transformierten Zellen zupipettieren.
- Die Gefäße 1 h bei 200 rpm und 37°C inkubieren.

# **3.11.3.5 Ausplattieren und Selektion**

Je Probe wurden 180 µl Transformationsansatz auf LB-Platten (mit 30 µg/ml Kanamycin, 80 µg/ml X-Gal und 40 µg/ml IPTG) ausplattiert und über Nacht bei 37°C inkubiert.

# **3.11.3.6 Überimpfen rekombinanter Kolonien**

Aufgrund des Blau/Weiß "Screening"s konnten Insert-haltige Klone (weiße Kolonien) identifiziert werden.

Weiße Kolonien, welche Plasmide mit Insert enthielten, wurden auf eine Replikaplatte übertragen. Es wurden LB-Platten mit 30 µg/ml Kanamycin, 80 µg/ml X-Gal und 40 µg/ml IPTG verwendet. Sie wurden auf ein durchnummeriertes Raster aufgelegt und die positiven Kolonien mit sterilen Zahnstochern übertragen. Die Platten wurden über Nacht bei 37°C inkubiert.

#### **3.11.3.7 Anlegen von Flüssigkulturen**

In 5 ml LB-Medium mit 30 µg/ml Kanamycin in sterilen Reagenzgläsern wurden mit sterilen Zahnstochern abgenommene weiße Kolonien verwendet. Dazu wurden nach Verschließen der Röhrchen mit sterilen Deckeln und Inkubation bei 37°C über Nacht die Kulturen zur Belüftung mit 200 rpm geschüttelt.

#### **3.12 Restriktionsspaltung**

Die beiden verwendeten Vektoren besitzen beide links und rechts des Inserts eine Schnittstelle für *Eco*RI. Das klonierte PCR-Produkt wurde mit diesem Restriktionsenzym aus dem Vektor herausgeschnitten. Anschließend wurden die Reaktionsprodukte auf einem 1,5 %igen Agarosegel überprüft, um festzustellen, ob das gewünschte Fragment kloniert worden war.

Die Restriktionsanalyse wurde wie folgt durchgeführt:

• Folgende Komponenten in einem 0,2 ml PCR-Reaktionsgefäß zusammenpipettieren:

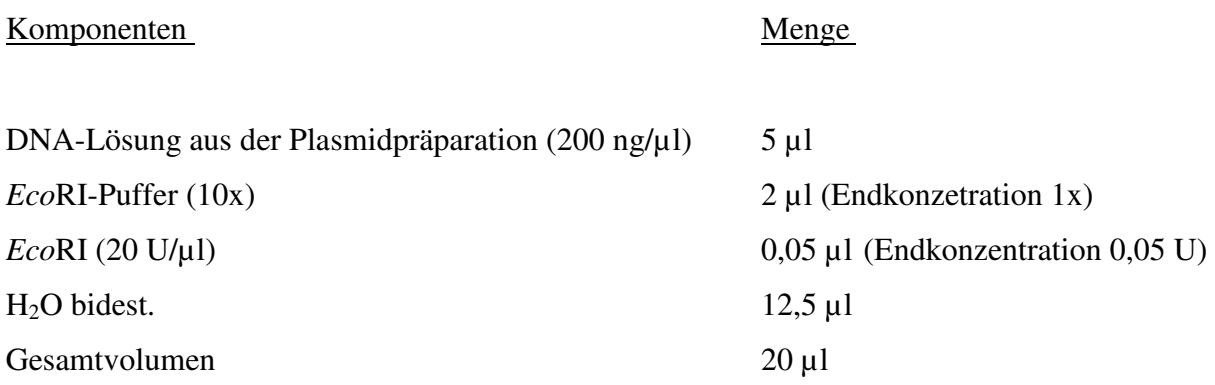

1x *Eco*RI Puffer:

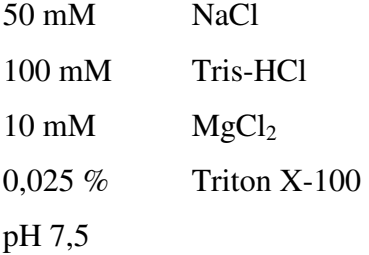

- Die Proben über Nacht bei 37 °C inkubieren.
- Zur Kontrolle den Restriktionsansatz auf einem 1,5 %igem Agarosegel auftrennen.

# **3.13 Aufbewahren der rekombinanten Plasmide**

Die Klone mit Insert-haltigen rekombinanten Plasmiden wurden als Glycerinkulturen aufbewahrt.

- Eine Übernachtkultur in LB-Medium mit 50 mg/l Kanamycin von einer Einzelkolonie anlegen.
- 1 ml der Übernachtkultur auf dem Vortex mit 0,45 ml 100 %igen Glycerin (Endkonzentration von Glycerin 31 %) gut mischen.
- Die Proben wurden bei –70 °C gelagert.

# **3.14 DNA-Sequenzierung mit dem ABI Prism 3100 Genetic Analyzer**

# **3.14.1 Zyklische-Sequenzierungs-Reaktion**

Die Sequenzreaktionen wurden mit dem "ABI Prism BigDye Terminator Cycle Sequencing Ready Reaction Kit" (PE Applied Biosystems) nach dem unten beschriebenen Arbeitsprotokoll in einem Thermocycler von Applied Biosystems, Weiterstadt durchgeführt.

# Reaktionsansatz: Menge: Doppelsträngige DNA variabel Sequenzier-Primer (forward und reverse)  $2 \mu l$  (Endkonzentration 1  $\mu$ M) Big Dye Terminator Kit 2 µl bidest. H<sub>2</sub>O auf 20 µl auffüllen

#### Big Dye Terminator Kit:

- ddNTPs markiert mit Fluoreszenzfarbstoffen:
	- A markiert mit R6G (grün)
	- C markiert mit ROX (blau)
	- G markiert mit R110 (schwarz)
	- T markiert mit TAMRA (rot)
- - dNTPs
- Ampli *Taq* DNA Polymerase
- Tris-HCl
- $MgCl<sub>2</sub>$

Temperaturprogramm:

28 Zyklen, bestehend aus

- 10 sec. 96 °C
- 15 sec. 48 °C

4 min.  $60^{\circ}$ C

Als Primer wurden Sequenzen komplementär zu den SP6- und T7-Promoteren eingesetzt, die 60 bis 80 bp rechts bzw. links der "Multiple Cloning Site" an die beiden verwendeten Vektoren binden. In einem Sequenzierungsschritt können etwa 500 bis 700 bp gelesen werden. Wenn die sequenzierten Fragmente größer als 700 bp waren, mussten aus der gewonnenen Sequenz neue Primer für die Weitersequenzierung entwickelt werden (Primer- "Walking"). Alle verwendeten Primer sind im Abschnitt Material aufgeführt.

# **3.14.2 DNA Reinigung**

Nach der Cycle-Sequenzierungsreaktion wurde Salze, Polymerase und überschüssige Nukleotide wie folgt entfernt:

- Den "Column Loader" (Millipore, Eschborn) mit Sephadex G-50 füllen.
- Eine frische MultiScreen-Platte (Millipore, Eschborn) auf den Column Loader legen.
- Beides umdrehen und von oben klopfen, damit das Sephadex gleichmäßig in die Mikrotiterplatte fällt.
- Mit einer 8-Kanalpipette je 300 µl Wasser aufpipettieren.
- Den Deckel auflegen und 3 Stunden bei Raumtemparatur quellen lassen.
- Die Multiscreen-Platte auf eine alte Mikrotiterplatte setzen. Beide in eine Zentrifugenhalterung einsetzen. Mit einer zweiten Platte ebenso verfahren und beide Halter austarieren.
- Um das Wasser aus dem Sephadex zu entfernen, in einer 4K15 Sigmazentrifuge (Rotor Nr. 09100, G- 6189) 5 min bei 2.377 rpm zentrifugieren.
- Die Sephadex-Platte ohne Rahmen auf eine frische Mikrotiterplatte (Micro Amp, Applied Biosystems) setzen.
- Die Sequenzierungsreaktionen (20 µl) langsam in die Mitte der Sephadex-Säulchen pipettieren und den Deckel auflegen.
- Beides wiederum gegen eine zweite Platte austarieren. 5 min. bei 2.377 rpm zentrifugieren, so dass die Probe vollständig in die Mikrotiterplatte filtriert wird.

# **3.14.3 Auftrennung der Reaktionsprodukte der Sequenzierung**

Die Sequenzierungen wurden mit dem "3100 Genetic Analyzer" von ABI Prism (Applied Biosystems , Weiterstadt) durchgeführt.

Die Sequenzierung beruht auf der wiederholten Synthese von DNA in einem Reaktionsansatz, wobei fluoreszenzmarkierte Didesoxynukleotide zugesetzt werden. Ohne die Hydroxyfunktion, welche bei den ddNTPs fehlen, ist eine DNA-Verlängerung durch DNA-Polymerase nicht möglich und es kommt zum Kettenabbruch. Da die ddNTPs zufällig eingebaut werden, bricht die DNA-Synthese statistisch verteilt an verschiedenen Stellen ab. Nach der mehrfachen DNA Synthese-reaktion wurde jeder Ansatz im "3100 Genetic Analyzer" kapillar-elektrophoretisch aufgetrennt und die Sequenzierfragmente werden durch ihre Fluoreszenz-Markierung detektiert (siehe Abb. 4).

#### **3.15 Auswertung der Sequenzdaten**

Die Sequenzen wurden BLAST-Analysen (Altschul *et al.* 1990) unterzogen. Dazu wurden die Sequenzen entweder mit Einträgen in der NCBI-Datenbank oder über das HUSAR-Programmpaket des Deutschen Krebsforschungszentrums Heidelberg mit verschiedenen Datenbanken verglichen.

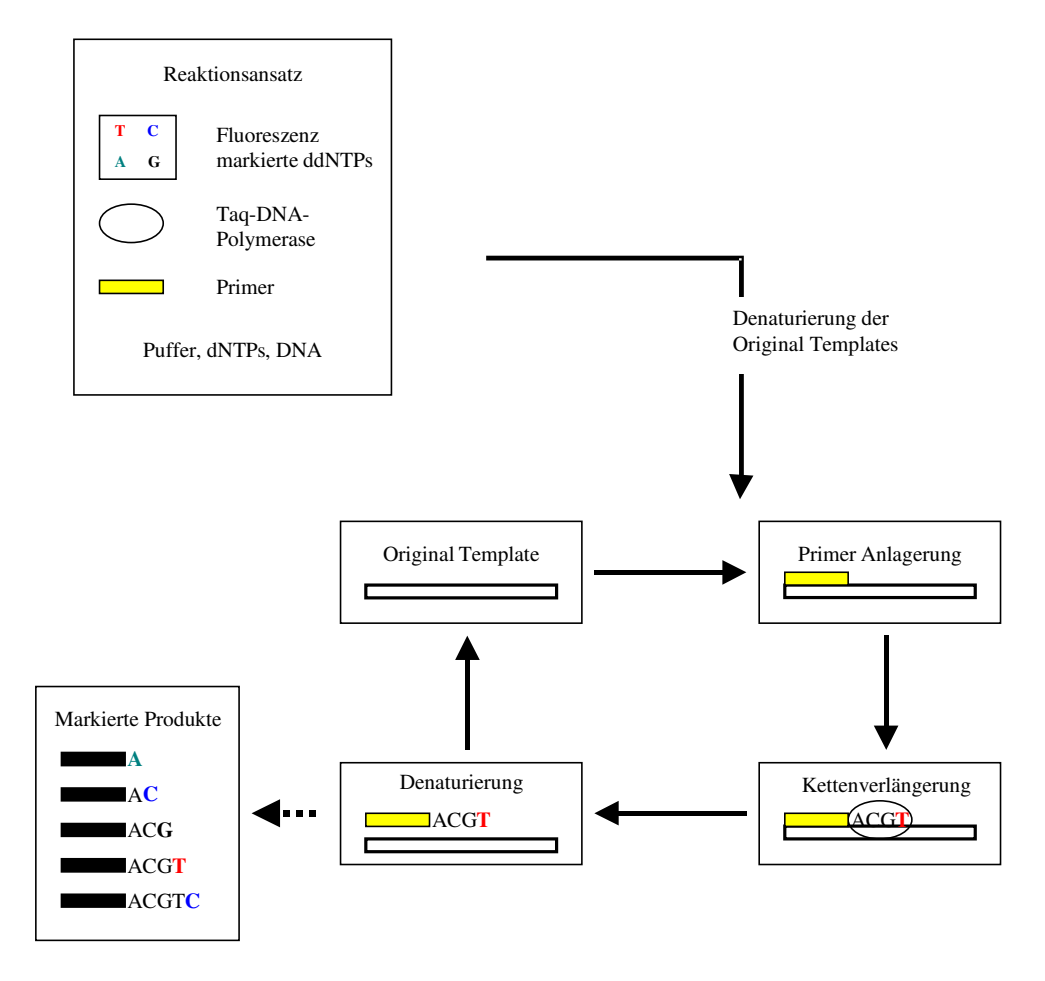

Abbildung 4: Prinzip der Reaktionsabläufe in der Cycle-Sequenzierung

#### **3.16 Entwicklung der SCAR-Marker**

Nach der Sequenzierung der klonierten RAPD-PCR-Produkte wurden SCAR-Primerpaare, welche für eine bestimmte Sequenz aus dem Genom charakteristisch sind, entwickelt. Anhand der Sequenzinformation der RAPD-PCR-Produkte wurden am 3` Ende der RAPD-Primer-Nukleotide bis zu einer Gesamtlänge von 21-26 bp angehängt (Abb. 5). So erhaltene Primer wurden verwendet, um Sequenz-charakteristische Marker zu amplifizieren.

#### **RA7-770 (aus Individium Nr 32)**

GAAACGGGTGTGAGGC AAAGGTGGGACAAGC TGAAAGTTC AC AATAC AAC TATCAAAAGTC AAACCC AAAAAG GATTATGTCTATTTATAGAGGAGAATATAAAGTATC AAAGAAAGAC AAAACAGAGC ATTATGTGC GC AATAAC CATGTTC AACC AAAGC AACC TATGGCCC TTGATGTCCAC AGC AAAC AAC AAAC GGAATAC ACGAAAATC AATA AAGAATGAAGC AGAAC ATC AAGAAAC GAAAACATATC AAGC TCGAGATGGCTTTACCTGGTAATCCACGGTGC GATTTTC TTC TGCTCC TCATTC TTC AGC TATTATCCC AAGAAAAG AT CTTC TCC AAAC TC AGC AAC TCC AAGA CACCACC TTACCCAAAATATATCTATAAAACAC TCAC TCCAAC GCCCTC TTTCC CAAGAAC TCTCCCTC TCCA GC TAGAGAACCCC ACTC ACAAATATCTTCAAACAAAC ACGTC TTTCCAGC TCTCCCTCTATCCC TCTC AAGTC AC TC TC TGTTTTTTTTTC TTAC TCCCGTCC GCCCCCTCTCAC TACTAAACTTGC TCCTCAAGAAAGAATCCCC TGAAAATC TCTC AGCCAACCTCCTAAAAAC ACCCCTACCTC TCCCAGAATATCC TC TCTC TC ATCTGC TCCTC ATAAC GGTC TGC AATGCCAAAAAAAACC TCCTTCC AGAATGTTCC TTCCACGTGTC ATCC TC GTATTC GTC TC CCAAAAAGTAATGTTGATTTCC TAATGGCC ACCCGTTTC

RAPD Primer seq.: 5`> GAA ACG GGT G < 3` SCAR Primer seq. (for): 5> GAA ACG GGT GTG AGG CAA AGG TGG 3` SCAR Primer seq. (rev): 5> GGC CAT TAG GAA ATC AAC ATT AC

Abbildung 5: Entwicklung der SCAR-Primerpaare aus dem RAPD-PCR Produkt von RA7-770

#### **3.17 Southern-Hybridisierung mit Digoxigenin (DIG)-markierten Sonden**

#### **3.17.1 Herstellung DIG-markierter Sonden mittles PCR**

Zur Markierung von DNA-Sonden wurde das "PCR DIG Probe Synthesis Kit" der Firma Roche verwendet. Das Kit enthält ein dNTP-Gemisch (DIG Labeling mix), in dem 1/3 des vorhandenen dTTP gegen DIG-11-dUTP ausgetauscht wurde. Während der PCR-Reaktion erfolgte somit neben dem Einbau von dTTP auch ein Einbau von DIG-11-dUTP in die entstandenen Produkte. Dadurch erhielt die markierte Probe ein größeres Molekulargewicht und im Vergleich zur Kontrolle ein anderes Laufverhalten im Agarosegel.

Die PCR erfolgte mit den spezifischen SCAR-Primerpaaren für ScORA7 und ScORN3-32, die als Kandidaten für die markergestützte Selektion ausgewählt worden waren. Je Probe wurde der Reaktionsansatz gemäß folgender Schemata zu einem Endvolumen von 25 µl auf Eis zusammenpipettiert:

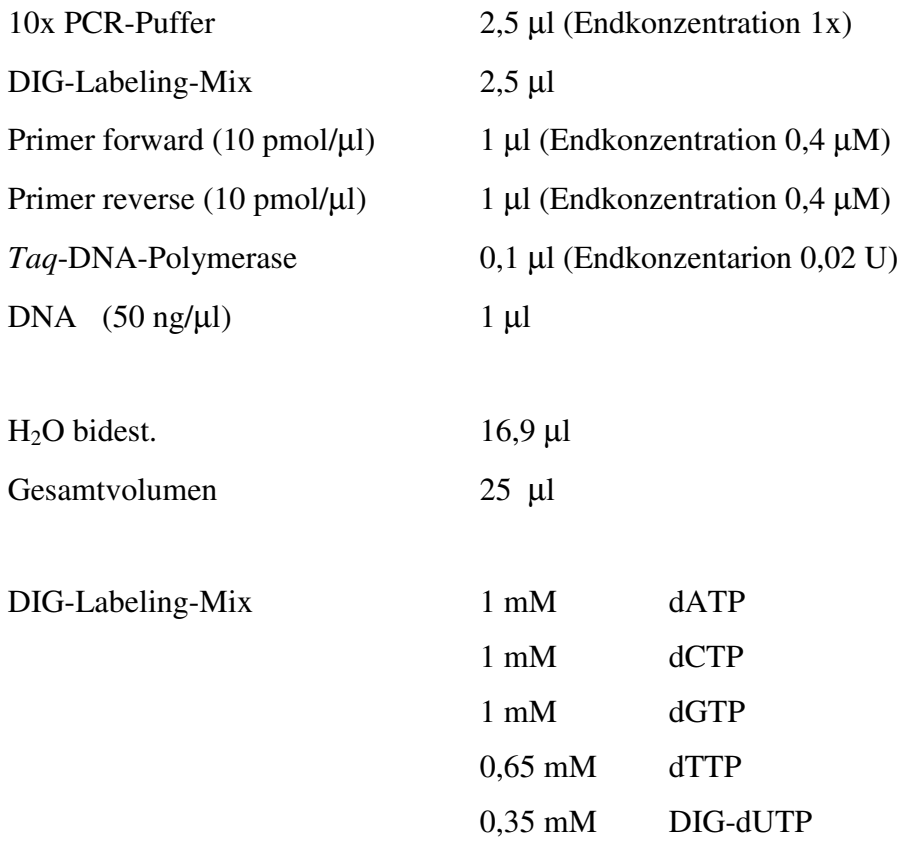

Die Temperaturprofile im Thermocycler folgten dem Schema:

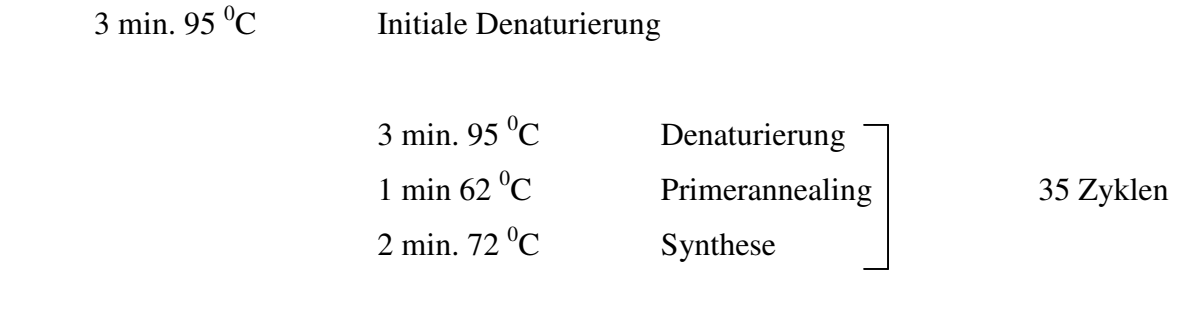

10 min. 72<sup>°</sup>C Abschluss-Synthese

Als Kontrolle der Markierung diente der gleiche Ansatz mit 100 µM dNTP anstelle des "DIG-Labeling-mixes". Anschließend wurden die Proben zur Überprüfung auf ein 1,5 %iges Agarosegel aufgetrennt. Dank dem scheinbar größeren Molekulargewicht der DIGmarkierten-Sonde konnte die Markierung geprüft werden.

# **3.17.2 Übertragung der DNA vom Agarosegel auf eine Nylon-Membran**

Die Übertragung der DNA vom Gel auf eine Membran wurde mittels eines Kapillarblots nach Southern (1975) unter hohen Salzkonzentrationen durchgeführt. Durch Einfluss von Hitze wird die DNA anschließend kovalent mit der Membran verbunden, sodass die Hybridisierung unter hoch stringenten Bedingungen möglich wird. Die Übertragung der DNA vom Agarosegel auf die Nylonmembran wurde wie folgt durchgeführt:

- Agarosegel für 10 min. in Depurinierungslösung inkubieren, gelegentlich schwenken.
- Gel kurz in  $H_2O$  bidest. wässern.
- Gel 2 x 20 min. in Denaturierungslösung inkubieren.
- Gel nochmals kurz in  $H_2O$  waschen.
- Gel 2 x 15 min in Neutralisierungslösung inkubieren und nochmals in H<sub>2</sub>O bidest wässern.
- DNA über Nacht mit Hilfe eines Kapillarblots in 20x SSC auf die Nylonmembran transferieren.
- Um die DNA auf die Membran zu fixieren, nach dem Transfer der Membran kurz in 2x SSC waschen und bei 80 $\mathrm{^{0}C}$  für mindestens 2 h backen.

Nach der Fixierung der DNA auf die Membran kann diese direkt für die Hybridisierung verwendet oder in Folie eingeschweißt trocken aufbewahrt werden.

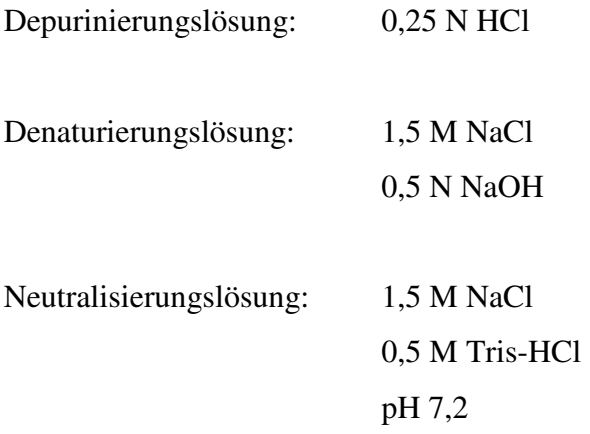

20x SSC 3,0 M NaCl  $0,3$  M Tri- Natriumcitrat x  $2H<sub>2</sub>O$ pH 7,0

# **3.17.3 Hybridisierung der fixierten DNA mit DIG-markierten DNA-Sonden**

Die auf der Membran gebundene DNA wurde mit Digoxigenin-markierten Sonden nachgewiesen. Zur Absättigung unspezifischer Bindungskapazitäten wurde die Membran zunächst mit Hybridisierungslösung (DIG Easy Hyb, Roche) vorbehandelt. Erst nach dieser Prähybridisierung erfolgte die eigentliche Zugabe der Sonde. Alle Reaktionen fanden in sich drehenden Röhren in einem temperaturgeregelten Hybridisierungsofen statt.

Alle Volumenangaben beziehen sich auf eine Membranfläche von  $100 \text{ cm}^2$ .

- Prähybridisieren der Membran mit 20 ml DIG Easy Hyb bei 40 °C für 3 h.
- Markierte Sonde bei 99 ${}^{0}C$  im Wasserbad für 10 min. denaturieren, danach zum Abkühlen sofort auf Eis stellen und die Sonde (20 ng/ml) in 20 ml DIG Easy Hyb hinzufügen.
- Hybridisierung für 15 h bei 40 $^0$ C.
- Hybridisierungs-Lösung mit der Sonde abgießen.
- Die Membran 2 x 5 min in 100 ml Waschlösung 1 waschen.
- Die Membran 2 x 15 min in 100 ml vorgewärmter Waschlösung 2 bei 68 °C waschen.

Die Membran wird anschließend zur Detektion der markierten Sonde weiter behandelt.

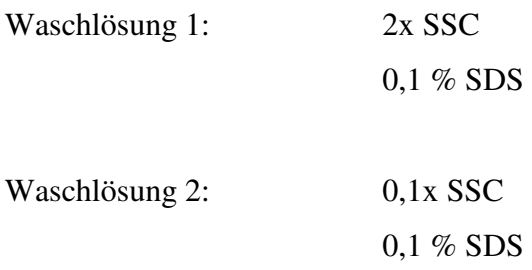

# **3.17.4 Immunologische Detektion der hybridisierten DNA-Sonden**

Die mit Digoxigenin markierten Sonden wurden über eine spezifische Antigen-Antikörper-Reaktion nachgewiesen. Der Antikörper ist mit einer alkalischen Phosphatase gekoppelt. Dieses Enzym setzt ein spezifisches Substrat (CDP-Star<sup>TM</sup>) um, was zu einem Aussenden von Licht führt. Diese Lichtemission wird durch Auflegen eines Röntgenfilms detektiert. Die Mengenangaben beziehen sich auf eine Membranfläche von 100 cm<sup>2</sup>.

- Die Membran 2 x 1 min. in 100 ml Waschpuffer waschen.
- Zur Blockierung von unspezifischen Bindungsstellen Membran mindestens 30 min. in 100 ml Blocking-Puffer schwenken.
- Inkubation der Membran für 30 min. in 20 ml einer 1: 20 000 Verdünnung einer Anti-Digoxigenin AP Konjugat-Lösung in Blocking-Puffer.
- Membran 2 x 20 min. in 100 ml Waschpuffer waschen.
- Membran 5 min. in 100 ml Detektionspuffer äquilibrieren.
- Membran in Haushaltsfolie einschweißen und 5 ml einer 1:200 Verdünnung einer CDPStar-Lösung in Detektionspuffer zugeben. Dann 5 min. bei Raumtemperatur inkubieren.
- Detektionslösung abschütten und Membran in frische Folie einschweißen.
- Exposition der Membran auf einem Röntgenfilm. Expositionsdauer je nach Signalstärke 5 min - 3 h.

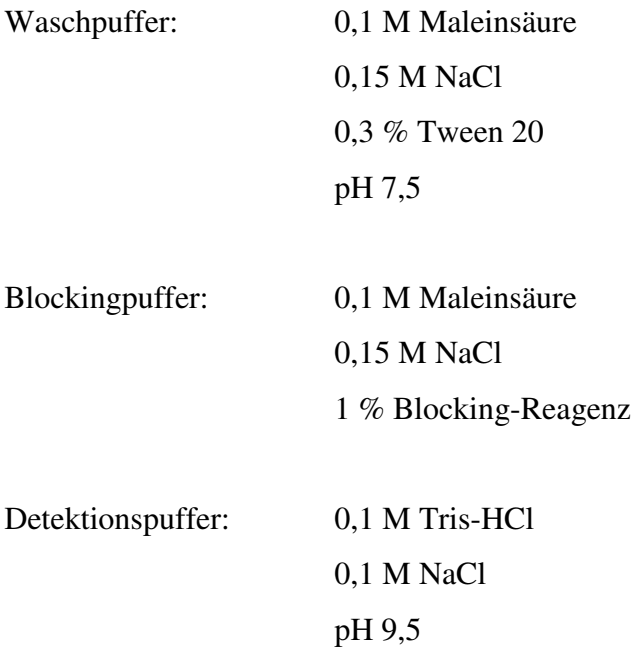

#### **3.18 Screening der BAC-Bank für die Rebsorte `Regent `**

Ein BAC-Bank für die Rebsorte `Regent`, welche von der Firma "Genome Express" im Auftrag des Instituts entwickelt worden war, wurde durch PCR-Verfahren durchmustert. Insgesamt 23.000 Klone waren mit *Hind*III und *Mbo*I in *Bam*HI geschnitten und in pECBAC1 Vektor kloniert. Diese sind in 62 Mikrotiterplatten gelagert worden. Plattentyp war die 384`er Form mit 16 Reihen und 24 Spalten. Die durchschnittliche Insertgröße beträgt 110 Kb. Um mit einer Wahrscheinlichkeit von 99 % eine beliebige Einzelsequenz in der Bibliothek vorliegen zu haben, braucht man ca. 20.000 Einzelklone in der Bibliothek nach der Formel Clarke und Carbon (1976).

N= Anzahl der Einzelklone (20.000)

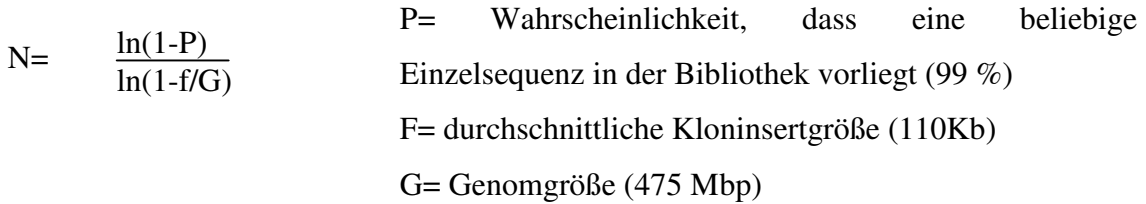

#### **3.18.1 Vorbereitung der BAC-Pools**

Für die PCR-Analyse wurde ein 4-dimensionales Pooling-Schema verwendet. Die Ausgangsplatten waren Platten 1 bis 30 der *Hind*III-BAC-Bibliothek und von 31 bis 60 der *Bam*HI-BAC-Bibliothek.

Die erste Dimension war ein Stapel-Pool. Alle Kolonien aus 6 Platten wurden in einem Pool (besitzt 2304 Klone; 384 Klone/Platte) gemischt, 10 Stapel-Pools (5 von der *Hind*III BAC-Bibliothek, 5 von der *Bam*HI BAC-Bibliothek) wurden angefertigt.

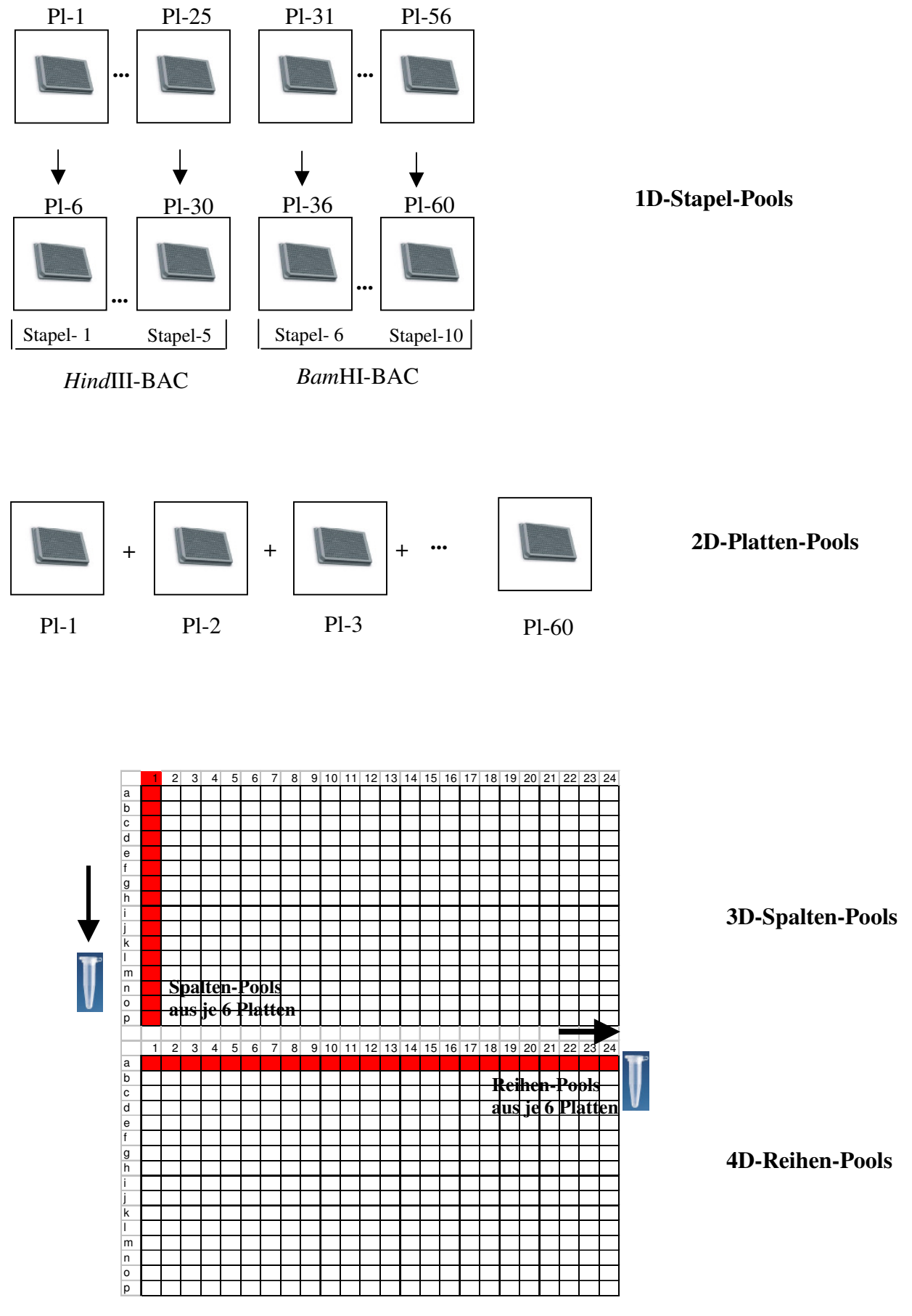

Abbildung 6: Pooling Schema

Die zweite Dimension war ein Platten-Pool. Alle Kolonien aus einer Platte wurden in einem Pool (mit 384 Klonen) gemischt und 60 Platten-Pools (30 von der *Hind*III-BAC-Bibliothek, 30 von der *Bam*HI-BAC-Bibliothek) wurden hergestellt.

Die dritte Dimension war ein Spalten-Pool. Alle Kolonien aus einer Spalte von 6 Platten wurden in einem Pool (mit 96 Klonen; 16 Klone/Spalte) gemischt. 24 Spalten-Pools von je 6 Platten wurden hergestellt.

Die vierte und letzte Dimension war ein Reihen-Pool. Alle Kolonien aus einer Reihe von sechs Platten wurden in einem Pool (mit 144 Klonen; 24 Klone/Reihe) gemischt und 16 Reihen-Pools von je sechs Platten wurden vorbereitet.

Am Ende waren 470 Pools (10 Stapel + 60 Platten + 240 Spalten + 160 Reihen) zur PCR-Analyse vorbereitet (Abb. 6).

Die Pools wurden wie folgt hergestellt:

- Agarplatten mit 100 ml LB Medium (mit 12,5 µg/ml Chloramphenicol) auffüllen.
- 384 `er Mikrotiterplatten von der BAC-Bibliothek auftauen.
- Platten-Pool: Kolonien aus der Mikrotiterplatte mit Hilfe eines 384`er Replikators (Nunc-Wiesbaden) auf eine Agarplatte überimpfen.
- Spalten-Pool: Alle Kolonien aus Spalte 1 von sechs Platten mit Hilfe eines 16`er Nadel-Stempels auf eine Agarplatte überimpfen. Spalte 2, 3, 4 bis 24 nach dem gleichen Prinzip auf eine Agarplatte überimpfen.
- Reihen-Pool: Alle Kolonien aus Reihe A von sechs Platten mit Hilfe eines 24`er Nadel-Stempels auf eine Agarplatte überimpfen. Reihe B, C, D bis P nach dem gleichen Prinzip auf eine Platte überimpfen.
- Agarplatten bei 37 $^{0}$ C über Nacht wachsen lassen.
- Nach Kontrollieren des Wachstums die Platten mit je 10 ml LB-Flüssig-Medium (mit 12,5 µg/ml Chloramphenicol) vollständig abwaschen. Die Flüssigkeit mit sterilen Glaspipetten in ein steriles Gefäß überführen. Erneut 10 ml LB-Flüssig-Medium (mit 12,5 µg/ml Chloramphenicol) geben, wiederum abwaschen und die Flüssigkeit in die mit der erst abgesammelten im gleichen Gefäß vereinigen.
- Um die Bakterien zu homogenisieren, die Gefäße auf dem Vortex gut mischen.
- Für den Stapel-Pool von je sechs Platten-Pools 2-4 ml abgewaschene Kultur nehmen und in einem frischen Gefäß vereinigen.

• Zum Aufbewahren der "Pools" eine entsprechende Menge (1 ml Pool + 0,45 ml Glycerin, Endkonzentration von Glycerin 31 %) 100 %iges Glycerin zugeben, auf dem Vortex kräftig mischen und bei  $-70<sup>0</sup>C$  lagern.

Zur BAC-DNA-Isolation wurden 2 x 1,5 ml den Aliquots entnommen und davon BAC-DNA Mischungen nach der Plasmidpräparationsmethode von Birnboim und Doly (siehe 3.3.2) isoliert.

# **3.18.2 Screening der BAC-Bank mit** *Uncinula necator***-Resistenz-spezifischen Primern**

Um die Amplifizierbarkeit von "Pools" zu kontrollieren, wurde zunächst ein spezifisches Primer-Paar für die Chloramphenicol-Resistenz im Bereich des Vektors entwickelt. Alle vorbereiteten BAC-"Pools" wurden mit diesen Primerpaaren amplifiziert und die "Pools", welche kein Amplifikationsprodukt gezeigt hatten, wurden festgestellt und von diesen wiederum BAC-DNA-Präparation durchgeführt.

Amplifizierbare BAC-DNA-Pools wurden mit den ausgewählten spezifischen Primerpaaren durchmustert. Als spezifische Marker werden die SCAR Marker ScOR-A7, ScOR-N3R, ScOR-M2R2 genutzt. Reaktionansätze und PCR-Bedingungen waren wie unter Punkt 3.7.2 beschrieben.

#### **4. Ergebnisse**

# **4.1 Reproduzierbarkeit der RAPD-PCR-Analyse**

Die RAPD-PCR-Technik gilt als nicht leicht reproduzierbar. Sie reagiert empfindlich auf minimalste Unterschiede in Reaktionsansätzen und hängt von der Variabilität verschiedener Labortechniken (Penner *et al*. 1993, Jones *et al*. 1997) ab. Die Reproduzierbarkeit der RAPD-PCR-Analyse wurde durch einen Vergleich der vorangegangenen RAPD-PCR-Ergebnisse (aus der Arbeit von I. Salakhutdinov) mit den Ergebnissen dieser Arbeit getestet.

Die DNA von 153 Individuen aus der Kreuzungspopulation `Regent´ x `Lemberger´ wurde mit sieben ausgewählten RAPD-Primern (A-5, A-7, M-2, M-3, N-6, N-9, N-12, Roth-Karlsruhe) wie unter Punkt 3.7.1 beschrieben, amplifiziert. Insgesamt wurden hiermit 40 polymorphe RAPD Marker erfasst. Mit den Primern A-5, A-7, M-3 und N-12 waren die Bandenmuster in allen Amplifikationsprodukten identisch zu den vorherigen Ergebnissen. Mit dem Primer N-6 war eine, mit M-2 waren drei und mit dem Primer N-9 waren zwei Banden in den beiden Versuchen unterschiedlich. Abbildung 7 zeigt die gelelektrophoretische Auftrennung der Amplifikationsprodukte nach der RAPD-PCR-Analyse mit den Primern M-2 und N-6. Mit dem Primer M-2 wurden drei unterschiedliche Amplifikationsprodukte (2620 bp, 950 bp und 690 bp) und mit dem Primer N-6 ein unterschiedliches Amplifikationsprodukt (950 bp) zwischen zwei Versuchen erfasst. Dies zeigt, dass trotz identischer Durchführung die RAPD-PCR-Technik nicht immer reproduzierbare Ergebnisse liefert.

Zusätzlich wurden zwei Dekamer-Primer CS-25 und BC-356, die in der Arbeitsgruppe von B. Reisch (Davis-California) verwendet worden waren und in einer genetisch unterschiedlichen Population (`Horizon` x `Illionis 547-1`) mit *Uncinula necator*-Resistenz eine hohe Korrelation gezeigt hatten (Dalbó 1998), für die RAPD-PCR-Analyse in der Kreuzungspopulation `Regent´ x `Lemberger´ getestet. Davon zeigte CS-25 drei polymorphe Amplifikationsprodukte, welche mit 560 bp und 605 bp Größe von beiden Eltern und mit 1900 bp Größe von `Lemberger´ amplifiziert wurden. Ein in der Arbeit von Dalbó als Kandidatenmarker für *Uncinula necator*-Resistenz ausgewähltes Produkt von 997 bp (CS25997 ) zeigte in der `Regent´ x `Lemberger´-Kreuzungspopulation ein monomorphes Bandenmuster (Abb. 8). Die Amplifikationsprodukte des Primers BC-356 zeigten keinen eindeutig segregierenden Polymorphismus (Abb. 8). Auch diese Ergebnisse zeigen, dass die RAPD-PCR-Analyse nicht leicht von Population zu Population übertragbar ist.

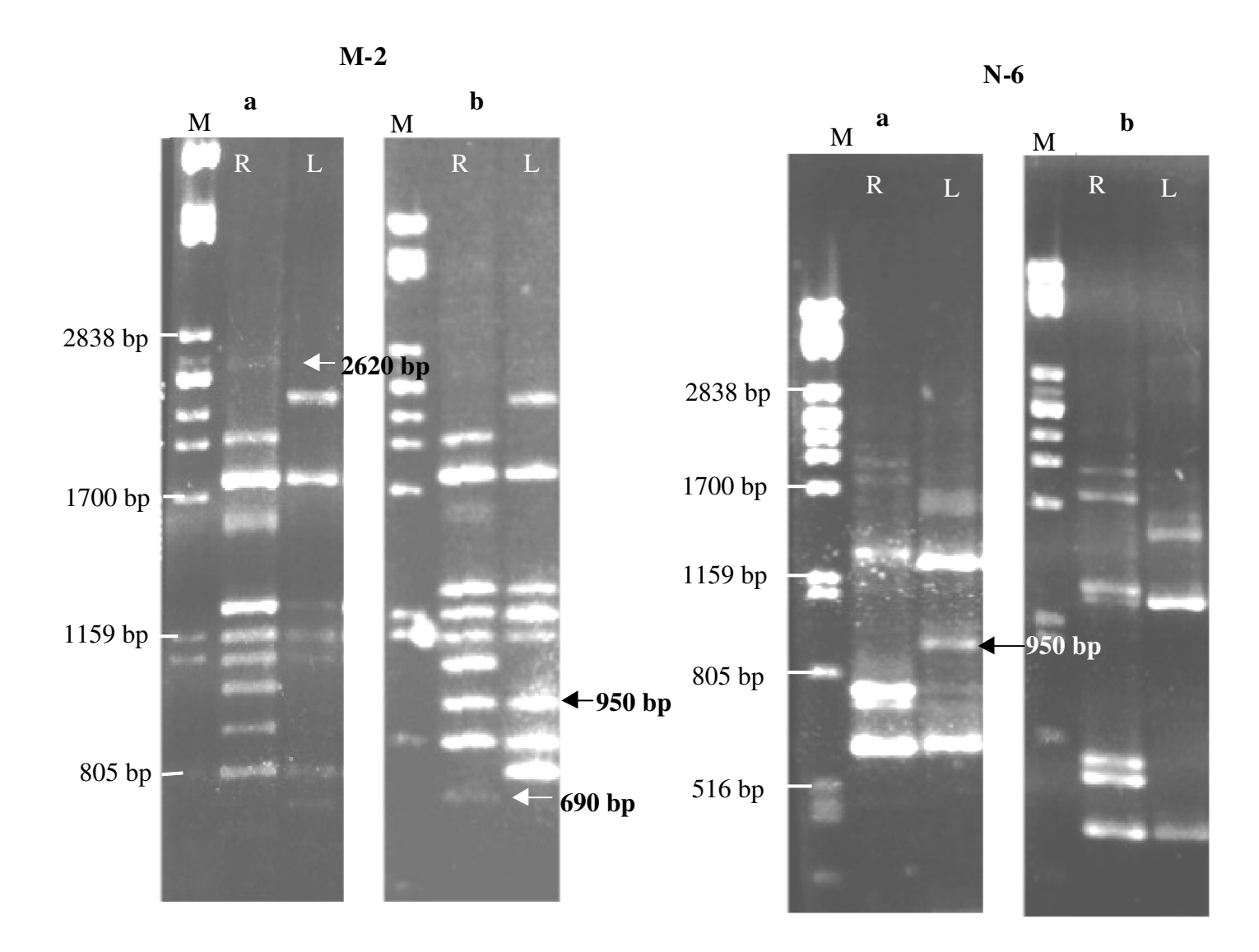

Abbildung 7: Gelelektrophoretische Auftrennung der Amplifikationsprodukte von zwei Versuchen der RAPD-PCR-Analyse mit den Primern M-2 (links) und N-6 (rechts) M: Größenstandard (λ x *Pst* I), R: Regent, L: Lemberger; a: Vorergebnisse (aus der Arbeit von I. Salakhutdinov), b: Ergebnisse aus vorliegender Arbeit

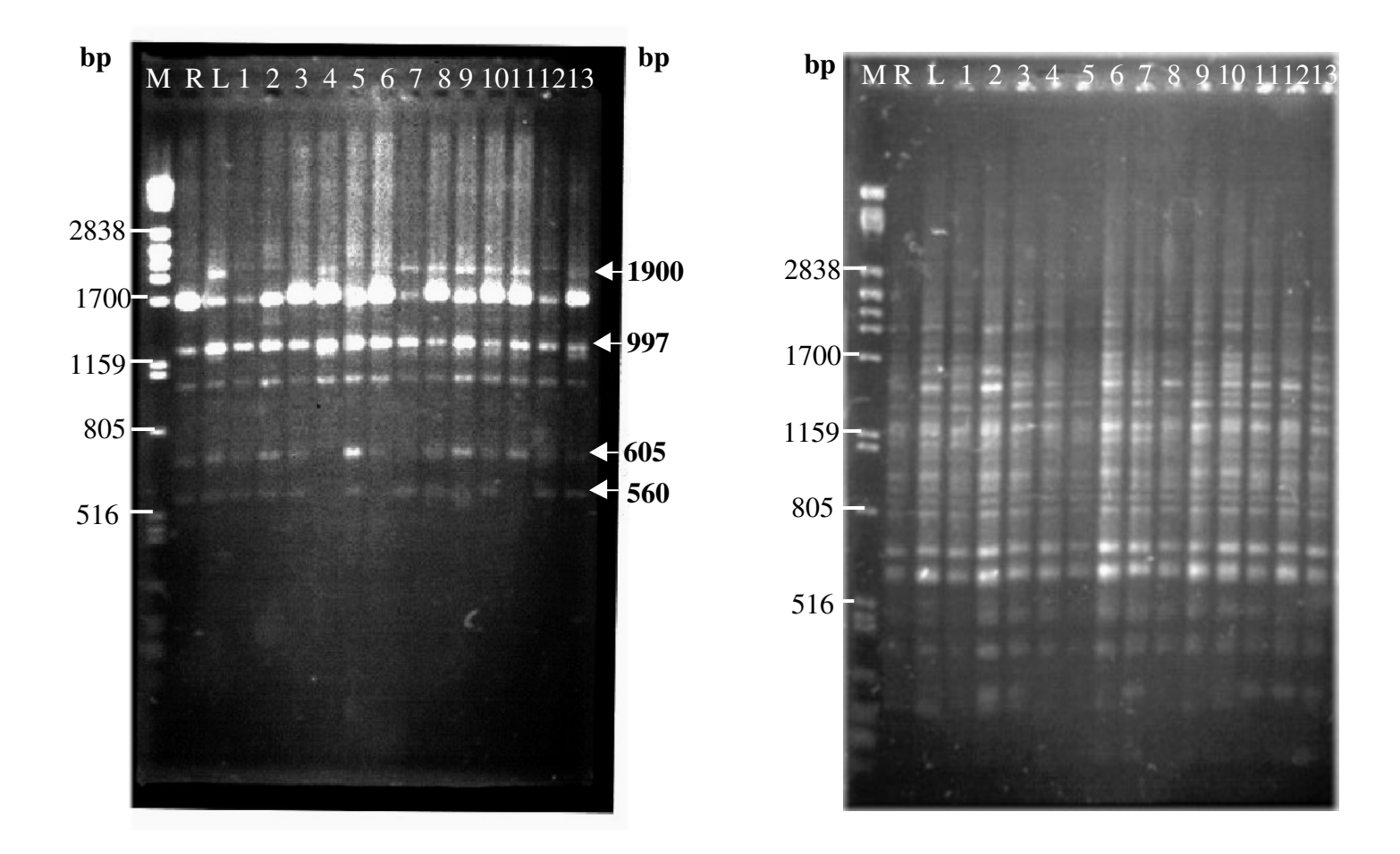

Abbildung 8: Auftrennung der Amplifikationsprodukte der RAPD-PCR mit genomischer DNA aus der Kreuzungspopulation `Regent´ x `Lemberger´ mit den Primern CS-25 (a) und BC-356 (b) (Dalbó, 1998). M: Größenstandard (λ x *Pst* I), R: Regent, L: Lemberger, 1-13: Unterschiedliche Individuen der Nachkommenschaft

#### **4.2 Klonierung der RAPD-PCR-Amplifikate in** *E. coli*

Zielsetzung der Arbeit ist die Entwicklung und Identifikation von molekularen Markern, welche mit der *Uncinula necator*-Resistenz korreliert sind. Die Marker, die nach der QTL-Analyse mit *Uncinula necator*-Resistenz eng gekoppelt waren, wurden aus der genetischen Kartierungsarbeit an der Kreuzungspopulation `Regent´ x `Lemberger´ ausgewählt, um reproduzierbare Marker zu entwickeln.

Die genetische Kartierung war an einer  $F_1$ -Testpopulation aus der Kreuzung der im Feld mehrfach pilzresistenten Sorte `Regent´ mit einer traditionell anfälligen *Vitis vinifera*-Sorte `Lemberger´ durchgeführt worden. Die Resistenz gegenüber dem Erreger des Echten Mehltaus -*Uncinula necator*, spaltet in der Nachkommenschaft deutlich auf. Dazu liegen mehrfache Feldboniturdaten aus den Jahren 1995, 1999 und 2000 an dieser Population vor.

Die Ergebnisse aus drei Boniturjahren der QTL-Analyse zeigten molekulare Marker aus einer Kopplungsgruppe (Kopplungsgruppe 16) von der Karte des mütterlichen Parentaltyps `Regent´ in enger Korrelation zur *Uncinula necator*-Resistenz (Abb. 9) (Fischer *et al*. 2004).

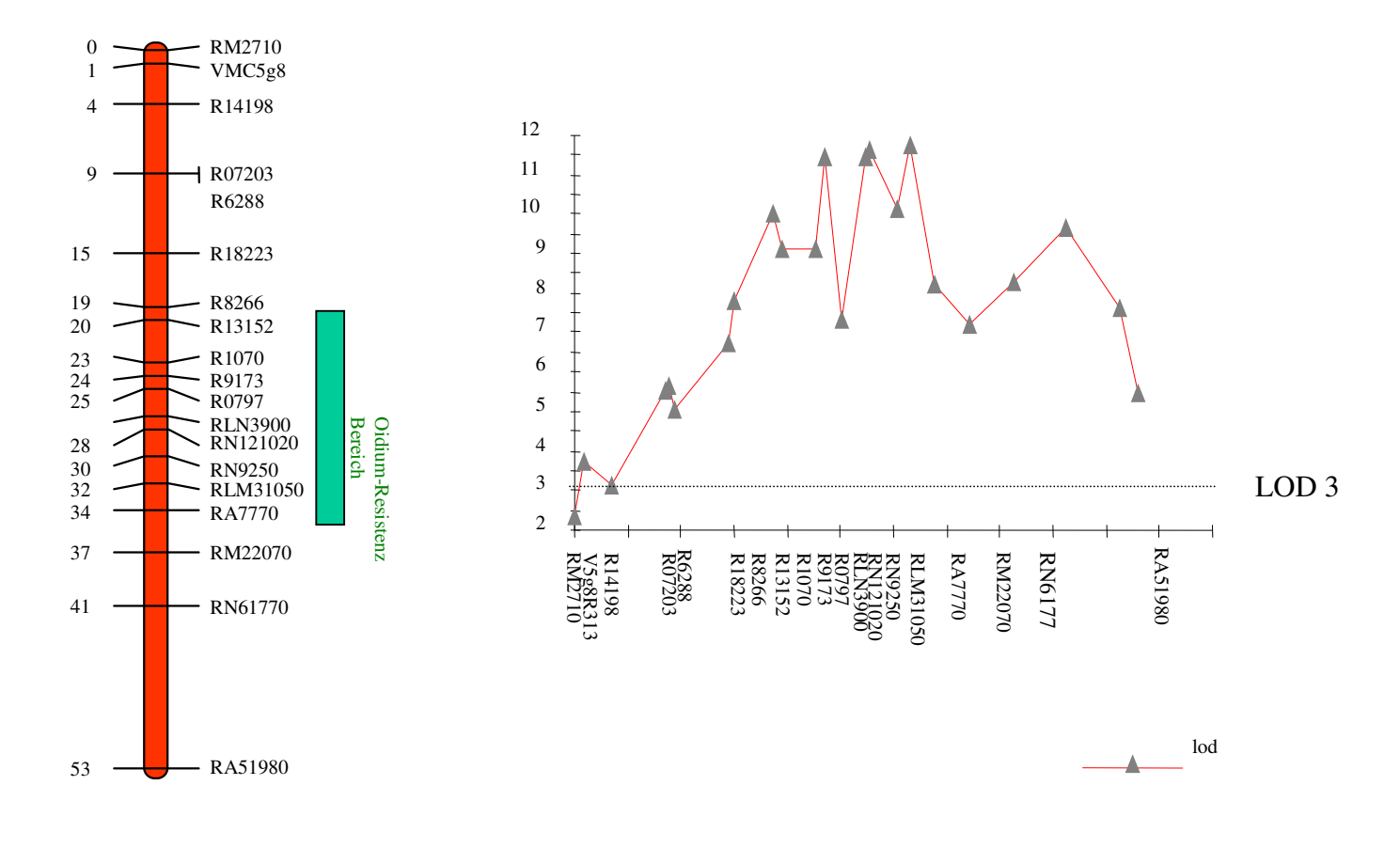

Abbildung 9: Kopplungsgruppe 16 aus der Karte von `Regent´ mit molekularen Markern, welche mit *Uncinula necator* -Resistenz korrelieren (links); QTL-Analyse für die Eigenschaft der Resistenz gegenüber dem Echten Mehltaupilz am Blatt (Phänotypisierung 1995) (rechts)

Die ausgewählten RAPD-PCR-Produkte aus QTL-tragenden-Region (Tab. 3) wurden im *E. coli*-Stamm DH5α kloniert.

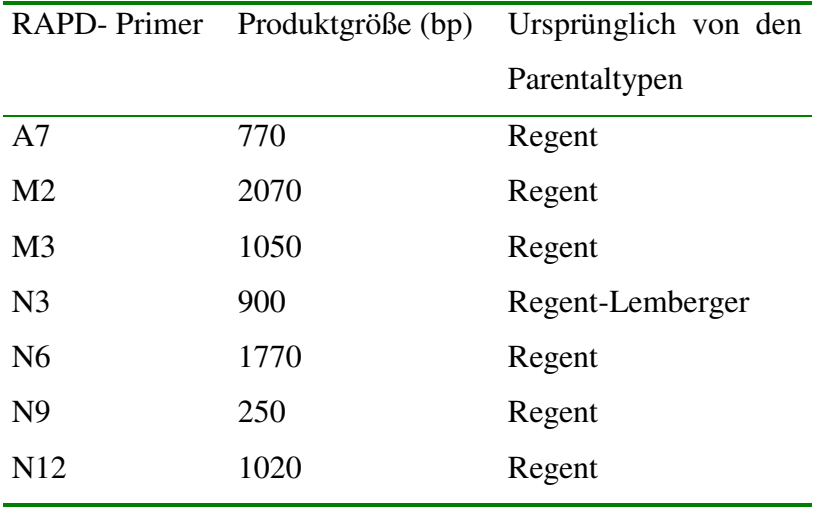

Tabelle 3: Ausgewählte RAPD-PCR-Produkte, welche nach der QTL-Analyse in der genetischen Karte von `Regent´ mit *Uncinula necator*-Resistenz korrelieren.

Die RAPD-Primer wurden zur Klonierung in `Regent´ und im Individuum Nr. 32 (eines der resistenten Individuen) amplifiziert. Für Primer M2 wurde Individuum Nr. 114 amplifiziert, da Individuum Nr. 32 keine entsprechende Bande zeigte. Nach Auftrennung der PCR-Produkte in einem Agarosegel wurden die ausgewählten Banden mit einem sterilen Skalpell aus dem Gel ausgeschnitten und unter Verwendung des "Gel Extraction Kits" isoliert. Da anschließend nicht genügend DNA für die Klonierung vorhanden war, wurde zunächst die isolierte DNA mit dem selben Primer reamplifiziert und die DNA erneut mit dem "Gel Extraction Kit" aus dem Gel isoliert. Bei weiteren Versuchen kam ein anderes Kit "Mini Elute Gel Extraction Kit" der Firma "Oiagen, Hilden" zum Einsatz. Dieses Kit lieferte genügend DNA für die Klonierung. Nachdem genügend Ausgangsmaterial für die Klonierung zur Verfügung stand, wurden die Produkte mit dem "PCR Cloning Kit" (Qiagen, Hilden) und mit dem "TOPO TA Cloning Kit" (Invitrogen, Karlsruhe) kloniert. Durch Blau-Weiß "Screening" wurden aus den positiven (weißen) zwölf Klone selektiert und eine Plasmid-DNA-Präparation nach Birnboim und Doly (1979) durchgeführt (siehe 3.3.2). Der Klonierungsvektor von beiden Kits besitzt links und rechts der "Multiple Cloning Site" je eine *EcoRI-Schnittstelle*. Mit Hilfe dieser Restriktionsendonuklease wurden die inserierten Fragmente kontrolliert. Nachdem die DNA in einem Agarosegel aufgetrennt worden war, konnte die Größe der auftretenden Bande mit der Größe der ursprünglichen Fragmente verglichen werden. Abbildung 10 zeigt die mit *Eco*R I geschnittenen Plasmide von neun verschiedenen weißen Klonen aus `Regent´ (links) und zehn weißen Klonen aus dem Individuum Nr. 32. In der ersten Spur des Bildes ist das ursprüngliche RAPD-PCR-Produkt von 900 bp aufgetragen. Nach dem Vergleich mit der Größe der ursprünglichen Fragmente konnten im sechsten Klon von `Regent´ und im dritten Klon von Individuum Nr. 32 das erwartete Fragment nachgewiesen werden. Bei mehreren Klonen mit der erwarteten Insertionsgröße wurden je Klonierung zwei bis drei Klone sowohl von `Regent´, als auch von Individuum Nr. 32 ausgewählt und ansequenziert, um anschließend die Sequenzen miteinander zu vergleichen und eventuelle Variationen (Sequenzunterschiede) zwischen den Produkten festzustellen. Die RAPD-PCR-Produkte von den Primern M3, M2, N9 und N3 wurden sowohl von `Regent´, als auch vom Individuum Nr. 32 erfolgreich kloniert. Die Produkte von den Primern N12 und A7 wurden nur vom Individuum Nr. 32 erfolgreich kloniert, dagegen von `Regent´ nicht. Die Klonierung für das PCR-Produkt des Primers N6 sind sowohl von `Regent´, als auch vom Individuum Nr. 32 nicht gelungen.

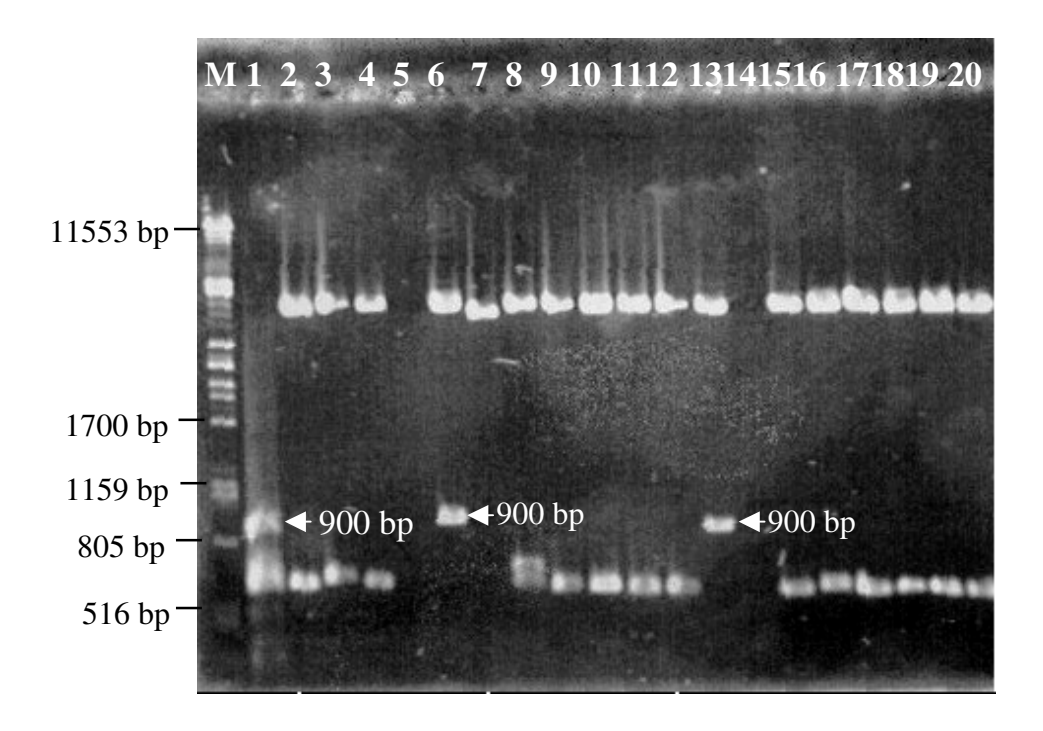

Abbildung 10: Restriktionsspaltung der Plasmid-DNA von weißen Klonen, die mit der Restriktionsendonuklease *Eco*RI geschnitten wurden. M: Größenstandard (λ x *Pst* I), Spur 1: Original RAPD-PCR-Produkt (genomische DNA von `Regent´ mit N3-Primer amplifiziert), Spur 2-10: Die weißen Klone von `Regent´ , Spur 6: Korrekter Klon aus `Regent´, Spur 11- 20: Die weißen Klone von Individuum Nr. 32, Spur 13: Korrekter Klon aus Individuum Nr. 32

#### **4.3 Sequenzierung**

Für die Sequenzierung wurden die rekombinanten Plasmide, welche die gewünschten Inserts enthalten, mit dem "High Pure Plasmid Isolation Kit" von Roche aufgereinigt. Für die Cycle-Sequenzierungsreaktion sollen etwa 200 bis 500 ng Plasmid-DNA eingesetzt werden. Die entsprechende DNA- Konzentration wurde durch Auftrennung der DNA auf dem Agarosegel und mit Hilfe eines Spektralphotometers (Ultrospec II, Pharmacia LKB, Freiburg) gemessen (siehe 3.2). Um das Insert von beiden Enden aus zu sequenzieren, wurden die Sequenzen der Promotoren `SP6´ und `T7´, die im Vektor komplementär sind, verwendet (siehe 3.13). Die Sequenzdaten wurden mit dem Programm Chromas 2 (Technelysium, Helensvale/Australien) editiert. Um die Gesamtsequenz des klonierten Produktes zusammenzustellen, wurden die Überlappungen in den einzelnen Sequenzen mit dem DNasis Programm von Hitachi Software, Berlin identifiziert.

Nach der Korrektur und Überlappung der Sequenzdaten wurden Sequenzen erhalten, in welchen die RAPD-Primer-Sequenzen an beiden Seiten wie erwartet nachweisbar waren. Wie unter Punkt 4.2 beschrieben, waren sowohl für `Regent´ als auch für Individuum Nr. 32 mehrere Sequenzierungen pro Amplifikationsprodukt durchgeführt worden. Deswegen wurden anschließend die mehrfach vorliegenden Sequenzen von `Regent´ und von Individuum Nr. 32 mit Hilfe des DNasis-Programms miteinander verglichen, um die Identität zwischen den Produkten zu kontrollieren. Nach dieser Untersuchung wurden Sequenzen, die unterschiedlich waren, als Varianten bezeichnet (z.B. M3R1 bedeutet: RAPD-PCR-Produkt für M3 aus `Regent´ Variante 1; M2R2 bedeutet: RAPD-PCR-Produkt für M2 aus `Regent´ Variante 2).

Die Sequenzen der Produkte M3 aus `Regent´ Variante 1 (1044 bp), Variante 2 (1027 bp) und aus Individuum Nr. 32 (1014 bp) waren nicht identisch untereinander. Die Sequenzen der Produkte M2 aus `Regent´ Variante 1 (1770 bp) und Variante 2 (2020 bp) waren unterschiedlich, dagegen waren die Sequenzen aus Individuum Nr. 114 Variante 1 (1770 bp), Variante 2 (1770 bp) und aus `Regent´ Variante 1 (1770 bp) identisch. Die Sequenzen der Produkte N3 aus `Regent´ (887 bp) und aus Individuum Nr. 32 (853 bp) waren nicht identisch. Die Sequenzen der Produkte N9 aus `Regent´ (233 bp) und aus Individuum Nr. 32 (233 bp) waren identisch. Die Sequenzierungen der Amplifikationsprodukte von A7 und N12 wurden aus Individuum Nr. 32 vorgenommen, da die Klonierungen von `Regent´ für beide Produkte nicht erfolgreich gewesen waren. Die Ergebnisse der Sequenzierung sind in der Tabelle 4 zusammengestellt.

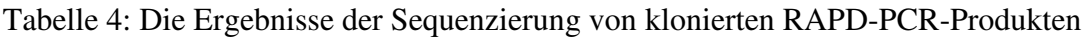

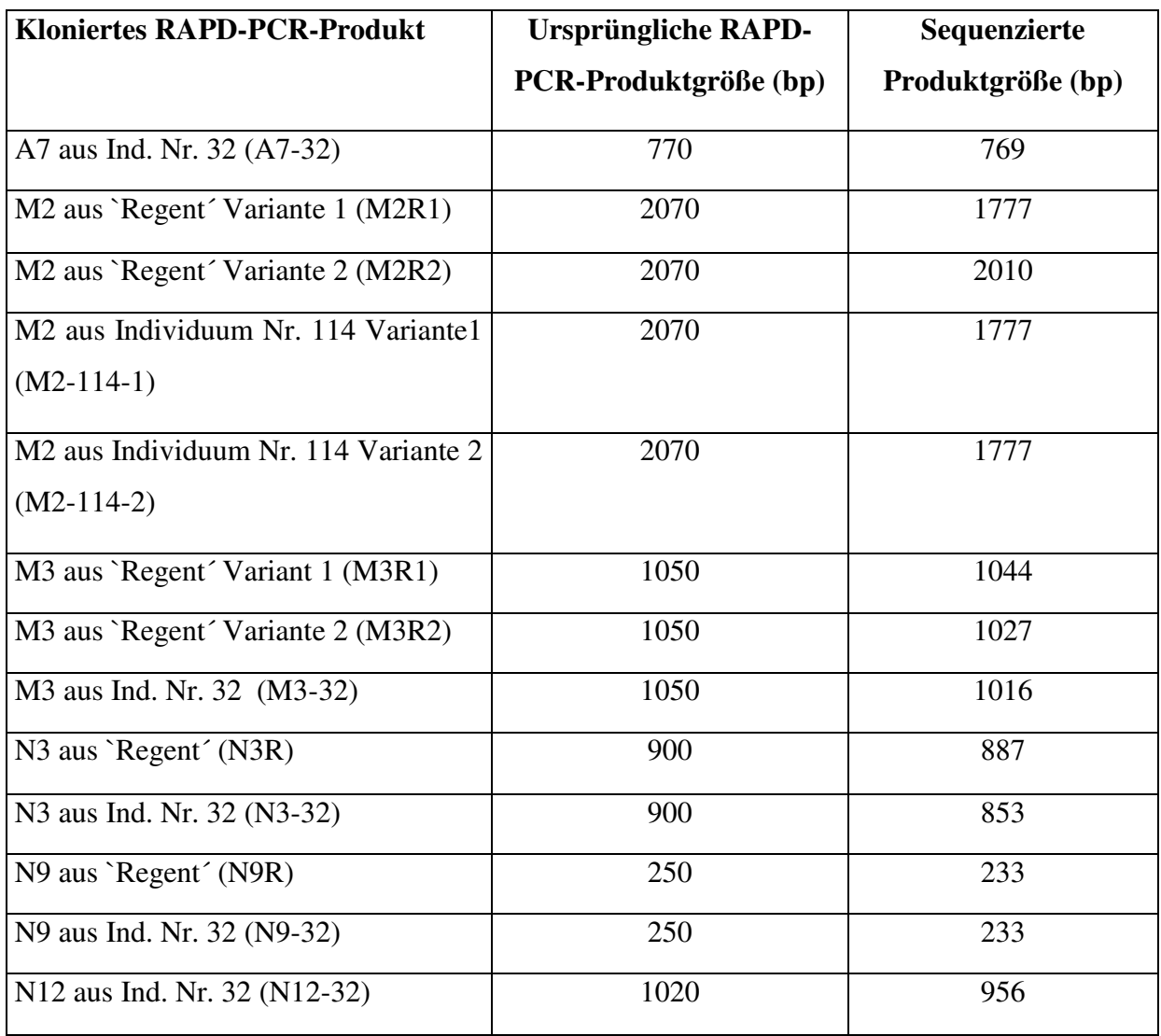

#### **4.4 Datenbankabgleich der Sequenzdaten**

Mit den Sequenzen der RAPD-PCR-Produkte wurden Vergleiche mit Genen und ESTs in Datenbanken vorgenommen. Dazu wurden die Sequenzen in der NCBI-Datenbank oder über das HUSAR-Programmpaket des Deutschen Krebsforschungszentrums Heidelberg mit Hilfe der BLAST-Algorithmen (Altschul *et al*. 1990) mit verschiedenen Datenbanken verglichen. Die Ergebnisse der Sequenzvergleiche auf Proteinebene (BLASTX) sind in Tabelle 5 dargestellt.

Aufgelistet ist das sequenzierte Produkt, auf welches sich die Ähnlichkeit bezieht, die ähnliche Sequenz der Gene in der Datenbank, der zugehörige E-Wert und der Bereich in der Sequenz, in dem die Ähnlichkeit auftritt. Der E-Wert gibt eine Bewertung der Wahrscheinlichkeit, dass eine Übereinstimmung zufällig ist. Ab einem E-Wert von 0,01 und darüber können die Ähnlichkeiten als so gering angesehen werden, dass eine partielle Übereinstimmung höchst wahrscheinlich nur zufällig ist. Umgekehrt werden E-Werte kleiner als 0,01 als Hinweis auf eine Homologie angesehen. Je kleiner der E-Wert, umso kleiner ist die Wahrscheinlichkeit, dass eine Übereinstimmung nur zufällig besteht (Altschul 1998).

Die Sequenz des RAPD-PCR-Produkts N12-32 zeigt in der BlastX Recherche große Homologien zu dem Protein NADH-Plastochinon Oxidoreductase Untereinheit 4 mit E-Werten von 7,4 e<sup>-168</sup> bis zu 1,4 e<sup>-157</sup> in verschiedenen Organismen. Das Protein gehört zum NADH-Ubichinon Oxidoreduktase Komplex I. Dieser Proteinkomplex sorgt für die Energiezufuhr aus der NAD-gekoppelten Dehydrogenase im Zitronensäurezyklus der Atmungskette. Der Komplex bindet bei der Oxidation des NADH und der Reduktion des Ubichinons bei der Erzeugung der Protongradienten, welche bei der ATP-Synthese benutzt werden (Crofts 1996).

Die Sequenz des RAPD-PCR-Produkts N3R zeigt eine Ähnlichkeit zu dem Retroelement Pol Polyprotein aus *Arabidopsis thaliana* und die Sequenz des RAPD-PCR-Produkts M3R2 zeigt eine Ähnlichkeit zu dem Retroviren-ähnlichen Pol Polyprotein aus einem Transposon aus *Drosophila melanogaster*. Retroelemente oder "Retrotransposon"s sind transponierbare genetische Elemente wie Transposons. Sie zeigen Ähnlichkeit mit Retroviren in ihrer Struktur und ihrem Replikationszyklus (Pelsy and Merdinoglu 2002). Bei Retrotransposons verläuft die Transposition über RNA (Reverse Transkription). Sie dient als Matrize zur Synthese einer DNA, die dann an anderen Stellen des Genoms integriert wird. Retrotransposons kommen in den Genomen aller Eukaryoten vor, von der Hefe bis zu höheren Pflanzen und Tieren, einschließlich des Menschen (Knippers 1997).

Die Sequenz des RAPD-PCR-Produkts M2R1 zeigt eine Homologie zu der alpha-Untereinheit der Methylcrotonyl-CoACarboxylase von verschiedenen Pflanzen. Das Biotinabhängige Enzym Methylcrotonyl-CoACarboxylase (MCCase) (3-Methylcrotonyl-CoAcarbondioxid-ligase) katalysiert Reaktionen im Leucin-Katabolismus und Isoprenoid-Metabolismus. MCCase ist ein heteromeres Enzym und enthält zwei Untereinheiten, wovon eine Biotin enthält (MCCA), die andere nicht (MCCB). mRNAs von MCCA und MCCB akkumulieren in allen Zelltypen und Organen, welche sich besonders schnell entwickeln und metabolisch aktiv sind (McKean *et al*. 2000).

Die Sequenz des RAPD-PCR-Produkts M2R2 zeigt eine Ähnlichkeit zu dem Protein F5M15.26 aus *Arabidopsis thaliana*,die Sequenz des RAPD-PCR-Produkts M3R1 zeigt eine Ähnlichkeit zu dem hypothetischen Protein F4I1.34 aus *Arabidopsis thaliana* und die Sequenz des RAPD-PCR-Produkts M3-32 zeigt eine Ähnlichkeit zu dem Hitzeschock-Protein 81-3, wieder aus *Arabidopsis thaliana*. Hierbei handelt es sich jedoch um Proteine, deren Funktionen unbekannt sind. Die Sequenzen der RAPD-PCR-Produkte A7-32, N3-32 und N9R zeigten dagegen keinerlei signifikante Ähnlichkeiten in den Datenbanken.

Die Sequenzdaten der RAPD-PCR-Produkte wurden weiterhin mit Hilfe der "EST Annotator" Algorithmen in den Datenbanken des Husar (Heidelberg Unix Sequence Analysis Resources, www.genome.dkfz-heidelberg.de) untersucht.

ESTs entstehen durch Umschreiben von mRNA in cDNA und deren Sequenzierung, es handelt sich also um Sequenzen aus exprimierten Genen. Die Ergebnisse der Sequenzvergleiche in EST-Datenbanken sind in Tabelle 6 dargestellt.

Die Sequenzen der RAPD-PCR-Produkte zeigten auch signifikante Ähnlichkeiten sowohl zu den cDNA Klonen aus *Vitis vinifera* wie auch aus anderen Pflanzen. N12-32 wies eine Homologie zu dem cDNA Klon für abiotischen Stress aus dem Blatt von *V. vinifera* var. Chardonnay mit einem E-Wert=0,0 auf. Der gleiche Sequenzbereich des Produkts ähnelte in der BLASTX Recherche einem Protein der NADH-Plastochinon Oxidoreductase Untereinheit 4. Diese beiden Ergebnisse zusammen genommen können darauf hinweisen, dass hier ein exprimiertes Gen als Marker getroffen wurde. M2R2 und M3R1 zeigten auch hohe Homologie zu dem cDNA Klon für abiotischen Stress aus Blatt beziehungsweise aus der Beere von *V*. *vinifera* var. Chardonnay. In diesen Fällen zeigten die Sequenzen der Produkte in der BLASTX Recherche eine Ähnlichkeit zu dem hypotetischen Protein aus *A. thaliana*. M3R2 ähnelte dem cDNA Klon ST006G10 aus dem Samen von *Vitis vinifera,* M3-32 dagegen dem cDNA Klon CA12EI304IF\_H02 aus *Vitis vinifera* und N3R dem genomischen Klon VV-SBa0001I07r aus *Vitis vinifera*. Nur RAPD-Produkt M2R1 zeigte eine Ähnlichkeit zu dem cDNA Klon aus Tomaten. Die Sequenzen der RAPD-PCR-Produkte A7-32, N3-32 und N9R zeigten dagegen wieder keine signifikanten Ähnlichkeiten zu einer exprimierten Sequenz, wie in der BLASTX-Analyse.

Tabelle 5: Zusammenfassung der Ergebnisse der Datenbank-Abgleiche zwischen den sequenzierten Produkten und bekannten Proteinsequenzen in den Datenbanken

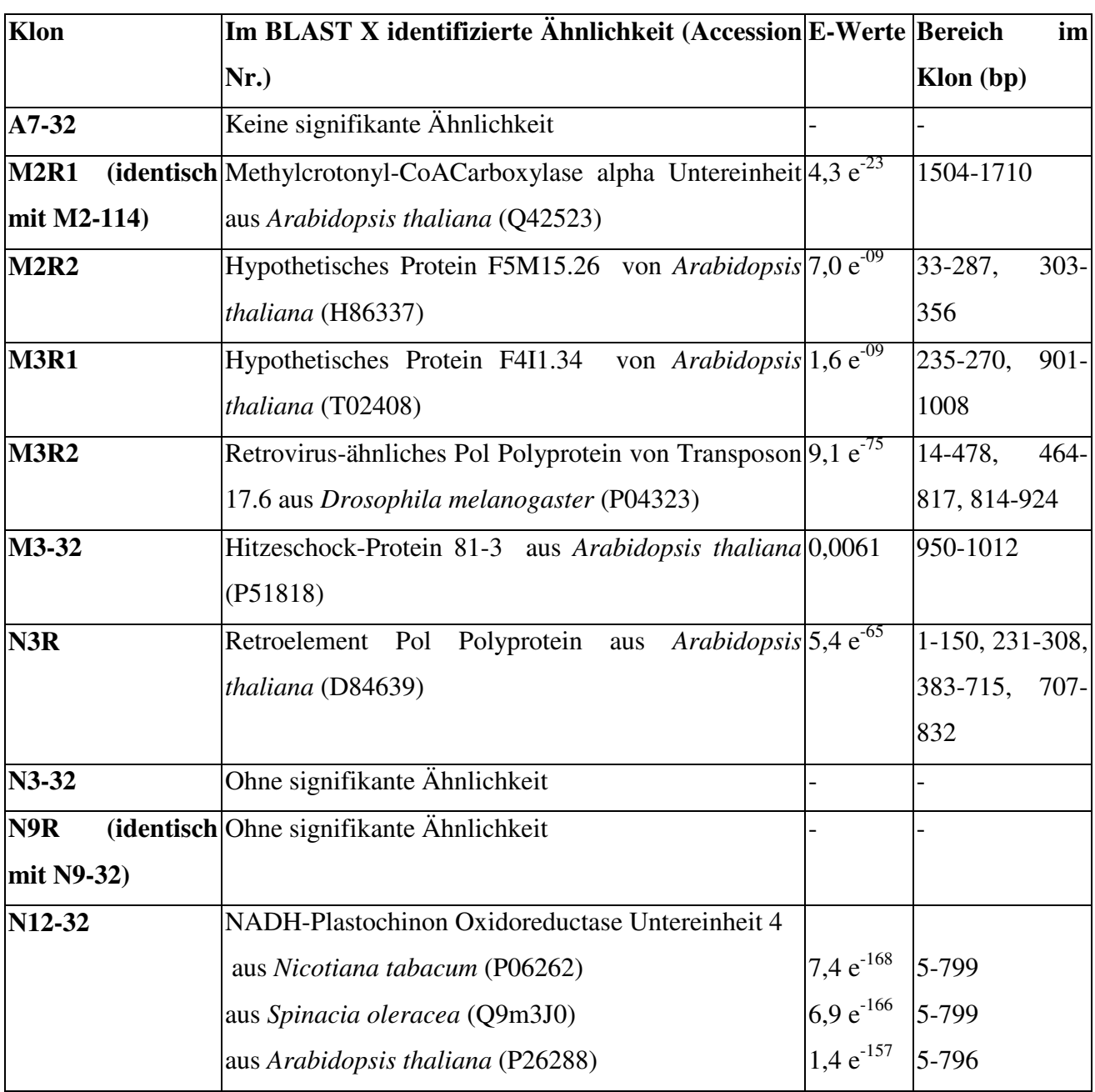

Tabelle 6: Die Ergebnisse der Sequenzvergleiche in EST Datenbanken

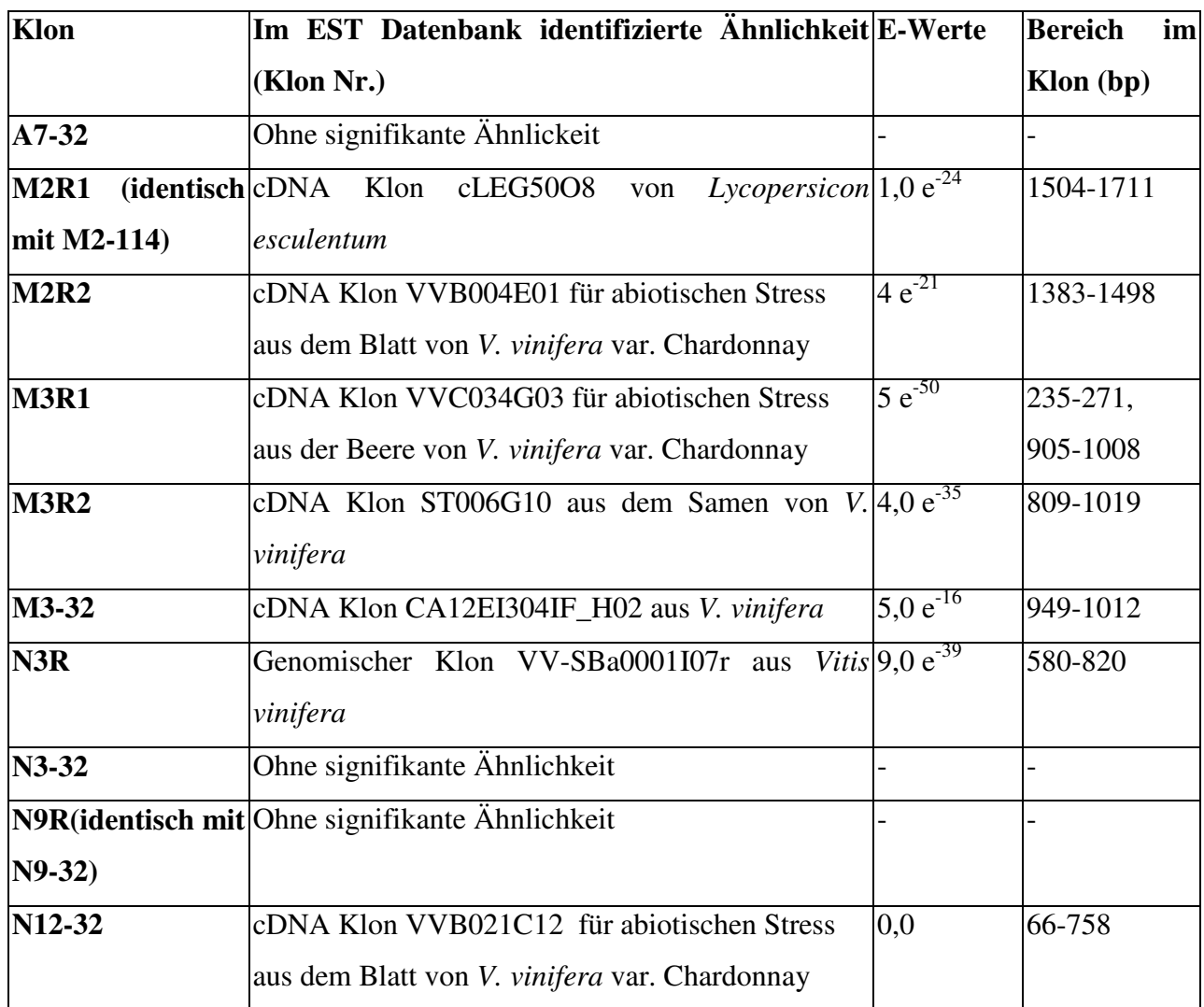

# **4.5 Entwicklung der SCAR-Marker**

SCAR- (Sequence characterized amplified region) -Marker sind für eine bestimmte Sequenz aus dem Genom und eine bestimmte Position in der genetischen Karte charakteristisch.

Um SCAR-Marker zu entwickeln, wurden anhand der Sequenzinformationen der in der Tabelle 5 als erfolgreich klonierte RAPD-PCR-Produkte jeweils am 3´-Ende beider RAPD-Primer Nukleotide bis zu einer Gesamtlänge von 21-26 bp angehängt (siehe 3.16).

Die SCAR-Primersequenzen und ihre "Annealing" -Temperaturen sind in der Tabelle 7 aufgelistet.
Tabelle 7: Primersequenzen und "Annealing"-Temperaturen der SCAR-Marker

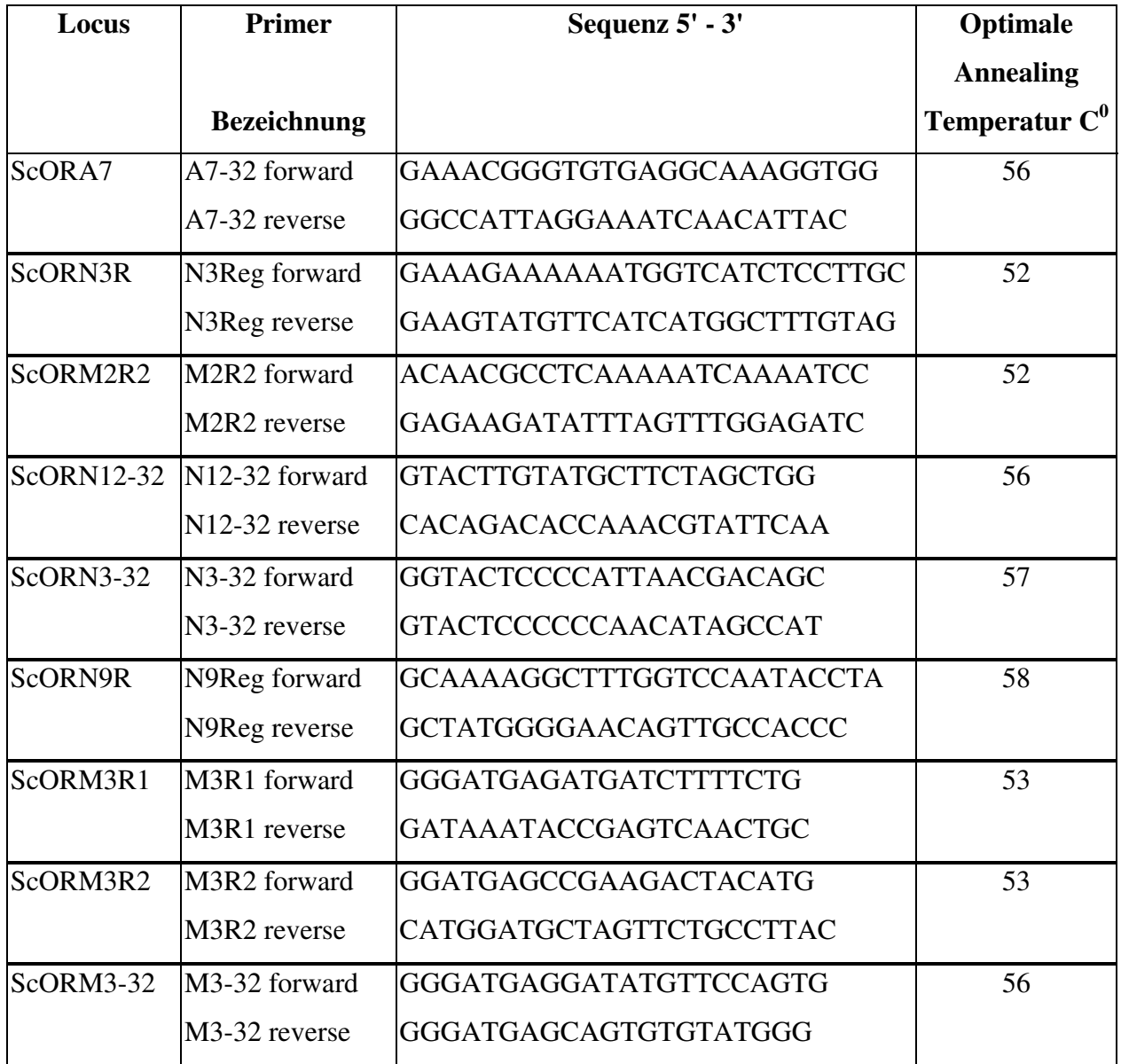

# **4.6 Rückkartierung der SCAR-Marker in Merkmals-bestimmende genetische Regionen**

Die so erhaltenen SCAR-Primerpaare wurden zuerst an der Population aus der Kreuzung `Regent´ x `Lemberger´ auf ihre Funktion bezüglich der Amplifizierbarkeit der entsprechenden genetischen Marker getestet. Die Primerpaare ScORM3R1, ScORM3R2, ScORM3-32, ScORN12-32, ScORN9R und ScORA7 zeigten einzelne Banden als Amplifikate mit der Größe, wie vom ursprünglichen RAPD-Produkt erwartet. Die Nachkommenschaft zeigte auch deutlich segregierende Bandenmuster mit der Größe des erwarteten Produkts in der Kreuzungspopulation. Die Primerpaare ScORM3R1, ScORM3R2, ScORM3-32 amplifizierten Produkte der Größe 1012 bp, 945 bp und 1015 bp, sowie ScORN12-32 und ScORN9R Amplifikate mit der Größe von 956 bp und 198 bp aus beiden Eltern, obwohl ihre RAPD-Marker nur aus `Regent´ ein Amplifikationsprodukt gezeigt hatten. ScORA7 zeigte ein Segregationsmuster mit einem Amplifikationsprodukt der Größe von 760 bp, wie sein entsprechender ursprünglicher RAPD-Marker. Im Fall des Markers ScORN3R wurden zwei Amplifikationsprodukte amplifiziert, eines davon mit der Größe von 885 bp aus beiden Eltern, das andere mit der Größe von 220 bp aus `Lemberger´. ScORN3-32 amplifizierte ebenso zwei Produkte mit der Größe von 885 bp aus beiden Eltern und mit der Größe von 860 bp aus `Lemberger´. Im Fall des SCAR-Markers ScORM2R2 wurden zwei Amplifikationsprodukte beobachtet, eines davon mit der Größe 2010 bp aus `Regent´, wie erwartet vom ursprünglichen RAPD-Marker, das zweite mit einer Größe von 442 bp, dieses nur aus `Lemberger´.

Die Abb. 11 zeigt zwei Beispiele für die SCAR-Marker-Segregation in der `Regent´ x `Lemberger´ Kreuzungspopulation. Das erste Bild zeigt das Segregationsmuster des SCAR-Markers ScORM2R2, das zweite Bild das Segregationsmuster des SCAR-Markers ScORM3R2.

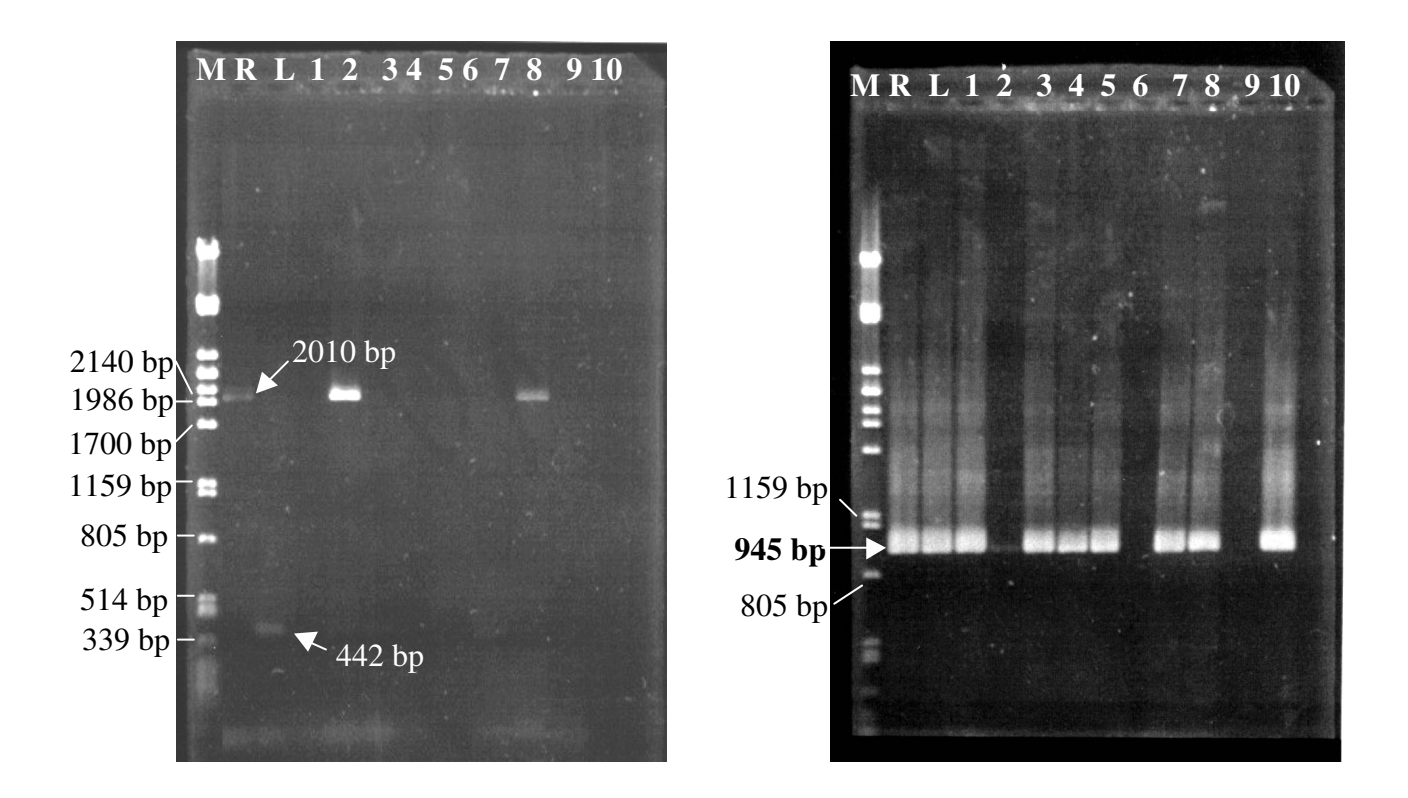

Abbildung 11: Bild a: Segregationsmuster für SCAR-Marker ScORM2R2 aus der Kreuzungspopulation `Regent´ x `Lemberger´. M: Größenstandard (λ x *Pst* I), R: Regent, L: Lemberger, 1-10: Beispiele aus der Nachkommenschaft ; Bild b: Segregationsmuster für SCAR-Marker ScORM3R2 aus der Kreuzungspopulation `Regent´ x `Lemberger´. M: Größenstandard (λ x *Pst* I), R: Regent, L: Lemberger, 1-10: Beispiele aus der Nachkommenschaft

Es wurde versucht, die SCAR-Marker mit Hilfe des Joinmap 3.0 Programms (Van Ooijen and Van Voorrips 2001) durch Kopplungs- und Rekombinationsanalyse in die Kreuzungspopulation `Regent´ x `Lemberger´ zurückzukartieren. Für die Untersuchung der Kopplung wurden unterschiedliche statistische Grenzwerte verwendet. Mit einem LOD-Wert 5,0 (eine Kopplung ist  $10^5$  mal wahrscheinlicher als keine Kopplung) konnten alle Marker (ausser ScORM3R1 und ScORM3R2) in die Merkmals-bestimmende genetische Region (die ursprüngliche Kopplungsgruppe 16) zurückkartiert werden. Mit einer höheren Stringenz des statistischen LOD-Werts 6,0 wurden ScORN12-32, ScORN3R, ScORA7 und ScORM2R2 Marker zurückkartiert. Diese Ergebnisse weisen daraufhin, dass die entwickelten SCAR-Marker gut reproduzierbar sind und auch in der QTL-Region der Kopplungsgruppe 16 mit der Resistenz gegenüber *Uncinula necator* spezifisch gekoppelt erscheinen.

In der Abb. 12 ist die Kopplungsgruppe 16 mit den Positionen der zurückkartierten SCAR-Marker dargestellt. Die ursprünglichen RAPD-Marker sind durch Linien mit ihren SCAR-Markern verbunden. Es gibt 24 cM Abstand zwischen der Position der ursprünglichen RAPD-Marker RA7770 und seinem SCAR-Marker ScORA7, sowie 27 cM zwischen den RAPD-Marker RLN3900 und dem entsprechenden SCAR-Marker ScORN3R, 23 cM zwischen den RAPD-Marker RM22020 und seinem SCAR-Marker ScORM2R2, 57 cM zwischen den RAPD-Marker RN121020 und dem davon entwickelten SCAR-Marker ScORN12-32.

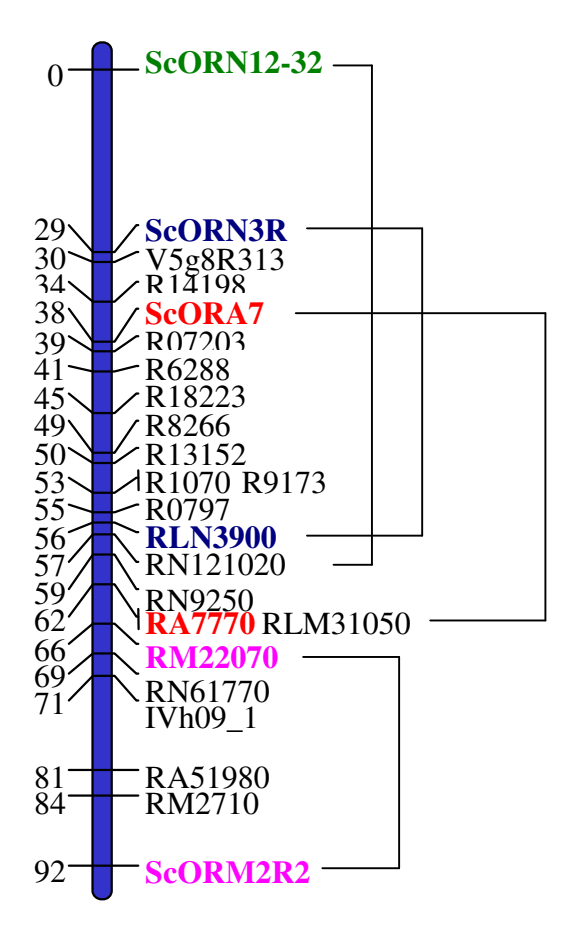

Abbildung 12: Darstellung der zurückkartierten SCAR-Marker in der Kopplungsgruppe 16 unter Verwendung eines statistischen LOD-Grenzwerts 6,0 für die Kopplung (ein Kopplung ist 10<sup>6</sup> mal wahrscheinlicher als keine Kopplung)

# **4.7 QTL-Analyse mit der ergänzten molekularen Karte**

Die QTL-Analyse wurde mit Hilfe des Programms QTL 4,0 (Van Ooijen *et al*. 2000) mit den zurückkartierten Markern wiederholt.

Die QTL-Analyse ermöglicht, die molekularen Markerdaten mit morphologischen Eigenschaften zu verbinden und somit die Korrelation zwischen molekularen Markern und morphologischen Eigenschaften mit Hilfe statistischer Signifikanz zu belegen.

Die phänotypischen Daten gegenüber dem Echten Mehltaupilz am Blatt und an der Beere wurden gemäß den Internationalen Richtlinien des OIV (Organisation International de la Vigne et du Vin, Paris) nach einem neun Punkte-System in Boniturjahren bewertet, während der die Pflanzen ohne Pflanzenschutzmaßnahmen geblieben waren. Daten aus drei Jahren wurden für die QTL-Analyse herangezogen.

Die Korrelation zwischen den molekularen Markern und dem Phänotyp der Resistenz wurde durch Intervallkartierung in der "Quantitative Trait Loci" Analyse mit hoher statistischer Signifikanz identifiziert. Der SCAR-Marker ScORM2R2 zeigte einen kritischen Wert der Korrelation mit einem Grenzwert von LOD  $\geq$  3,0 (siehe 3.10). Die Marker ScORN3R, ScORN12-32 und ScORA7 zeigten dagegen eine statistisch gut abgesicherte Korrelation mit der Resistenz gegenüber *Uncinula necator*. Die Korrelation für diese Marker liegt im Bereich zwischen LOD 6,2 (ScORN3R) und LOD 10,1 (ScORA7). Die Übertragbarkeit der Korrelation zwischen den Markern und der Resistenzseigenschaft wurde mit den Daten aus drei verschiedenen Jahren (Phänotypisierung 1995, 1999, 2000) getestet. Die Ergebnisse variierten zwischen LOD 1,6 (ScORM2R2 auf der Beere, Phänotypisierung 2000) und LOD 12,0 (ScORN12 auf dem Blatt, Phänotypisierung 2000). Der SCAR-Marker ScORM2R2 zeigte wieder in verschiedenen Jahren einen statistisch kritischen Wert, dagegen waren die anderen Marker statistisch gut abgesichert und mit dem Merkmal in allen Versuchsjahren korreliert. Die QTL-Ergebnisse beweisen, dass die oben beschriebenen SCAR-Marker mit der Resistenz gegenüber *Uncinula necator* korrelieren und reproduzierbar eingesetzt werden können. Die QTL-Ergebnisse aus dem Jahr 1995 sind in der Abbildung 13 schematisch dargestellt.

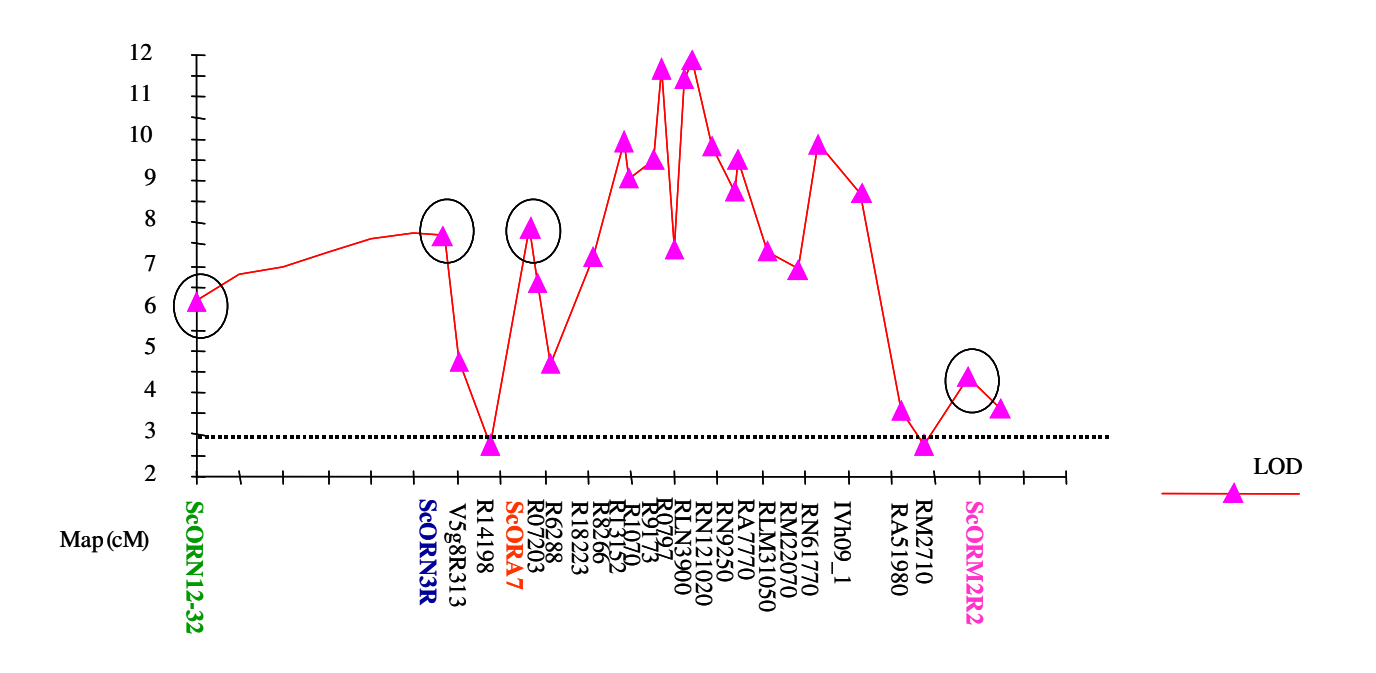

Abbildung 13: QTL-Analyseergebnisse für die Eigenschaft Resistenz gegenüber dem Echten Mehltaupilz am Blatt (Phänotypisierung 1995), Kopplungsgruppe 16, Intervall-Karte

# **4.8 Test der Übertragbarkeit der SCAR-Marker**

Der limitierende Faktor zur Nutzung molekularer Marker in der markergestützten Selektion ist die Übertragbarkeit der Marker. Die Marker sind häufig nur in einer Population mit dem Phänotyp in Korrelation, aber in genetisch anderen Populationen dagegen nicht übertragbar. Ein Schwerpunkt der Entwicklung molekularer Marker ist daher die Untersuchung ihrer Übertragbarkeit. Sie wurde deshalb in genetisch anderen Populationen und anderem Zuchtmaterial getestet. Die "Annealing"-Temperaturen der SCAR-Primerpaare wurden jeweils um 5  $C^0$  erhöht, um sehr strikt reproduzierbare Markeramplifikationen erhalten zu können.

# **4.8.1 Test an der reziproken Kreuzungspopulation**

Am Institut für Rebenzüchtung Geilweilerhof ist eine reziproke Kreuzungspopulation `Lemberger´ x `Regent´ (`Lemberger´ als weiblicher, `Regent´ als männlicher Parentaltyp) verfügbar, welche aus 175 Individuen besteht. Die Fähigkeit zur Amplifikation der SCAR-Marker wurde zunächst in dieser reziproken Population getestet.

Alle Marker amplifizierten in dieser Population wieder eine einzelne Bande mit der Größe der ursprünglichen RAPD-Marker. In Abb. 14 ist die SCAR-Marker-Segregation in der reziproken Kreuzungspopulation `Lemberger´ x `Regent´ gezeigt. Im ersten Bild ist das Bandenmuster vom SCAR-Marker ScORM3R1 mit einer Amplifikationsproduktgröße von 1012 bp wie in der `Regent´ x `Lemberger´-Population gezeigt. Im zweiten Bild entspricht das Bandenmuster des SCAR-Markers ScORN12-32 mit einer Amplifikationsproduktgröße von 956 bp ebenfalls dem in der `Regent´ x `Lemberger´-Population.

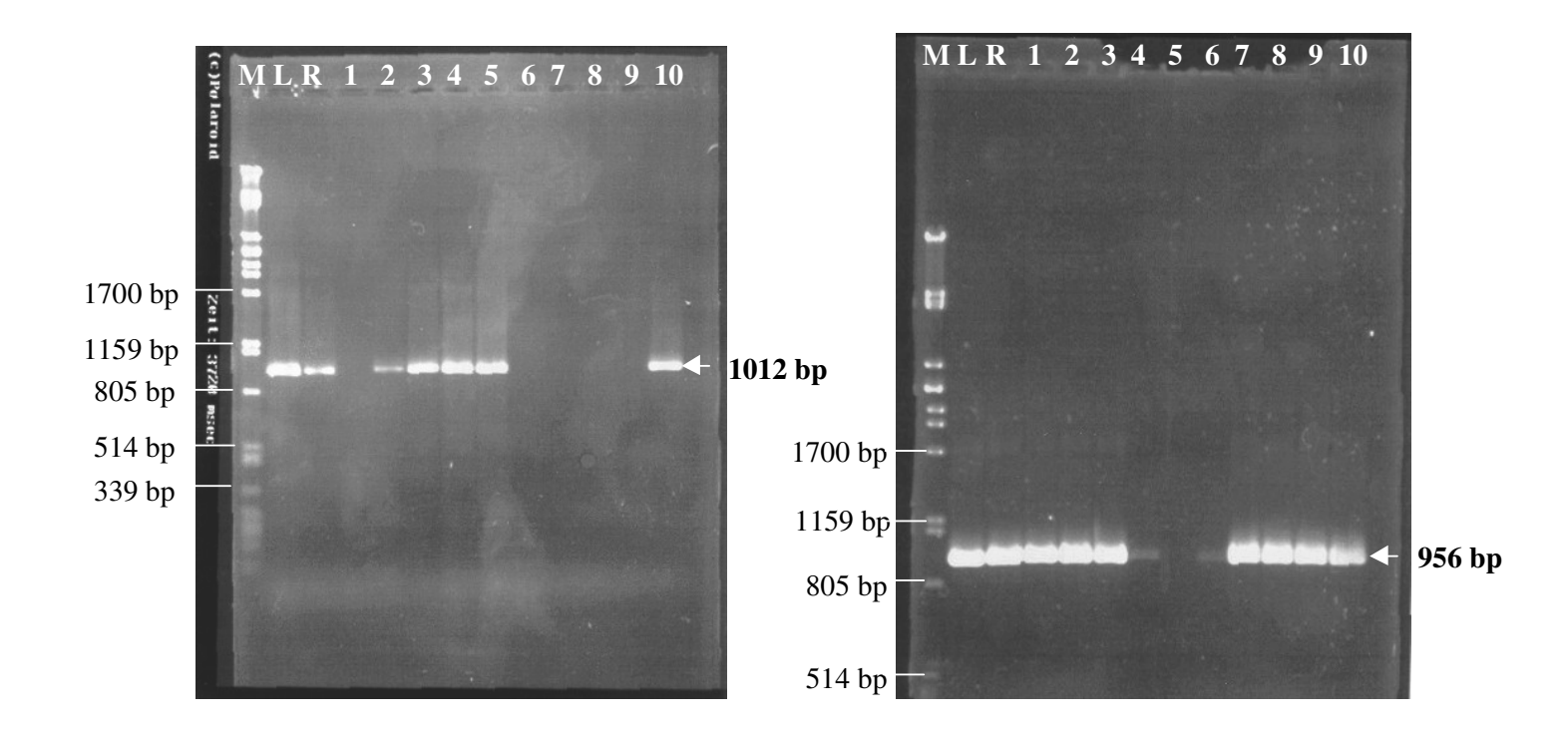

Abbildung 14: Die Bandenmuster der Amplifikationsprodukte von SCAR-Marker ScORM3R1 (links) und ScORN12-32 (rechts) in der reziproken Kreuzungspopulation `Lemberger´ x `Regent´

# **4.8.2 Test auf Segregation und Korrelation mit** *Uncinula necator***-Resistenz in einer anderen Kreuzungspopulation (`Gf.Ga-47-42´ x `Villard blanc´)**

Die Übertragbarkeit der SCAR-Marker wurde in einer genetisch anderen Population `Gf.Ga-47-42´ x `Villard blanc´ getestet. Diese Population mit ebenfalls 153 Einzelindividuen spaltet phänotypisch für Pilzresistenzen, welche hier von beiden Parentaltypen vererbt werden. Die Boniturdaten für die Eigenschaft der Resistenz gegenüber *Uncinula necator* liegen aus mehreren Versuchsjahren vor. Nach diesen phänotypischen Daten der Nachkommenschaft wurden zehn resistente und zehn anfällige Individuen ausgewählt und mit entsprechenden SCAR-Primerpaaren amplifiziert, um die Korrelation der Übertragbarkeit der Resistenz gegenüber *Uncinula necator* zu prüfen.

Die SCAR-Marker amplifizierten wieder in diesen ausgewählten Individuen die Banden als Amplifikate mit der Größe, wie vom ursprünglichen RAPD-Produkt erwartet. Im Falle von ScORA7 waren zwei zusätzliche Amplifikate mit der Größe von 575 bp und 404 bp (siehe Abb. 16) und von ScORN3-32 drei zusätzliche Banden mit der Größe von 370 bp, 240 bp und 146 bp (siehe Abb. 17) zu beobachten.

Die Marker ScORM3R1, ScORM3R2, ScORM3-32, ScORN12-32 und ScORN9R amplifizierten sowohl bei resistenten, als auch in anfälligen Individuen die entsprechenden Amplifikationsprodukte. ScORN3R und ScORM2R2 zeigten Amplifikate in resistenten Individuen, aber auch in drei bzw. vier anfälligen Individuen (Abb. 15).

Dagegen amplifizierte der SCAR-Marker ScORA7 nur in resistenten Individuen, in anfälligen (mit einer Ausnahme) nicht (Abb. 16). Der Marker ScORN3-32 zeigte ebenso in resistenten Individuen die erwarteten Amplifikationsprodukte, auch in manchen anfälligen, aber sehr schwach (Abb. 17). Aus diesem Grund wurde anschließend versucht, die PCR-Produkte dieser zwei Marker durch "Southern Blot"-Hybridisierung zu untersuchen. Dafür wurden die PCR-Produkte dieser Marker aus "Regent" mit Digoxygenin markiert.

In Abbildung 16 sind die Ergebnisse der PCR- und "Southern Blot"- Hybridisierung der SCAR-Marker von ScORA7 und in der Abbildung 17 der SCAR-Marker von ScORN3-32 in der Kreuzungspopulation `Gf-Ga.47-42´ x `Villard blanc´ zu sehen. Die Hybridisierungsergebnisse des SCAR-Markers ScORA7 unterstützten das PCR-Ergebnis des Markers, da nur die resistenten Individuen (mit einer Ausnahme) mit den entsprechenden Amplifikationsprodukten ein starkes Signal zeigten. Im Fall des Markers ScORN3-32 zeigten nur resistente Individuen ein starkes Signal, dagegen ergaben manche anfällige Individuen ein schwaches Signal mit den entsprechenden Amplifikaten. Die zusätzlichen Banden von beiden Markern zeigten kein Signal. Dieses Ergebnis bedeutet, dass die anfälligen Individuen, welche sowohl mit PCR als auch "Southern Blot" Hybridisierung-Analyse schwache Banden mit entsprechenden Produkten zeigten, keine gut ausgeprägte Homologie mit den erwarteten Amplifikaten haben. Man kann hieraus schließen, dass diese zwei Marker für die markergestützte Selektion als Kandidaten angesehen werden könnten, sofern man nur die kräftig ausgebildeten Banden positiv wertet.

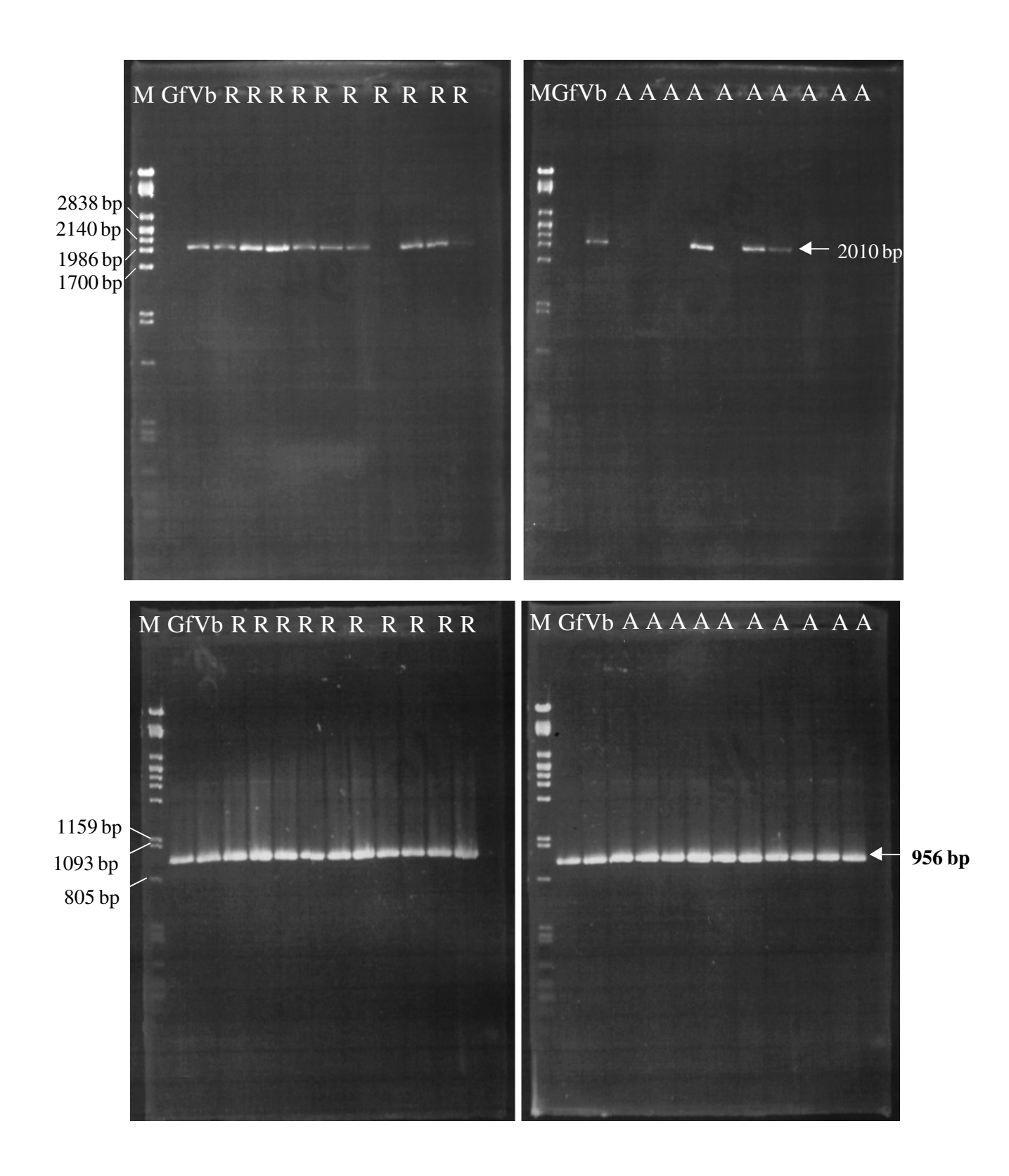

Abbildung 15: Die Amplifikationsprodukte von den SCAR-Markern ScORM2R2 (oben) und ScORN12-32 (unten) in der Kreuzungspopulation `Gf.Ga-47-42´ x `Villard blanc´; M: Größenstandard (λ x *Pst* I), K: Kontrolle, Gf: Mütterlicher Parentaltyp (`Gf.Ga-47-42´), Vb: Väterlicher Parentaltyp (`Villard blanc´), R: resistente Individuen, A: anfällige Individuen

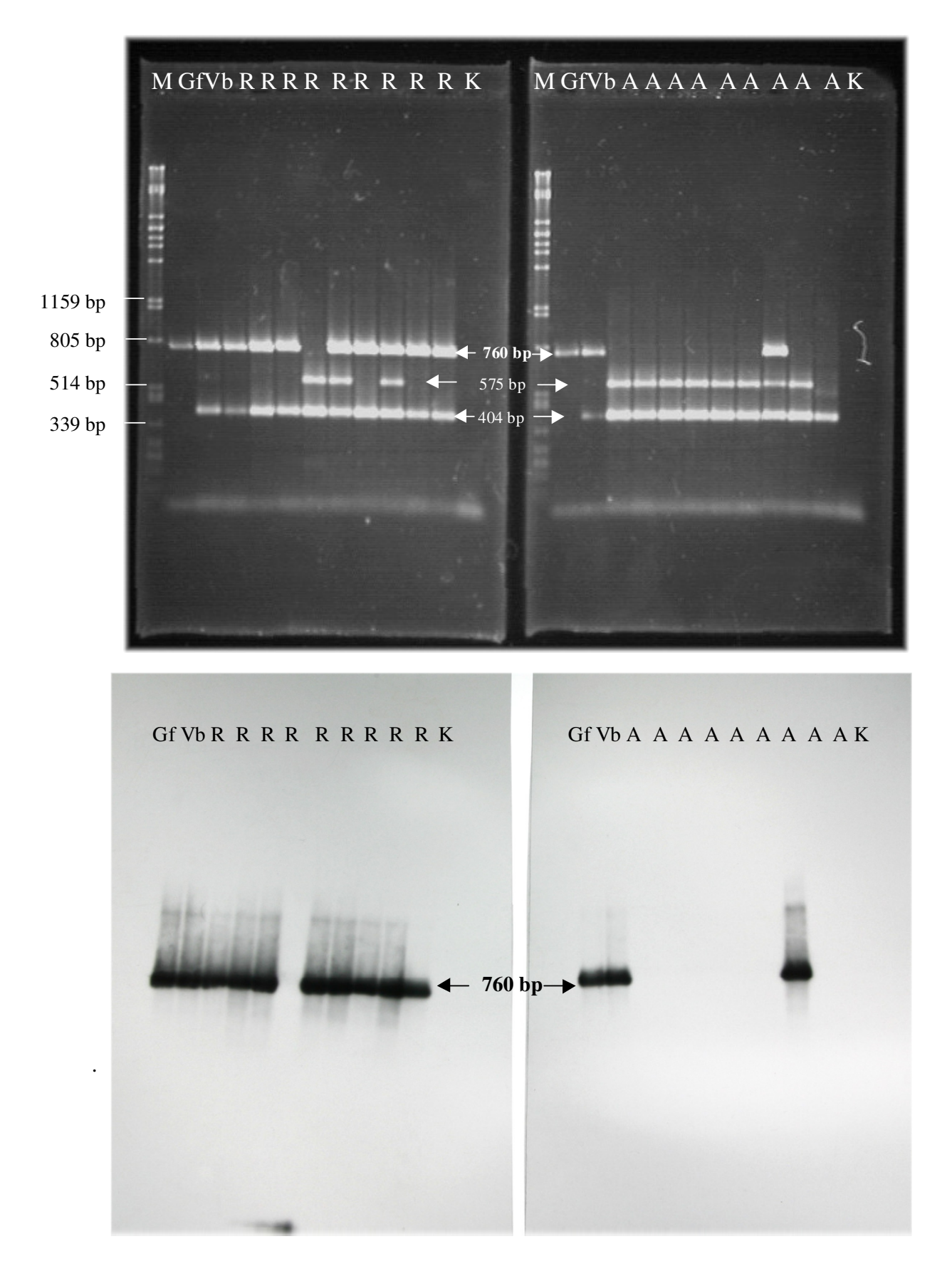

Abbildung 16: Die PCR-Amplifikate und "Southern Blot" Hybridisierungssergebnisse der SCAR-Marker ScORA7 in der `Gf.Ga-42-47´ x `Villard blanc´ Kreuzungspopulation. M: Größenstandard (λ x *Pst* I), K: Kontrolle, Gf: Mütterlicher Parentaltyp (`Gf.Ga-47-42´), Vb: Väterlicher Parentaltyp (`Villard blanc´), R: resistente Individuen, A: anfällige Individuen aus der Nachkommenschaft.

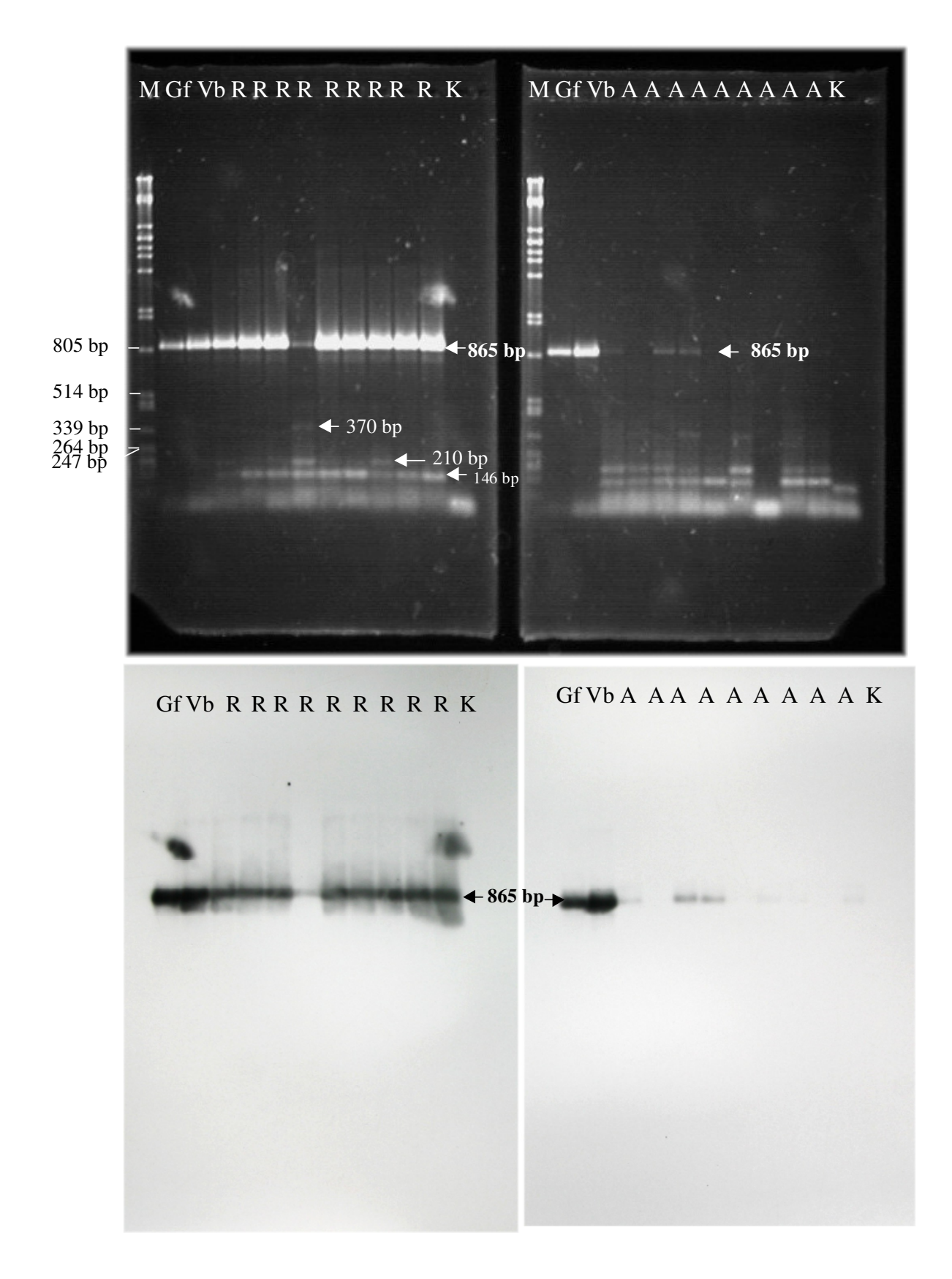

Abbildung 17: Die PCR-Amplifikate und "Southern Blot" Hybridisierungssergebnisse der SCAR-Marker ScOR-N3-32 in der `Gf.Ga-42-47´ x ` Villard blanc´ Kreuzungspopulation M: Größenstandard (λ x *Pst* I), K: Kontrolle, Gf: Mütterlicher Parentaltyp (`Gf.Ga-47-42´), Vb: Väterlicher Parentaltyp (`Villard blanc´), R: resistente Individuen, A: anfällige Individuen aus der Nachkommenschaft

#### **4.8.3 Test in weiteren genetischen Ressourcen**

Um den Nutzwert der SCAR-Marker bei der markergestützten Selektion (Marker Assisted Selection, MAS) zu prüfen, wurden die Marker weiterhin an einigen als resistent evaluierten Hybriden (`Vidal blanc´, `Villard blanc´, `Marechal Foch´), und resistenten Wildarten (*V. rupestris, V. riparia, V. berlandieri*) sowie an einigen traditionellen, anfälligen Sorten (`Cabernet Sauvignon´, `Riesling´, `Dornfelder´, `Müller Thurgau´) untersucht. Die dafür verwendeten genetischen Ressourcen und die Amplifikationsprodukte der SCAR-Marker in diesen sind in der Tabelle 8 aufgelistet.

Alle neun Marker zeigten die erwarteten einzelnen Amplifikate bei verschiedenen resistenten *Vitis* Arten (siehe Tabelle 8). Die SCAR-Marker mit Ausnahme von ScORA7 produzierten aber auch bei manchen anfälligen *Vitis vinifera*-Sorten Amplifikate, dagegen amplifizierte der Marker ScORA7 nur bei resistenten Sorten sein charakteristisches Produkt. Dies bestätigt, dass ScORA7 für die markergestützte Selektion gut geeignet sein könnte.

Nach den Ergebnissen zur Übertragbarkeit sind zwei Marker (ScORA7 und ScORN3-32) Kandidaten für die Anwendung in der markergestützten Selektion. Deswegen wurde wieder versucht, die Amplifikationsprodukte dieser beiden Marker in genetisch unterschiedlichen Ressourcen durch "Southern-Blot" Hybridisierung abzusichern. Damit wurden die Amplifikate dieser zwei Marker mit dem entsprechenden Produkt von `Regent´ abgeglichen (hybridisiert), um zu wissen, ob die Produkte tatsächlich dem Produkt aus `Regent´ ähnlich sind. Die PCR-Produkte der entsprechenden SCAR-Primerpaare aus `Regent´ wurden mit Digoxygenin markiert (siehe 4.8.2). Anschließend wurden die DNA-Sonden mit den PCR-Produkten der resistenten und anfälligen Sorten hybridisiert. Das Hybridisierungsergebniss des Markers ScORA7 war konsistent: Nur resistente Sorten zeigten ein Hybridisierungssignal. Die Hybridisierung des Markers ScORN3-32 zeigte diesmal nur bei resistenten Sorten ein Signal des erwarteten Amplifikationsprodukts, obwohl manche, davon auch vier anfällige Sorten, nach der PCR-Analyse Amplifikate gezeigt hatten. Die "Southern Blot"- Hybridisierung zeigte, dass Sorten, welche kein Signal zeigten, ähnlich große PCR-Produkte wie die erwarteten von `Regent´ amplifizieren, diese aber nicht denen aus `Regent´ gleichen.

Die beiden Untersuchungen beweisen, dass besonders der SCAR-Marker ScORA7 und auch ScORN3-32 für die markergestützte Selektion auf Selektion gegen *Uncinula necator* gut verwendbar sein sollten.

Die PCR-Amplifikate und "Southern Blot" Hybridisierungsergebnisse der SCAR- Marker von ScORA7 wurden in der Abb. 18, von ScORN3-32 in der Abb. 19 dargestellt.

Tabelle 8: Kontrolle der Übertragbarkeit des SCAR-Markers durch Überprüfung der Amplifikation in *Uncinula necator-*resistenten oder -anfälligen *Vitis* Arten. (*R*) kennzeichnet resistente Genotypen und amerikanische *Vitis*-Arten, und (*A*) bezeichnet anfällige klassische *Vitis vinifera*-Sorten. Die Bezeichnung (+) bedeutet Bande vorhanden mit entsprechenden SCAR-Markern, dagegen (-) Bande nicht vorhanden

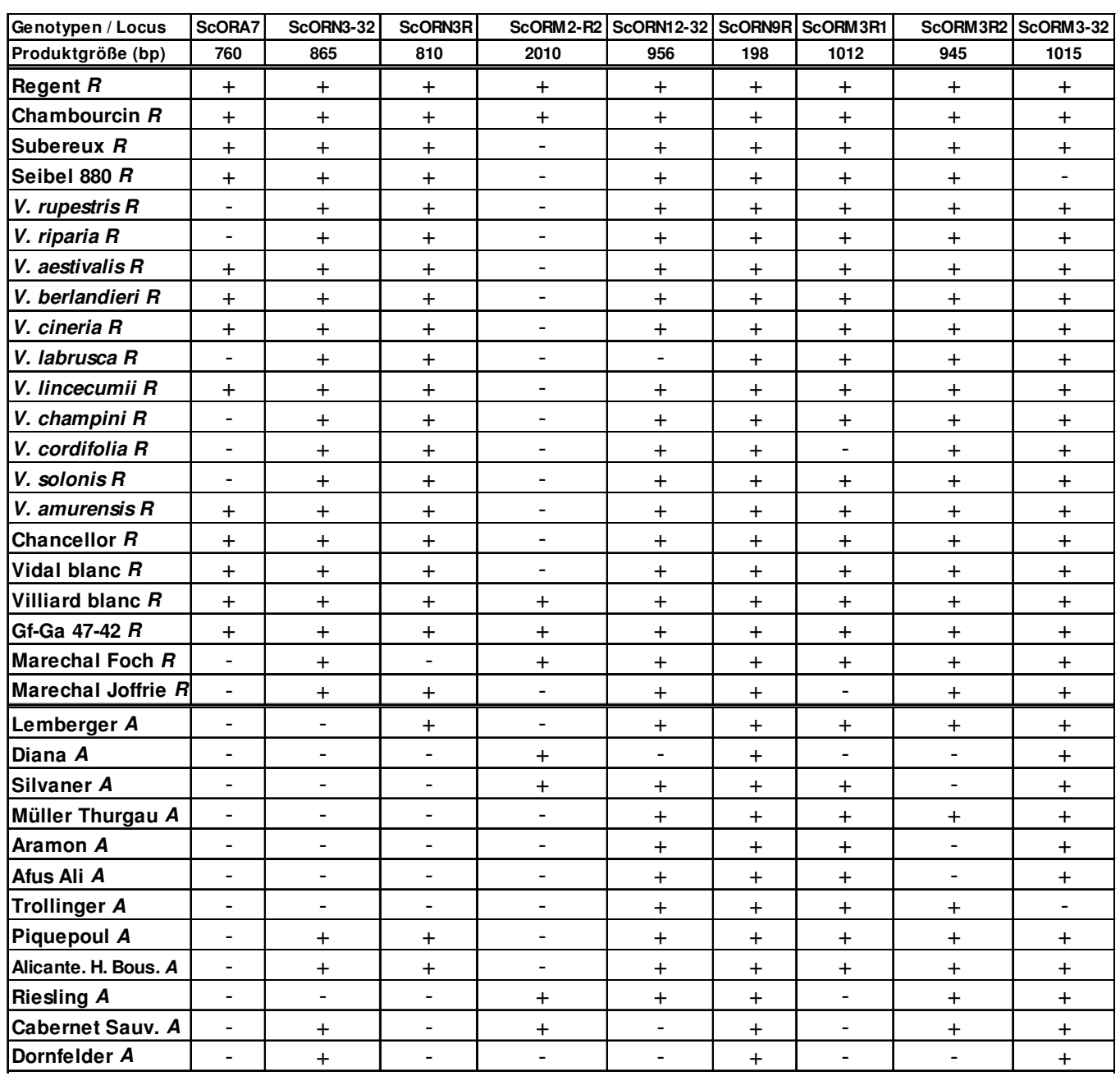

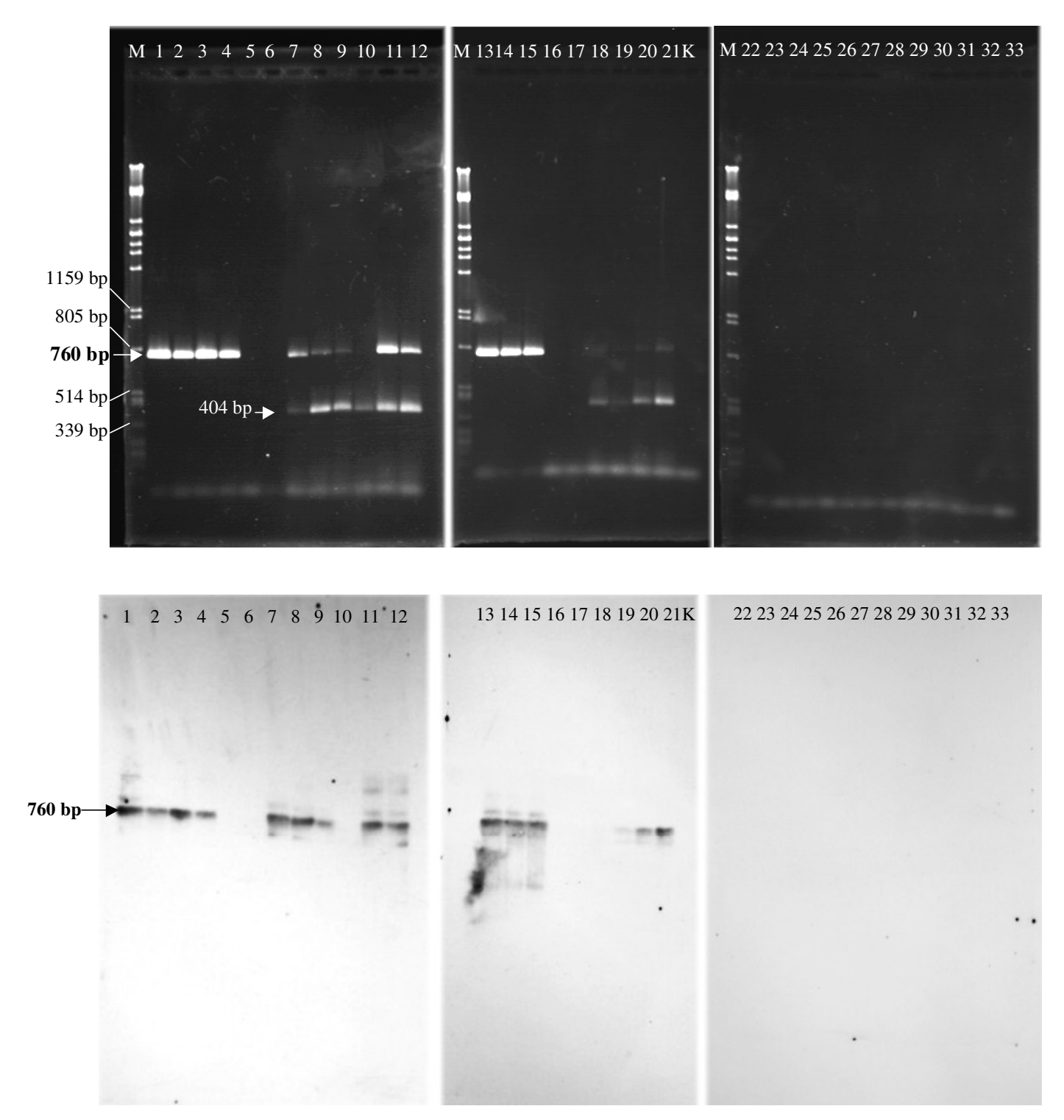

Abbildung 18: Die PCR-Amplifikate und "Southern Blot"-Hybridisierungsergebnisse des SCAR-Markers ScORA7 in resistenten und anfälligen Sorten. M: Größenstandard (λ x *Pst* I), K: Kontrolle, 1: Regent, 2: Chambourcin, 3: Subereux, 4: Seibel 880, 5: *V. rupestris*, 6: *V. riparia*, 7: *V. aestivalis*, 8: *V. berlandieri*, 9: *V. cinerea*, 10: *V. labrusca*, 11: *V. lincecumii*, 12: Chancellor, 13: Vidal blanc, 14: Villard blanc, 15: Gf.Ga-42-47, 16: Marechal Foch, 17: Marechal Joffre 18: *V. champini*, 19: *V. cordifolia*, 20: *V. solonis*, 21: *V. amurensis,* 22: Lemberger, 23: Diana, 24: Silvaner, 25: Müller Thurgau, 26: Aramon, 27: Afus Ali, 28: Trollinger, 29: Piquepoul, 30: Alicante Bouschet, 31: Riesling, 32: Cabernet Sauvignon, 33: Dornfelder.

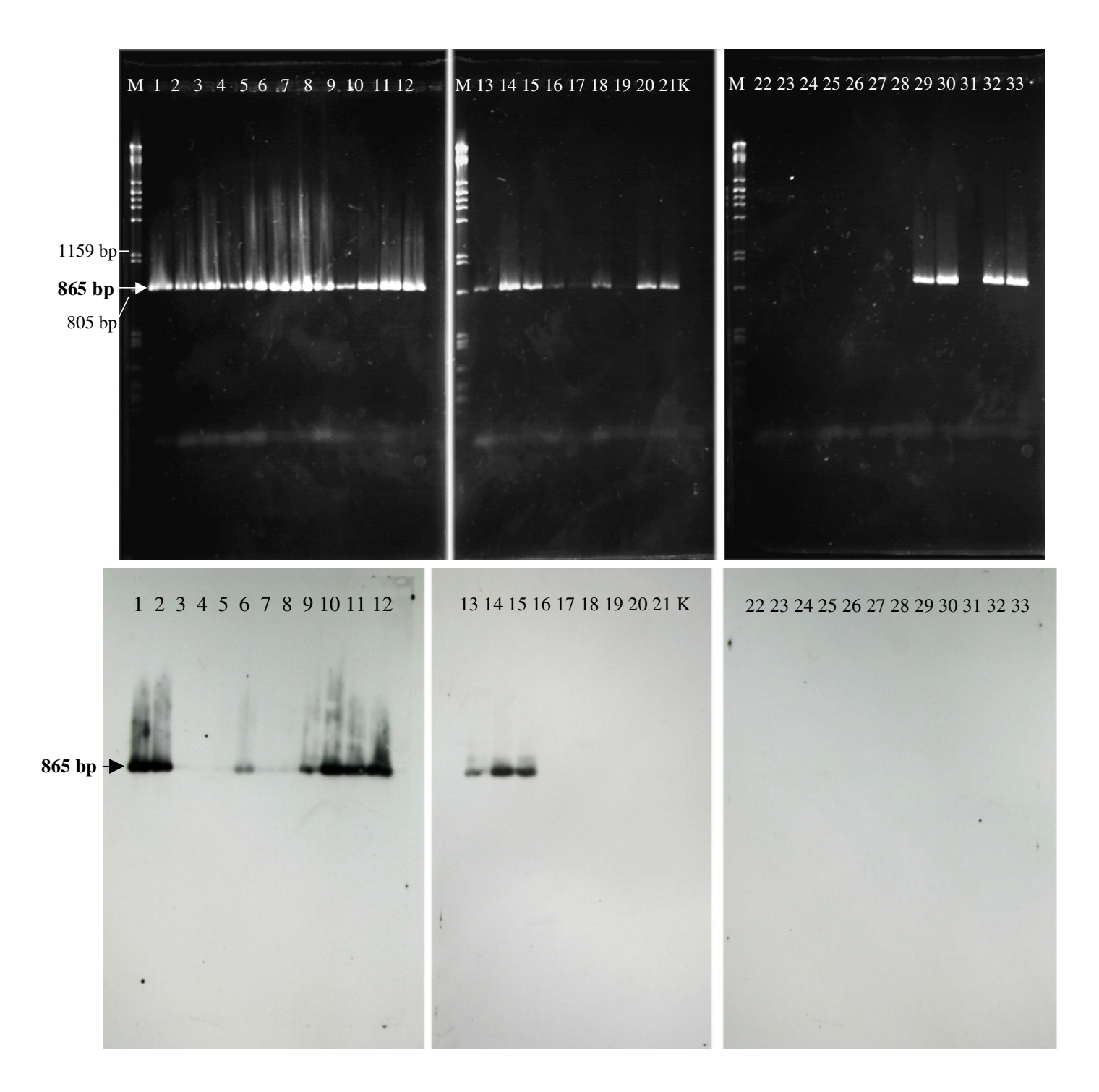

Abbildung 19: Die PCR-Amplifikate und "Southern Blot"-Hybridisierungsergebnisse des SCAR-Markers ScORN3-32 in resistenten und anfälligen Sorten. M: Größenstandard (λ x *Pst*I), K: Kontrolle, 1: Regent, 2: Chambourcin, 3: Subereux, 4: Seibel 880, 5: *V. rupestris*, 6: *V. riparia*, 7: *V. aestivalis*, 8: *V. berlandieri*, 9: *V. cinerea*, 10: *V. labrusca*, 11: *V. lincecumii*, 12: Chancellor, 13: Vidal blanc, 14: Villard blanc, 15: Gf.Ga-42-47, 16: Marechal Foch, 17: Marechal Joffre, 18: *V. champini*, 19: *V. cordifolia*, 20: *V. solonis*, 21: *V. amurensis,* 22: Lemberger, 23: Diana, 24: Silvaner, 25: Müller Thurgau, 26: Aramon, 27: Afus Ali, 28: Trollinger, 29: Piquepoul, 30: Alicante Bouschet, 31: Riesling, 32: Cabernet Sauvignon, 33: Dornfelder.

#### **4.9 Screening der BAC-Bank für die Rebsorte `Regent´**

Es wurde damit begonnen, die BAC-Bank für die Rebsorte `Regent´ mittels PCR-gestützten Verfahren mit *Uncinula necator*-Resistenz korrelierenden SCAR-Markern zu "screenen", um über eine lokale physikalische Kartierung im Anschluss an die Markerentwicklung die an der Resistenz beteiligten Kandidaten-Gene isolieren zu können.

Die BAC-Bank besteht aus insgesamt 23.000 Klonen, welche mit *Hind*III und *Mbo*I in *Bam*HI kloniert und in 62 Mikrotiterplatten gelagert worden waren. Aus der BAC-Bank wurde ein 4 dimensionales Pooling-Schema für die PCR-Analyse verwendet. Am Ende waren 470 Pools (10 Stapel + 60 Platten + 240 Spalten + 160 Reihen) für die PCR-Analyse vorbereitet (siehe 3.18.3).

Amplifizierbare BAC-DNA-Pools wurden mit den ausgewählten spezifischen Primerpaaren durchmustert. Als spezifische Marker wurden die SCAR-Marker ScORA7, ScORN3R, ScORM2R2 genutzt, welche nach der QTL-Analyse mit der Resistenz gegenüber (Oidium)- *Uncinula necator* eine hohe Korrelation gezeigt hatten.

Zunächst wurde die erste Dimension (Stapel-"Pools": 5 von der *Hind*III BAC-Bibliothek, 5 von der *Bam*HI BAC-Bibliothek) (3.18.3) mit ausgewählten SCAR-Markern durchmustert. Banden, welche deutlich sichtbar und identisch mit der Größe der entsprechenden SCAR-Marker-Produkte waren, wurden positiv bewertet.

Der Stapel-Pool 3 (von der *Hind*III-BAC-Bibliothek) und im Stapel-Pool 5 (von der *Hind*III-BAC-Bibliothek) amplifizierten mit dem Marker ScORA7 eine Bande mit der Größe von 760 bp, wie erwartet (Abb. 20, Bild a). Mit dem Marker ScORN3R wurden aus dem Stapel-Pool 1 (von der *Hind*III-BAC-Bibliothek), Stapel-Pool 5 (von der *Hind*III-BAC-Bibliothek) und Stapel-Pool 1 (von der *Bam*HI-BAC-Bibliothek) entsprechende Amplifikate mit der erwarteten Größe von 810 bp amplifiziert (Abb. 20, Bild b). Der Stapel-Pool 2 (von der *Hind*III-BAC-Bibliothek), Stapel-Pool 4 (von der *Hind*III-BAC-Bibliothek), Stapel-Pool 3 (von der *Bam*HI-BAC-Bibliothek), Stapel-Pool 4 (von der *Bam*HI-BAC-Bibliothek), Stapel-Pool 5 (von der *Bam*HI-BAC-Bibliothek) amplifizierten mit dem Marker ScORM2R2 ein positives Amplifikationsprodukt mit der erwarteten Größe von 2010 bp (Abb. 20, Bild c).

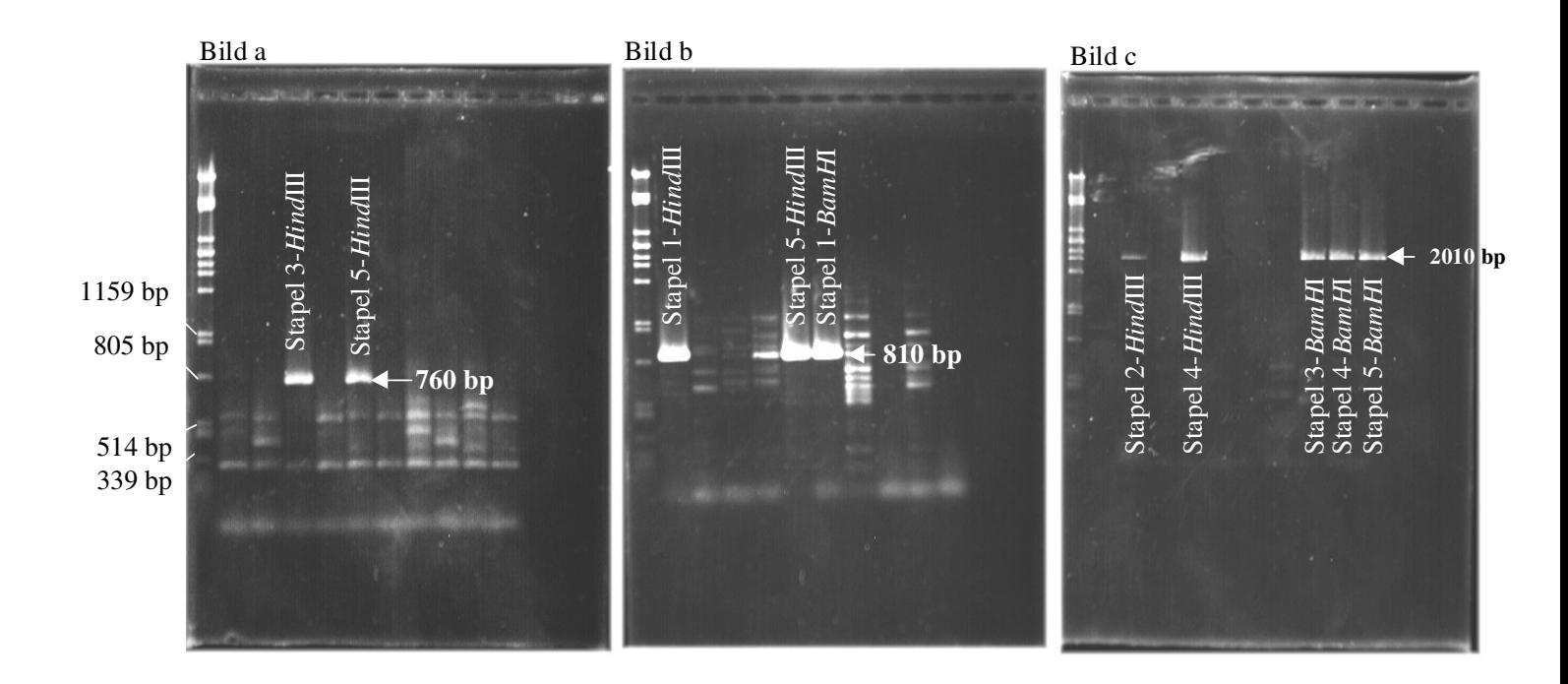

Abbildung 20: "Screening" der Stapel-"Pools" mit ausgewählten SCAR-Markern. Als Marker wurden eingesetzt: (a) ScORA7, (b) ScORN3R, (c) ScORM2R2

Im zweitem Schritt wurde die zweite Dimension (60 Platten-"Pools": 30 von der *Hind*III-BAC-Bibliothek, 30 von der *Bam*HI-BAC-Bibliothek) (siehe 3.18.3) durchmustert. Die BAC-DNA der Platten aus den positiven Stapel-"Pools" wurden mit den entsprechenden SCAR-Markern amplifiziert. Nach der Amplifikation der Platten mit dem Marker ScORA7 zeigten Platte 14 und Platte 25 (von der *Hind*III-BAC-Bibliothek) eine positive Bande von 760 bp, wie erwartet (Abb. 21). Mit dem Marker ScORN3R zeigten Platte 5 (von der *Hind*III-BAC-Bibliothek), Platte 1 und Platte 4 (von der *Bam*HI-BAC-Bibliothek) die Amplifikationsprodukte mit der Größe des Produkts von ScORN3R. Dagegen wurden aus den Platten von Stapel-Pool 5 (von der *Hind*III-BAC-Bibliothek) keine Amplifikate amplifiziert (Abb. 22). Mit dem Marker ScORM2R2 amplifizierten Platte 8 und Platte 24 (von der *Hind*III-BAC-Bibliothek), Platte 13, Platte 14, Platte 22 und Platte 24 (von der *Bam*HI-BAC-Bibliothek) mit dem Marker ScORM2R2 eine entsprechende Bande mit der Größe von 2010 bp, wie erwartet (Abb. 23).

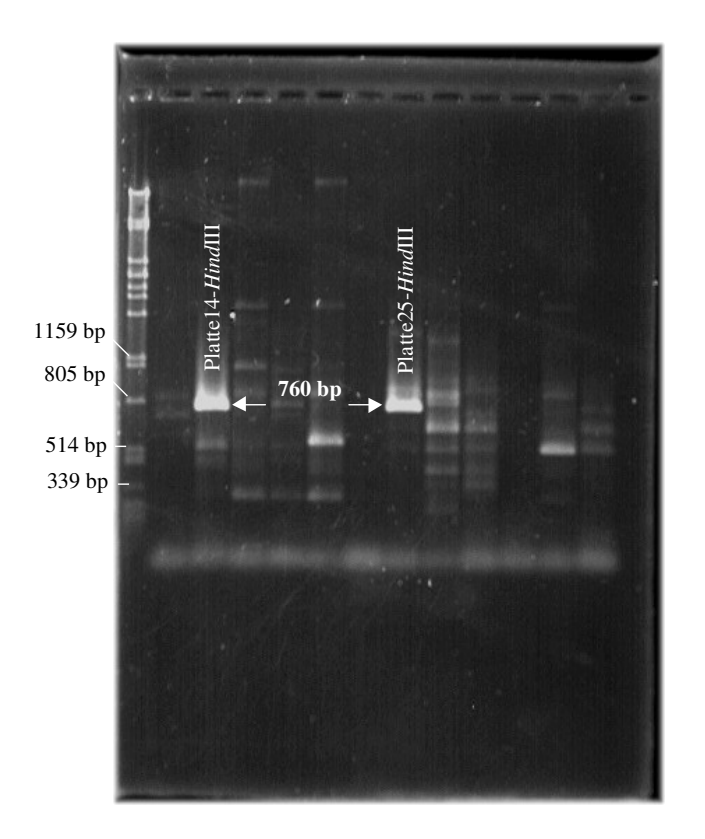

Abbildung 21: "Screening" der Platten- "Pools" mit dem Marker ScORA7

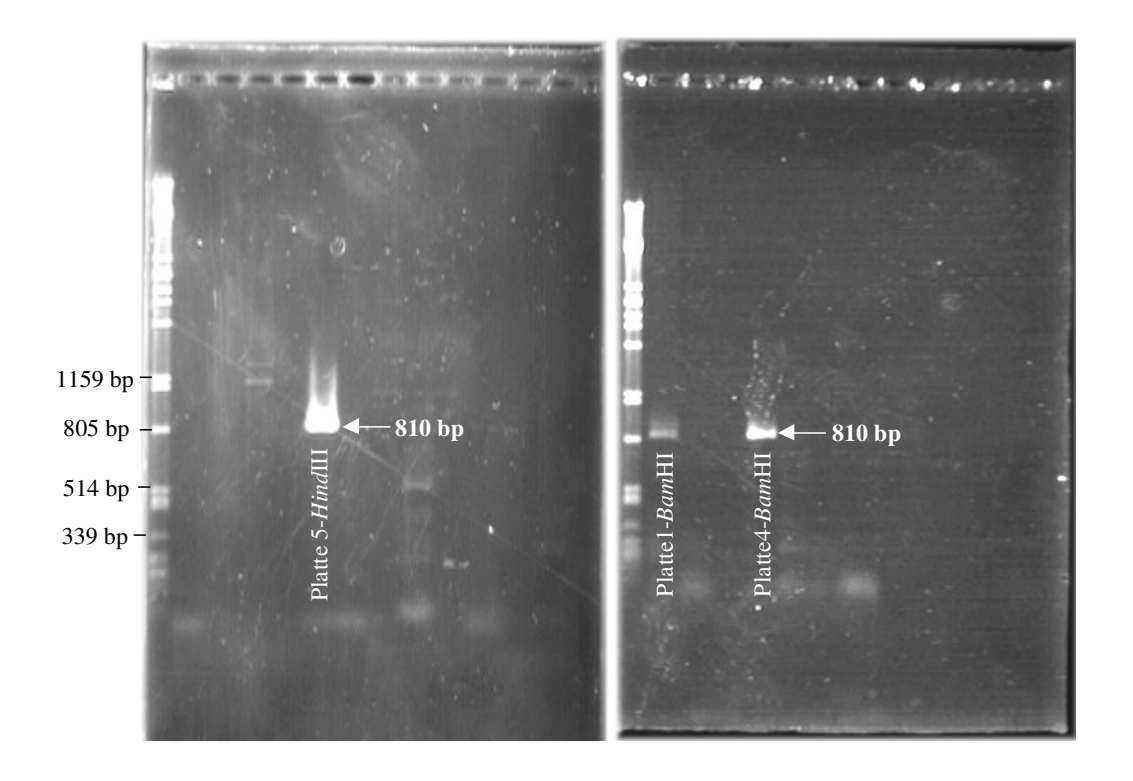

Abbildung 22: "Screening" der Platten-"Pools" mit dem Marker ScORN3R

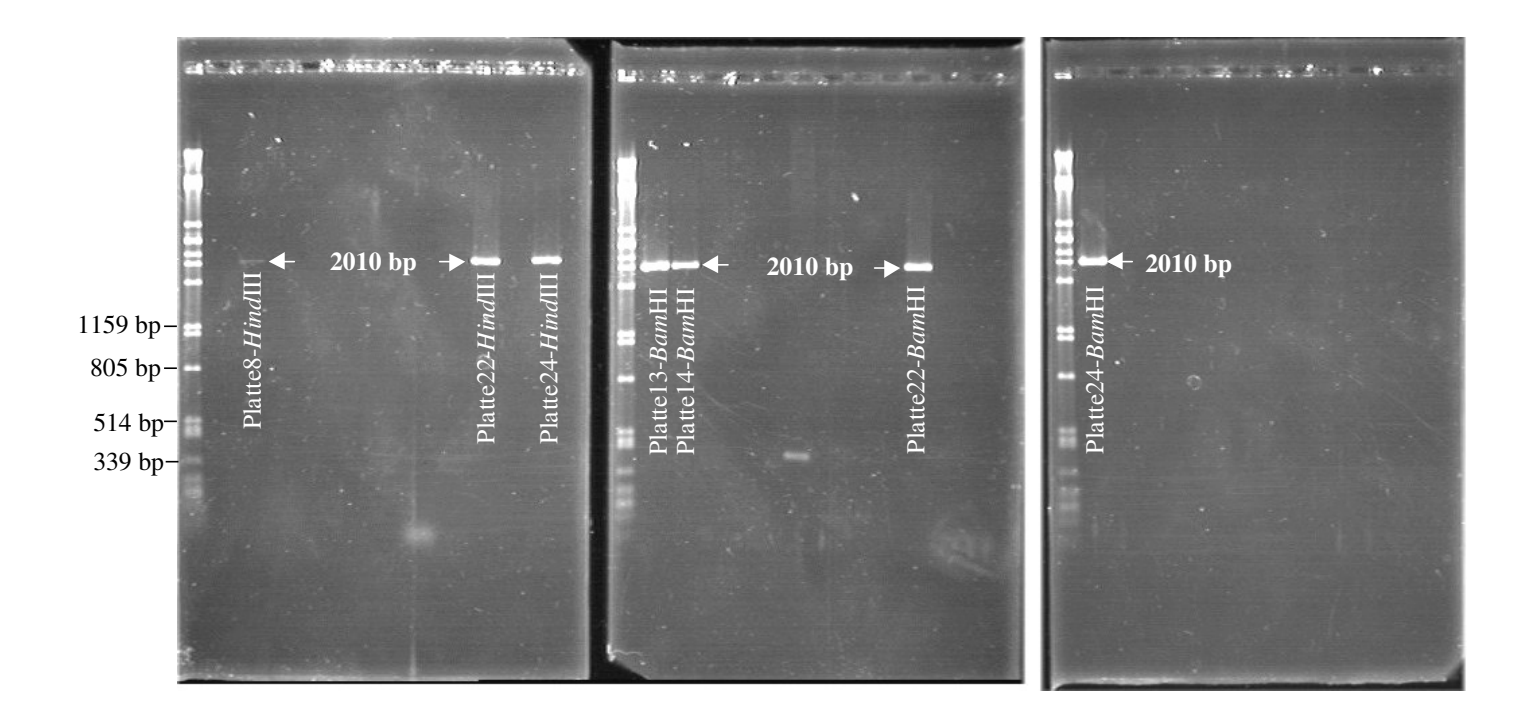

Abbildung 23: "Screening" der Platten-"Pools" mit dem Marker ScORM2R2

Im dritten und vierten Schritt wurden die Spalten-"Pools" (dritte Dimension) und Reihen-"Pools" (vierte Dimension) geprüft, um die Position der positiven Klone in den Platten zu finden. Es waren 24 Spalten-"Pools", und 16 Reihen-"Pools" von jedem Stapel-Pool für das "screening" mit dem PCR-Verfahren vorbereitet (siehe 3.18.3).

Mit dem Marker ScORA7 amplifizierten Spalte 6 und Reihe F aus Stapel-Pool 3 (von der *Hind*III-BAC-Bibliothek), Spalte 10 und Reihe C aus Stapel-Pool 5 (von der *Hind*III-BAC-Bibliothek) ein Amplifikationsprodukt mit der Größe von 760 bp, wie erwartet.

Spalte 5 und Reihe N aus Stapel-Pool 1 (von der *Hind*III-BAC-Bibliothek), Spalte 8, Spalte 24 und Reihe M aus Stapel-Pool 5 (von der *Hind*III-BAC-Bibliothek), Spalte 10, Spalte 14, Reihe A und Reihe D aus Stapel-Pool 1 (von der *Bam*HI-BAC-Bibliothek) zeigten mit dem Marker ScORN3R Amplifikate mit der Größe von 810 bp, wie erwartet.

Mit dem Marker ScORM2R2 amplifizierten Spalte 24 und Reihe M aus Stapel-Pool 4 (von der *Hind*III-BAC-Bibliothek), Spalte 4, Spalte 18 und Reihe N aus Stapel-Pool 3 (von der *Bam*HI-BAC-Bibliothek), Spalte 22 und Reihe B aus Stapel-Pool 4 (von der *Bam*HI-BAC-Bibliothek) und Spalte 24 und Reihe H aus Stapel-Pool 5 (von der *Bam*HI-BAC-Bibliothek) ein Amplifikationsprodukt mit der erwarteten Größe von 2010 bp. Beispiele für das "screening" von Spalten- und Reihen-"Pools" zeigen die Abb. 24 (für ScORA7), Abb. 25 (für ScORN3R) und Abb. 26 (für ScORM2R2).

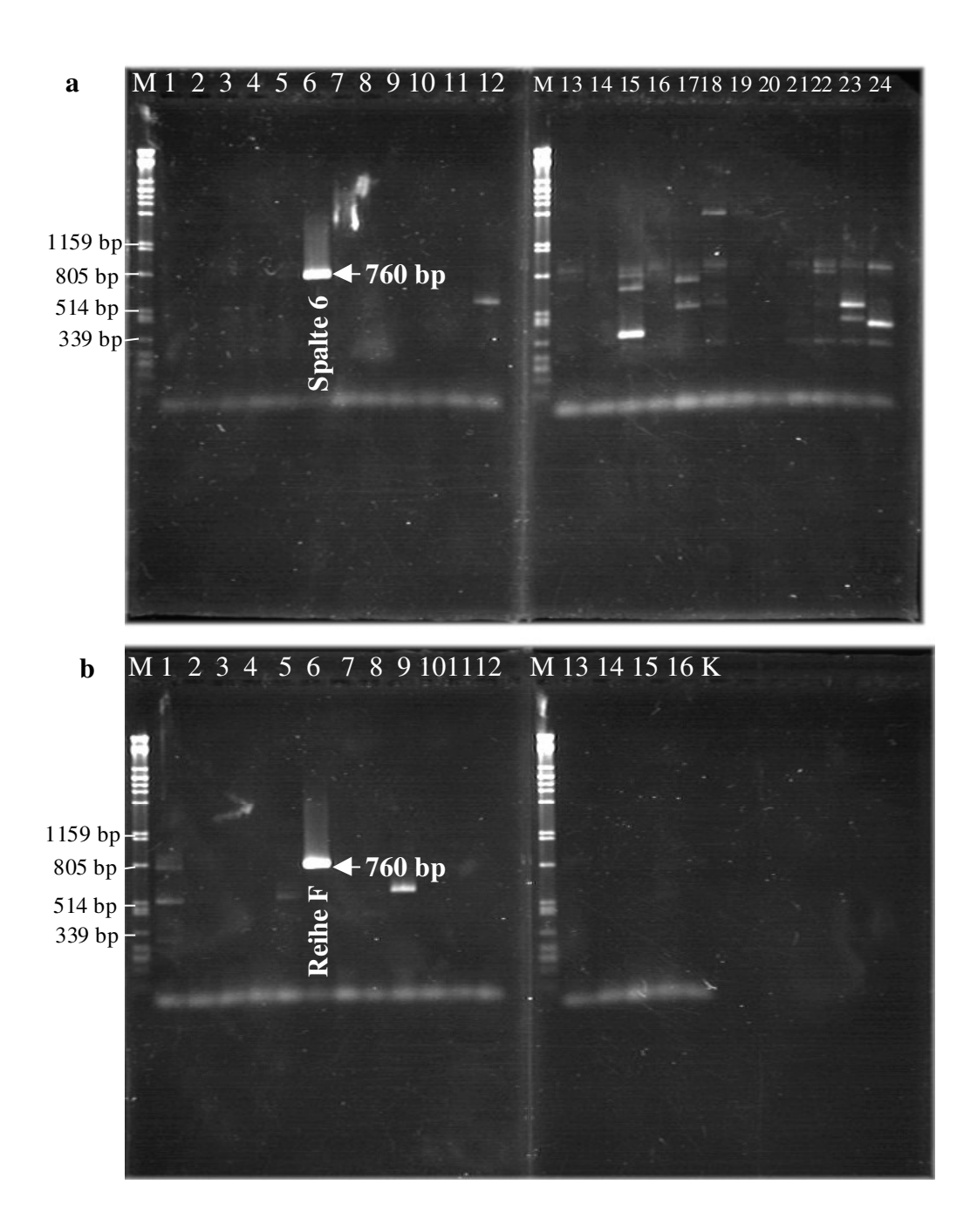

Abbildung 24: "Screening" der Spalten- und Reihen-"Pools" von Stapel-Pool 3 (von der *Hind*III-BAC-Bibliothek) mit dem Marker ScORA7. Bild a: M: Größenstandard (λ x *Pst* I), Spur 1-Spur 24: Spalten-,,Pools"; Bild b: M: Größenstandard (λ x Pst I), K: Kontrolle, Spur 1-Spur 16: Reihen-"Pools"

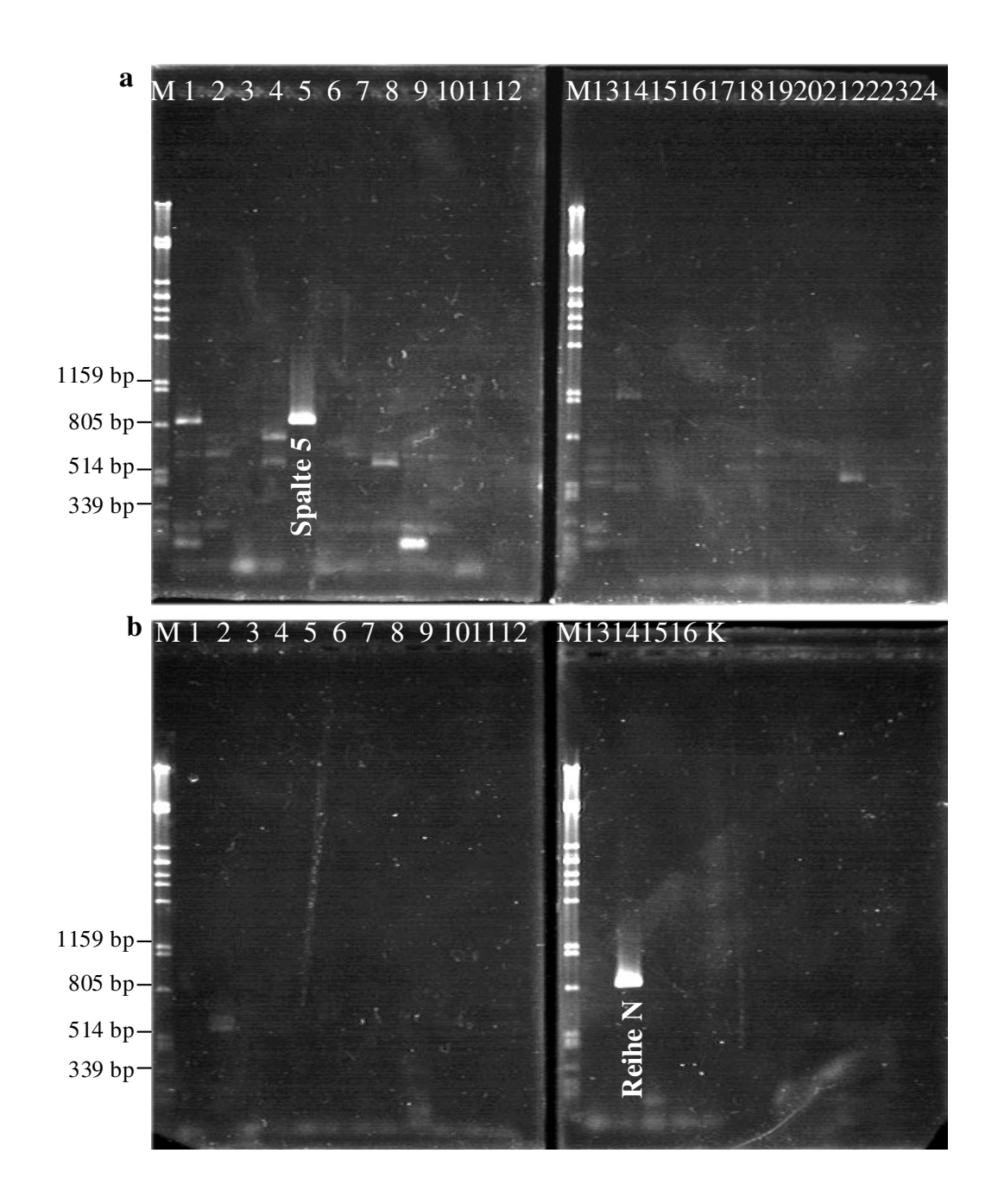

Abbildung 25: "Screening" der Spalten- und Reihen-"Pools" von Stapel-Pool 1 (von der *Hind*III-BAC-Bibliothek) mit dem Marker ScORN3R. Bild a: M: Größenstandard (λ x *Pst* I), Spur 1-Spur 24: Spalten-, Pools"; Bild b: M: Größenstandard (λ x Pst I), K: Kontrolle, Spur 1-Spur 16: Reihen-"Pools"

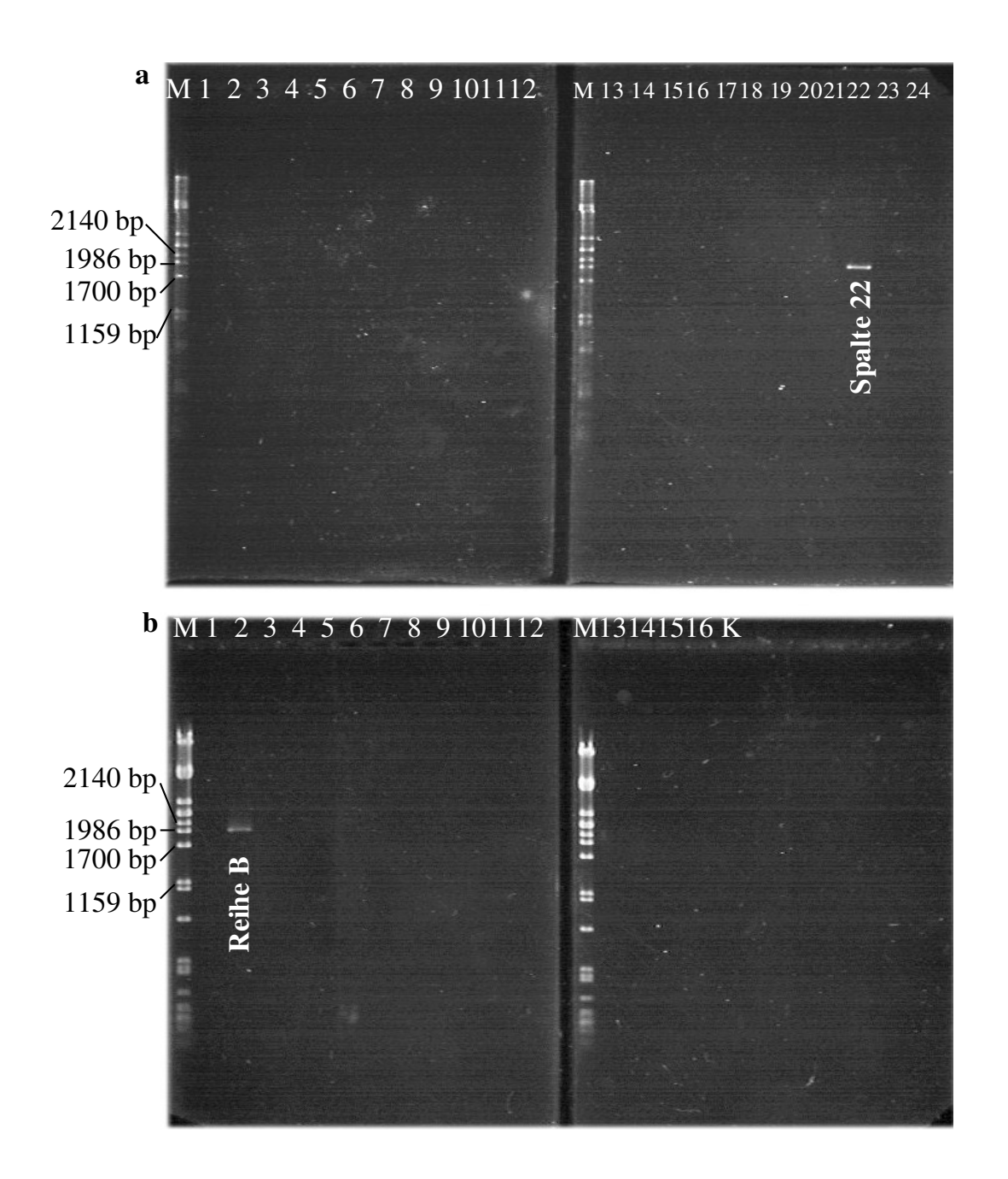

Abbildung 26: "Screening" der Spalten- und Reihen-"Pools" von Stapel-Pool 3 (von der *Bam*HI-BAC-Bibliothek) mit dem Marker ScORM2R2. Bild a: M: Größenstandard (λ x *Pst*I), Spur 1-Spur 24: Spalten-"Pools"; Bild b: M: Größenstandard (λ x Pst I), K: Kontrolle, Spur1-Spur 16: Reihen-"Pools"

Die Ergebnisse des "Screenings" zeigten, dass für manche Marker zwei bzw. vier unterschiedliche Positionen als positive Klone in einer Platte möglich sind. Deswegen wurde die BAC-DNA aus allen positiv identifizierten Klonen direkt in die PCR-Reaktion eingesetzt und mit den entsprechenden Markern amplifiziert, um die Position der positiven Klone nachzuweisen. Damit wurden die positiven Klone und deren Position in den Platten wie folgt festgestellt:

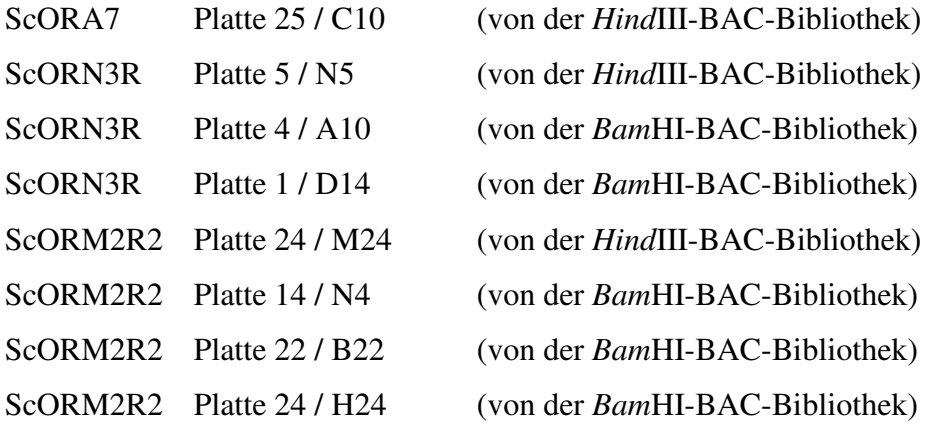

Abbildung 27 zeigt diese Amplifikationsprodukte der entsprechenden Marker von `Regent´ und aus den positiven BAC-Klonen.

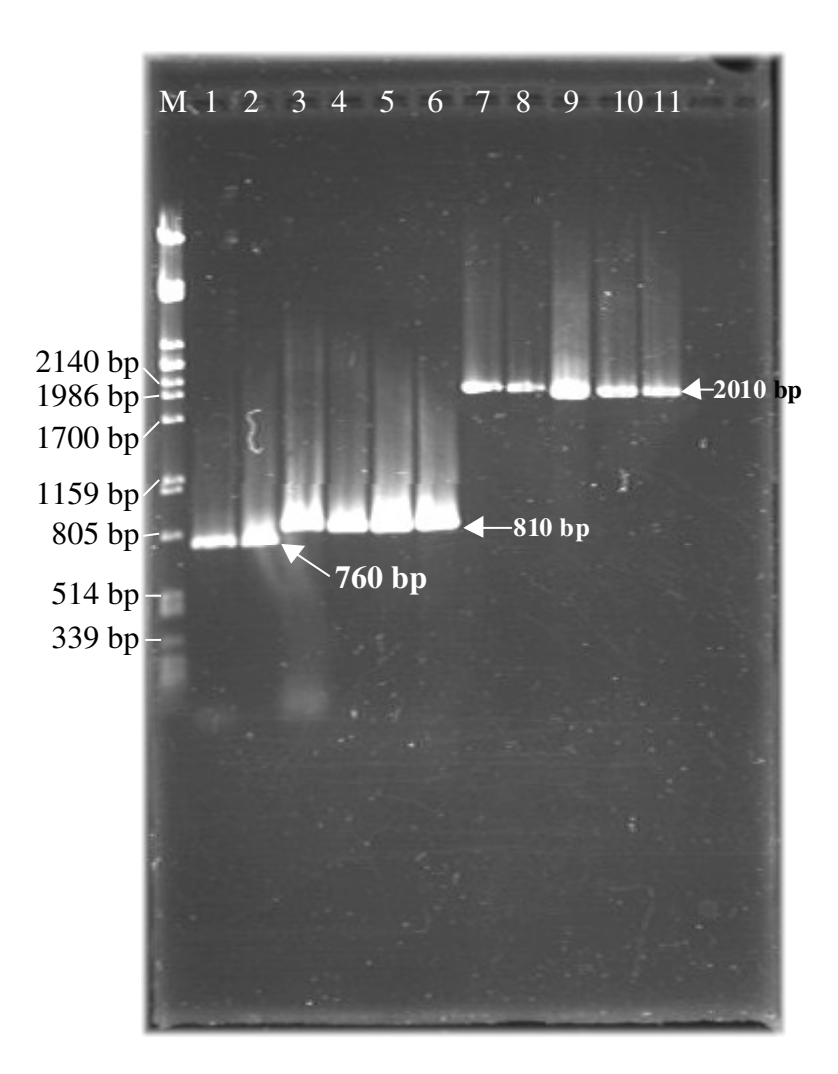

Abbildung 27: Ergebnisse des "Screenings" der BAC-Bank für die Rebsorte `Regent´ durch PCR-Verfahren. M: Größenstandard (λ x *Pst* I), Spur 1: Original PCR-Produkt von `Regent´ mit dem Marker ScORA7 amplifiziert, Spur 2: Positiver BAC-Klon Platte 25 / Position C10 (von der *Hind*III-BAC-Bibliothek) mit ScORA7 amplifiziert, Spur 3: Original PCR-Produkt von `Regent´ mit dem Marker ScORN3R amplifiziert, Spur 4: Positiver BAC-Klon Platte 5 / Position N5 (von der *Hind*III-BAC-Bibliothek) mit ScORN3R amplifiziert, Spur 5: Positiver BAC-Klon Platte 4 / Position A10 (von der Bam*HI*-BAC-Bibliothek) mit ScORN3R amplifiziert, Spur 6: Positiver BAC-Klon Platte 1 / Position D14 (von der *Bam*HI-BAC-Bibliothek) mit ScORN3R amplifiziert, Spur 7: Original PCR-Produkt von `Regent´ mit dem Marker ScORM2R2 amplifiziert, Spur 8: Positiver BAC-Klon Platte 24 / Position M24 (von der *Hind*III-BAC-Bibliothek) mit ScORM2R2 amplifiziert, Spur 9: Positiver BAC-Klon Platte 14 / Position N4 (von der *Bam*HI-BAC-Bibliothek) mit ScORM2R2 amplifiziert, Spur 10: Positiver BAC-Klon Platte 22 / Position B22 (von der *Bam*HI-BAC-Bibliothek) mit ScORM2R2 amplifiziert, Spur 11: Positiver BAC-Klon Platte 24 / Position H24 (von der *Bam*HI-BAC-Bibliothek) mit ScORM2R2 amplifiziert.

#### **5. Diskussion**

Ziel der vorliegenden Arbeit war die Entwicklung molekularer Marker, welche mit der Resistenz gegenüber Oidium- (*Uncinula necator*; Echter Mehltau der Weinrebe) gut korrelieren und zur markergestützten Selektion (marker assisted selection, MAS) in der Rebenzüchtung geeignet sind.

Das Ziel der modernen Züchtung ist es, sowohl traditionelle Rebsorten in ihren Eigenschaften zu verbessern, als auch die Gene, welche für züchterisch interessante Eigenschaften verantwortlich sind, zu identifizieren und sie in der klassischen Kreuzungszüchtung zu kombinieren, um neue verbesserte Sorten zu erhalten. Schwerpunkt der derzeitigen Kreuzungszüchtung ist besonders die Schaffung neuer pilzresistenter Rebsorten. Dies erfordert ein langfristiges Züchtungsprogramm, das mehrere Rückkreuzungsgenerationen umfasst. Das Beispiel der Sorte `Regent´, die auf Resistenzen gegen Pilzkrankheiten am Institut für Rebenzüchtung Geilweilerhof gezüchtet wurde<sup>2</sup>, zeigt, wie langwierig die Züchtung ist. Von der Kreuzung bis zur entwickelten Sorte sind etwa 30 Jahre vergangen (Zyprian *et al*. 2004).

Mit Hilfe von molekularen Markern können merkmalspositive Pflanzen zu einem frühen Zeitpunkt nach einer Kreuzung selektiert werden, wodurch die züchterische Evaluierungsphase erheblich verkürzt wird (Beckmann und Soller 1986). Die genetische Kartierung stellt hierzu eine wichtige Voraussetzung zur Korrelation und Identifikation genomischer Regionen dar, welche als "Quantitative Trait Loci" (QTL) für quantitativ ausgeprägte Merkmale und züchterisch interessante Eigenschaften verantwortlich sind (Marino *et al*. 2003).

In der vorliegenden Arbeit wurden molekulare Marker entwickelt, welche mit der Resistenzeigenschaft gegenüber *U. necator* eine gute Korrelation zeigen und deswegen gut geeignet für die markergestützte Selektion sind. Zu diesem Zweck wurden sieben RAPD-Marker aus der genetischen Karte von `Regent´, die nach der QTL-Analyse eine hohe Korrelation mit der *U. necator-*Resistenz auf Kopplungsgruppe R16 (Fischer *et al*. 2004) zeigten, in Sequenz-charakterisierte Marker (SCAR) umgewandelt. Da in den ursprünglichen Experimenten die RAPD-Marker verwendet worden waren, wurde zunächst die Reproduzierbarkeit der RAPD-Marker geprüft.

 $\overline{a}$ 

<sup>&</sup>lt;sup>2</sup> Kreuzung aus `Diana´ x `Chambourcin´ 1967, Klassifizierung ab 1996.

### **5.1 Reproduzierbarkeit der RAPD-Marker**

In der RAPD-PCR-Technik kann die DNA mit Hilfe eines Primers, dessen Sequenz aus nur zehn zufällig kombinierten Nukleotiden besteht, amplifiziert werden. Die Hybridisierungsorte der Primer und somit die amplifizierte DNA sind hierbei unbekannt. Diese Methode wurde erstmals von Williams *et al*. (1990) und Welsh und McCelland (1990) beschrieben und bei der Weinrebe für das genetische Fingerprinting und für genetische Kartierung verwendet (Büscher *et al*. 1994, Tschammer und Zyprian 1994, Lodhi *et al*. 1995, Dalbó *et al*. 2000, Doligez *et al*. 2002, Grando *et al*. 2003, Fischer *et al*. 2004).

In der vorliegenden Arbeit wurden vorangegangene RAPD-PCR-Ergebnisse (aus der Arbeit von I. Salakhutdinov, unveröffentlicht) mit den eigenen Ergebnissen verglichen. Alle Laboranwendungen waren identisch, einschließlich der verwendeten Thermocycler und Temperaturprofile im Thermocycler. Die Individuen aus der Population `Regent´ x `Lemberger´ wurden mit ausgewählten RAPD-Primern amplifiziert. Trotz identischer Versuchsbedingungen zeigten drei RAPD-Primer unterschiedliche Amplifikationsprodukte im Vergleich zu der Arbeit von I. Salakhutdinov (unveröffentlicht). Die RAPD-PCR-Technik ist als sehr empfindlich und zwischen verschiedenen Labors nicht leicht reproduzierbar bekannt, weil absolut identische Versuchsbedingungen nicht strikt eingehalten werden können (Paran und Michelmore 1993, Botta *et al*. 1995, Dalbó 1998, Ardiel *et al*. 2002). Auch Lamboy (1994) berichtete, dass die RAPD-Technik einige falsch-positive oder falsch-negative Amplifikationsprodukte liefern kann. Über die Reproduzierbarkeit der Technik entscheiden Faktoren wie die Menge und Qualität der Matrizen-DNA, die Mg<sup>+2</sup>-Ionen Konzentration, die Konzentration der *Taq*-DNA-Polymerase und die "Annealing"-Temperatur (Devos und Gale 1992, Williams *et al*. 1993, Dalbó 1998).

Ein anderer Nachteil dieser Technik liegt in dem Problem der Übertragbarkeit des Markers. Die RAPD-Marker amplifizieren wegen der kurzen Primerlänge und niedrigen "Annealing"-Temperatur häufig repetitive DNA Sequenzen und sind nicht leicht von Sorte zu Sorte oder von Population zu Population übertragbar (Paran und Michelmore 1993, Naqvi und Chattoo 1996, Jones *et al*. 1997, Ardiel *et al*. 2002). Zwei Dekamer-Primer, welche in einer genetisch völlig anderen Population der Weinrebe mit der Resistenz gegenüber *U. necator* eine hohe Korrelation gezeigt hatten (Dalbó 1998), wurden in der RAPD-PCR-Analyse in der Kreuzungspopulation `Regent´ x `Lemberger´ getestet, um die Übertragbarkeit der Technik zu prüfen. Ein in der Arbeit von Dalbó als Kandidat für *U. necator*-Resistenz ausgewähltes polymorph ausgeprägtes Produkt von 997 bp (CS25<sub>997</sub>) zeigte in der `Regent´ x `Lemberger´

Kreuzungspopulation ein monomorphes Bandenmuster. Die Amplifikationsprodukte des Primers BC-356 zeigten keinen eindeutig segregierenden Polymorphismus in der in dieser Arbeit verwendeten Kreuzungspopulation (siehe 4.1).

Die beiden Versuche bestätigten, dass die RAPD-PCR-Technik nicht leicht reproduzierbar und auch nicht leicht übertragbar ist. Insofern ist es notwendig, RAPD Marker in stabilere Marker, wie SCAR (Sequence characterized amplified region) –Marker, zu konvertieren.

#### **5.2 Klonierung und Sequenzierung der RAPD-PCR-Produkte**

Die getesteten RAPD-PCR-Produkte, welche nach der "QTL"-Analyse in der Kreuzungspopulation `Regent´ x `Lemberger´ mit der *U. necator* –Resistenz hohe Korrelation zeigten, wurden zunächst kloniert und sequenziert, um reproduzierbare Marker zu entwickeln. Wichtigster Aspekt der Klonierung der RAPD-PCR-Produkte war es, genügend Template-DNA für die Klonierung zu erhalten. Zuerst wurde das "Gel Extraction Kit" der Firma "Qiagen, Hilden" verwendet, um die Produkte aus dem Agarosegel zu isolieren. Das Kit lieferte nicht genügend DNA nach der Extraction der PCR-Produkte. Um dieses Problem zu lösen, wurde zunächst die isolierte DNA wiederum mit dem selben Primer reamplifiziert, wie in der Arbeit von Paran und Michelmore (1993) und Adam-Blondon *et al*. (1994) beschrieben. In weiteren Versuchen wurde ein anderes Kit "Mini Elute Gel Extraction Kit" der Firma "Qiagen, Hilden" verwendet, welches genügend DNA für die Klonierung lieferte. Nachdem die entsprechende Menge DNA für die Klonierung erhalten worden war, wurden die RAPD-Produkte im *E. coli* -Stamm DH5α kloniert.

Mit Hilfe der Restriktionsspaltung wurden die inserierten Fragmente kontrolliert und je Klonierung zwei bis drei richtige Klone sowohl vom resistenten Parentaltyp `Regent´, als auch von Individuum Nr. 32 (eines der resistenten Individuen) ausgewählt und ansequenziert. Die mehrfach vorliegenden Sequenzen von `Regent´ und von Individuum Nr. 32 wurden mit Hilfe des DNasis-Programms miteinander verglichen, um die Identität zwischen den Produkten zu überprüfen. Die Sequenzen der Produkte mit Primer N9 waren nur für `Regent´ (233 bp) und Individuum Nr. 32 (233 bp) identisch, dagegen waren die Sequenzen, die mit anderen Primern gewonnen wurden, unterschiedlich (siehe 4.3). Über Unterschiede in gleich großen RAPD-PCR-Produkten wurde bereits früher berichtet. Newbury und Ford-Lloyd (1993) fanden zwei amplifizierte Fragmente, welche die gleiche Größe zeigten, aber nicht identische DNA enthielten. In der Arbeit von Böhm und Zyprian (1998) gab es ähnliche Befunde. Die Autoren stellten fest, dass die Sequenzen gleich großer RAPD-PCR-Produkte

aus der Rebsorte "Bacchus" und aus "Chambourcin" nicht identisch sind. Wie unter Punkt 5.1 diskutiert, liefern RAPD-Primer häufig repetitive DNA Sequenzen. RAPD-PCR-Primer binden in verschiedenen Teilen des Genoms an ihre komplementären Stellen der DNA, aber amplifizieren wegen ihrer kurzen Primerlänge und der niedrigen "Annealing"-Temperatur repetitive DNA-Fragmente, die manchmal gleich groß aber in der Sequenz unterschiedlich sind. Die unterschiedlichen Sequenzen, die mit denselben Primern generiert wurden, sind als Varianten benannt worden. Für alle Varianten wurden SCAR-Primerpaare abgeleitet und getestet.

### **5.3 Entwicklung der SCAR-Marker**

Um die Nachteile der RAPD-PCR-Technik zu umgehen, wurde eine weitere PCR-basierte Markertechnik, die sogenannte Sequenz-charakterisierte Marker-Technik SCAR eingesetzt. (Paran und Michelmore 1993, Staub *et al*. 1996). SCAR-Marker können experimentell stabil in der markergestützten Selektion verwendet werden (Adam-Blondon *et al*. 1994).

SCAR-Marker haben viele Vorteile gegenüber der RAPD-PCR-Technik. Sie weisen nur einen einzelnen Lokus im Genom nach, ihre Amplifikation ist unempfindlich gegen kleine Variationen in den Reaktionansätzen und die Marker können in codominante Marker konvertiert werden (Paran und Michelmore 1993, Adam-Blondon *et al*. 1994). Daher eignen sich solche Marker besser für markergestützte Selektionsstudien. Die Technik ist informativ für genetische Kartierungstudien und auch verwendbar für das "Screening" von BAC-Banken (Mejia und Hinrichsen 2003).

Die Verwendungszwecke von SCAR-Markern sind unterschiedlich. In der vorliegenden Arbeit war der Zweck die Entwicklung molekularer Marker bei der Weinrebe, welche nach der QTL-Analyse eine gute Korrelation mit *U. necator* -Resistenz zeigen. Solche Marker können bei der markergestützten Selektion genutzt werden, um zeitraubende und kostenintensive Züchtung zu beschleunigen. Paran und Michelmore (1993) entwickelten SCAR-Marker beim Kopfsalat, welche mit dem Resistenz-Gen für Falschen Mehltau gekoppelt sind, sowie Naqvi und Chattoo (1996) bei Reis, welche mit der Resistenz für Mehltau gekoppelt sind und Barret *et al*. (1998) entwickelten SCARs beim Raps, welche mit dem Resistenz-Gen Breizh (*Bzh*) gekoppelt sind. Ardiel *et al*. (2002) entwickelten SCAR-Marker für die Resistenz gegenüber dem Schmutzfleck bei Gerste, Gold *et al*. (1999) für das Resistenz-Gen gegenüber Rostkrankheit beim Weizen, um sie in der markergestützten

Selektion zu nutzen. Xu und Bakalinsky (1996) entwickelten SCAR-Marker, um mit ihnen die Unterlagsorten bei der Weinrebe identifizieren zu können, sowie Vidal *et al*. (2000), um sortenspezifische Marker bei der Weinrebe zu schaffen. This *et al*. (2000) und Mejia und Hinrichsen (2003) entwickelten SCAR-Marker, um sie für markergestützte Selektionsstudien zur Entwicklung samenloser Rebsorten zu nutzen.

In der vorliegenden Arbeit wurden sieben RAPD-Marker in SCAR-Marker umgewandelt, um die Vorteile der SCAR-Marker zu nutzen und robuste, reproduzierbare molekulare Marker für die Resistenz gegenüber *U. necator* zu entwickeln. Anhand der Sequenzinformationen über die RAPD-PCR-Produkte wurden Oligonukleotide mit einer Länge zwischen 21-26 bp abgeleitet (siehe 4.5). Die Sequenzlänge der SCAR-Primer entscheidet über die Empfindlichkeit der Amplifikation. Melotto *et al*. (1996) berichteten, dass lange SCAR-Primer eine empfindliche Amplifikation hervorrufen. In der Arbeit von Paran und Michelmore (1993) und Naqvi und Chattoo (1996) waren die SCAR-Primerpaare 24 bp lang, was als Standardlänge für SCAR-Primer allgemein akzeptiert wird. Dagegen entwickelten Vidal *et al*. (2000) Primerpaare durch Anhängen von je fünf, sechs und acht bp an die 3´- Enden von RAPD-Primern Nukleotide.

Die erhaltenen SCAR-Fragmente mussten nun auf ihre Qualität und ihren Informationsgehalt getestet werden. Daher wurde die Rückkartierung der Marker geprüft, um festzustellen, ob die Marker mit der Zielsequenz des Genoms eng gekoppelt sind. Sie sollten in der ursprünglichen Position der Karte von `Regent´ kartieren und mit der Eigenschaft der Resistenz gegenüber dem Echten Mehltau gut korrelieren.

# **5.4 Rückkartierung der SCAR-Marker**

SCAR-Primerpaare wurden in der Population aus der Kreuzung `Regent´ x `Lemberger´ getestet, um ihre Amplifizierbarkeit und ihre Rückkartierung in die merkmalsbestimmende Region der genetischen Karte von `Regent´ zu prüfen.

Manche Primerpaare (ScORM3R1, ScORM3R2, ScORM3-32, ScORN12-32, ScORN9R und ScORA7) amplifizierten einzelne Banden mit der Größe, wie vom ursprünglichen RAPD-Produkt erwartet und manche (ScORN3R, ScORN3-32 und ScORM2R2) amplifizierten eine oder mehrere zusätzliche Banden (siehe 4.1). In der Arbeit von Paran und Michelmore (1993) wurde über ein ähnliches Ergebnis mit einem SCAR-Marker berichtet. Sie begründen dieses Ergebnis damit, dass das zusätzliche Produkt ein alternatives Allel des RAPD-PCR-Produkts

sein könnte. Die Hybridisierungsergebnisse zeigten, dass solche zusätzliche Banden kein positives Signal mit dem erwarteten Produkt aus `Regent´ ergaben. Diese Banden könnten Nebenprodukte sein, welche keine gut ausgeprägte Homologie mit den erwarteten Amplifikaten haben.

Die Primerpaare ScORM3R1, ScORM3R2, ScORM3-32, ScORN12-32 und ScORN9R amplifizierten Produkte aus beiden Eltern, obwohl ihre RAPD-Marker nur aus `Regent´ ein Amplifikationsprodukt gezeigt hatten. Drei SCAR-Marker in der Arbeit von Paran und Michelmore (1993) und ein SCAR-Marker in der Arbeit von Mejia und Hinrichsen (2003) zeigten ähnliche Resultate. Der lange SCAR-Primer kann ein oder zwei Nukleotidunterschiede zwischen zwei Parental-DNAs tolerieren, dann können beide Parentaltypen ein Amplifikationsprodukt zeigen.

Die SCAR-Marker wurden mit Hilfe des Joinmap 3.0 Programms (Van Ooijen and Van Voorrips 2001) durch Segregations- und Kopplungsanalyse in die Kreuzungspopulation `Regent´ x `Lemberger´ zurückkartiert. Mit einem statistischen Grenzwert von LOD 5 wurden alle Marker, außer ScORM3R1 und ScORM3R2 in der Merkmals positiven Region der genetischen Karte von "Regent" lokalisiert (siehe 4.6). Dieser LOD-Wert ist zweifach größer als LOD 3, welcher die allgemein akzeptierte Signifikanzgrenze für die Kopplung darstellt wie er das erste Mal von Lander und Botstein (1989) beschrieben wurde. Die genetische Karte von Riaz *et al*. (2004), welche als Referenz-Karte für das `Internationale Weinreben Genom Programm´ (IGGP: "International Grape Genome Program") ausgewählt worden ist, war auch mit einem statistischen Grenzwert von LOD 5 entwickelt worden. Bei höherer Stringenz des statistischen LOD-Werts von 6,0 wurden lediglich ScORN12-32, ScORN3R, ScORA7 und ScORM2R2 Marker zurückkartiert (siehe 4.6). Diese LOD-Werte für die Kopplung sind höher als in vielen anderen genetischen Kartierungsstudien ( Lodhi *et al*. 1995, Dalbó *et al*. 2000, Doligez *et al*. 2002) und damit statistisch besser abgesichert. Die Positionen der zurückkartierten SCAR-Markern in der Kopplungsgruppe 16 sind unter dem Punkt 4.6 dargestellt. Es ergaben sich gewisse Differenzen gegenüber der Position der ursprünglichen RAPD-Marker und den daraus entwickelten SCAR-Markern. Ein solcher Abstand (gemessen in cM) basiert auf der Empfindlichkeit der Amplifikation von RAPD-Markern im Vergleich zu SCAR-Markern. RAPD-Primerpaare treffen mit ihrer komplementären DNA-Sequenz weniger Individuen der Nachkommenschaft als SCAR-Primerpaare. Dies resultiert in einem entsprechenden Abstand zwischen RAPD und SCAR-Marker in der Karte nach der Segregations- und Kopplungsanalyse. Zwei Marker (ScORM3R1 und ScORM3R2) konnten in die ursprünglichen Karte von `Regent´ nicht zurückkartiert werden. Da Sequenzen von

ihren ursprünglichen RAPD-PCR-Produkten unterschiedlich waren, sind drei unterschiedliche SCAR-Primerpaare aus diesen Produkten entwickelt worden. Diese Tatsache erklärt, warum nur einer von diesen drei SCAR-Markern in die merkmalspositive Region zurückkartierbar war.

Um die Korrelation zwischen den molekularen Markern und dem Phänotyp der Resistenz zu prüfen, wurde die QTL-Analyse wiederholt. Eine höhere Stringenz des statistischen LOD-Wertes ermöglicht eine robuste und sichere Struktur der Karte für die QTL-Analyse (Fischer *et al*. 2004). Aus diesem Grund wurde die genetische Karte der Kopplungsgruppe 16, welche mit einer LOD-Werte von 6,0 entwickelt worden war, für die QTL-Analyse verwendet (siehe 4.7). Die Ergebnisse variierten zwischen LOD 1,6 (ScORM2R2 auf der Beere, Phänotypisierung 2000) und LOD 12,0 (ScORN12 auf dem Blatt, Phänotypisierung 2000). Die Korrelation wurde besonders für die Marker ScORA7 und ScORN3R mit hoher statistischer Stringenz (ScORA7: LOD 10,1; ScORN3R: LOD 6,2) nachgewiesen.

Die Kopplung zwischen molekularen Markern und der Resistenzeigenschaft wurde bereits für ein monogenes Resistenz-Gen für *U. necator* bei der Weinrebe berichtet (Pauquet *et al*. 2001). Die Autoren wählten drei AFLP-Marker als Kandidaten zur markergestützten Selektion aus. Luo *et al*. (2001) identifizierten eine Genomregion für Resistenz gegen *Plasmopora viticola* (R*Pv*-1) bei der Weinrebe mit einem SCAR-Marker (SCO06-1500). Mejia und Hinrichsen (2003) sowie This *et al*. (2000) fanden die Kopplung zwischen den entwickelten Markern und der Eigenschaft der Samenlosigkeit durch "Screening" der Individuen (mit Samen, ohne Samen) mit entsprechenden SCAR-Markern. SCAR-Marker, welche nur von samenlosen Individuen Amplifikate zeigten, wurden als Kandidaten für die markergestützte Selektion ausgewählt.

Hier wird ein wichtiger Aspekt deutlich: Die Übertragbarkeit des SCAR-Markers. Das bedeutet, dass die Marker, die zur markergestützten Selektion eingesetzt werden sollen, auf genetisch andere Populationen oder genetisch andersartige Ressourcen übertragbar sein müssen.

Tabelle 9: Die Entwicklung des Markers zu markergestützten Selektionsstudien bei der Weinrebe.

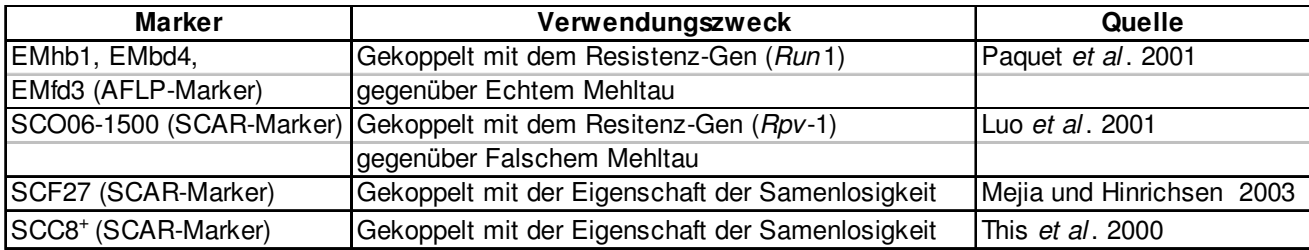

## **5.5 Test der Übertragbarkeit des SCAR-Markers**

Kritischer Punkt der molekularen Marker zur Anwendung in der markergestützten Selektion ist ihre Übertragbarkeit. Merkmals-korrelierende Marker werden häufig in einer spaltenden Kreuzungspopulation für ein bestimmtes Gen oder für eine bestimmte Eigenschaft entwickelt. Sie können dann in der ursprünglichen Population spezifisch sein. Pauquet *et al*. 2001 berichteten über drei AFLP-Marker, welche mit einem dominanten Resistenz-Gen (*RunI*) für *U. necator* bei der Weinrebe gut gekoppelt sind. Sie waren an einigen Kreuzungspopulationen aus *V. vinifera* x *Muscadinia rotundifolia* entwickelt worden. Die gleichen Autoren berichteten andererseits: die resistenten Hybriden, welche aus diesem Züchtungsprogramm entwickelt worden waren, sind resistent gegenüber *U. necator* in Frankreich, aber anfällig gegen diesen Pilz in Nord-Carolina (Pauquet *et al*. 2001). Die Resistenz kommt in dieser Population aus *M. rotundifolia* und ist nicht leicht auf die Weinrebe (*V. vinifera*) übertragbar, weil *M. rotundifolia* 20 Chromosomen in ihrem haploiden Satz hat im Gegensatz zur Weinrebe 19 hat (Olmo 1937).

Ein SCAR-Marker (SCO06-1500) gekoppelt mit einer Resistenz gegen *Plasmopora viticola* wurde von einer chinesischen Arbeitsgruppe beschrieben (Luo *et al*. 2001). Die SCAR-Primerpaare wurden an den Eltern der Kreuzungspopulation `Regent´ x `Lemberger´ und einigen F1-Nachkommen getestet. Sowohl der resistente Parentaltyp `Regent´ als auch der anfällige Parentaltyp `Lemberger´ amplifizierten die entsprechende Bande mit der Größe von 1500 bp. Dieses Ergebnis zeigt, dass der Marker in seiner Kopplung spezifisch für die in China einheimische resistente Art *V. quinquangularis* ist, und nicht auf die `Regent´ x `Lemberger´ Kreuzungspopulation übertragen werden kann.

Die hier entwickelten molekularen Marker wurden in der genetisch andersartigen Population `Gf.Ga-47-42´ x `Villard blanc´, deren Individuen phänotypisch für Pilzresistenzen aufspalten, welche von beiden Parentaltypen vererbt werden, sowie an genetisch andersartigen Ressourcen getestet (aufgelistet in Tabelle 2, unter dem Punkt 2.6). Alle Marker zeigten sowohl in der genetisch unterschiedlichen Population (`Gf.Ga-47-42´ x `Villard blanc´), als auch in den genetischen Ressourcen die einzelnen Banden als Amplifikate mit der Größe, wie vom ursprünglichen RAPD-Produkt erwartet. Im Fall des Markers ScORA7 waren zwei zusätzliche Banden in der Kreuzungspopulation `Gf.Ga-47-42´ x `Villard blanc´ und in einzelnen Genotypen der untersuchten Ressourcen zu beobachten. Im Fall des Markers ScORN3-32 traten drei zusätzliche Banden in der Kreuzungspopulation `Gf.Ga-47-42´ x 'Villard blanc´ auf. Die PCR-Produkte dieser beiden Marker wurden durch "Southern Blot"-Hybridisierung vertieft untersucht. Die Ergebnisse der Hybridisierungsanalyse zeigten, dass die zusätzlichen Banden nicht mit deren DNA-Fragment, das ursprünglich von `Regent´ kommt, übereinstimmen.

Nach dem Test der Übertragbarkeit wurden zwei SCAR-Marker (ScORA7 und ScORN3-32) als Kandidaten für die Verwendung in der markergestützten Selektion ausgewählt. ScORA7 zeigte nur in resistenten Individuen der `Gf.Ga-47-42´ x `Villard blanc´ Kreuzungspopulation und in resistenten Wildarten und Hybriden der Weinrebe die erwarteten Amplifikate im Gegensatz zu anfälligen Individuen und Sorten. ScORN3-32 amplifizierte in resistenten Individuen der  $F_1$ -Population `Gf.Ga-47-42´ x `Villard blanc´ und in resistenten Wildarten und Hybriden der Weinrebe, aber genauso in manchen anfälligen Individuen der Kreuzungspopulation und ebenso in anfälligen Sorten teils schwach. Diese Marker zeigten nach der Untersuchung mittels "Southern Blot" nur in resistenten Individuen ein starkes Signal, dagegen in anfälligen nicht. Daraus kann festgehalten werden, dass die beiden SCAR-Marker, ScORA7 und ScORN3-32, für die markergestützte Selektion gut verwendbar sein sollten. Diese Marker können für das Züchtungsprogramm bei der Weinrebe zur Entwicklung neuer pilzresistenter Sorten verwendet werden und die Dauer des Züchtungsprogramms erheblich verkürzen.

Die ausgewählten SCAR-Marker sind gut geeignet zur Pyramidisierung der Resistenz-Gene für den Echten Mehltau. Im Institut für Rebenzüchtung Geilweilerhof steht eine  $F_1$ -Population von `*V. vinifera*´ x `*Muscadinia rotundifolia*´, deren Nachkommenschaft phänotypisch für Oidium-Resistenz spaltet, zur Verfügung. Aufgabe ist es hier, neue resistente Sorten gegenüber Oidium zu schaffen. Dabei kann man die entwickelten SCAR-Marker bei der markergestützten Pyramidisierung von Resistenz-Genen gegenüber *U. necator* verwenden. Es

wurde bereits früher bei verschiedenen Züchtungen mit Pflanzen über den Einsatz von molekularen Markern zur Pyramidisierung von Resistenz-Genen berichtet (Ordon *et al*. 2004, Castro *et al*. 2003, Caranta *et al*. 1999).

## **5.6 "Screening" der BAC-Bank für die Rebsorte `Regent´**

Sobald das Genom der Weinrebe komplett sequenziert wird, werden neue nützliche molekulare Marker-Methoden für die Züchtung der Weinrebe entwickelt werden (Velasco *et al*. 2004). Der erste Schritt in diese Richtung war die Entwicklung genetischer Karten. Wie in der Einleitung erläutert, wurde die erste genetische Karte im Jahre 1995 von Lodhi *et al*. publiziert und durch Verwendung unterschiedlicher Kreuzungspopulationen wurden genetische Karten unterschiedlicher Rebsorten entwickelt (Dalbó *et al.* 2000, Doligez *et al.* 2002, Grando *et al*. 2003, Fischer *et al*. 2004, Riaz *et al*. 2004, Adam-Blondon *et al*. 2004). Der nächste Schritt ist die Fokussierung auf die Erarbeitung der physischen Karten und ihre Kombination mit der molekularen Karte. Die Konstruktion der BAC-Bank ("Bacterial artificial chromosome") spielt eine Schlüsselrolle in der durch die genetische Kartierung eingeleiteten Positions-gestützten Gen-Klonierung, der Entwicklung der physischen Karte und der Charakterisierung der genetischen Struktur (Xu und Korban 2002). Zur "Contig"-Konstruktion in einer BAC-Bank für eine Zielregion verwendet man z. B. die "chromosome walking"-Technik. Sie ist jedoch zeitraubend und arbeitsintensiv. Das "Screening" der BAC-Bank mit PCR-basierten Markern ist eine alternative und leistungsfähige Methode (Xu und Korban 2002). Trotzdem müssen von den positiven BACs anschließend Contigs erstellt werden.

SCAR-Marker können für das "Screening" von BAC-Banken verwendet werden (Paran und Michelmore 1993, Mejia und Hinrichsen 2003).

Zur Prüfung der gewonnenen SCAR-Marker wurde eine BAC-Bank für die Rebsorte `Regent´ durchmustert, um über eine lokale physische Kartierung die an der Resistenz beteiligten Kandidaten-Gene isolieren zu können. Insgesamt 23.000 BAC-Klone wurden mit den SCAR-Markern ScORA7, ScORN3R und ScORM2R2, die aus der genetischen Karte von `Regent´ entwickelt wurden und eine Korrelation mit der Resistenz gegenüber *U. necator* zeigen, durchmustert. Ein BAC-Klon für den Marker ScORA7, drei BAC-Klone für den Marker ScORN3R und vier BAC-Klone für den Marker ScORM2R2 wurden als positiv Markertragend identifiziert. Bei Xu und Korban (2002) wurde die BAC-Bank für den *Vf*-Resistenz-Locus beim Apfel mit dreizehn SCAR-Markern durchmustert und ein einzelner BAC-Contig der *Vf*-Resistenz-Region mit einer physikalischen Ausdehnung von 1.100 kb bereitgestellt. Von Adam-Blondon (2004) wurden bereits erste "Screening" Ergebnisse von einer Referenz-BAC-Bibliothek bei der Weinrebe aus der Rebsorte `Cabernet Sauvignon´ berichtet. 788 STS- ("sequence tagged site")-Marker wurden von dieser Arbeitsgruppe durch PCR-basierte Verfahren in einem "Pool" identifiziert. Es wurden schon 78600 BAC-Endsequenzen in dieser Bibliothek ansequenziert. Velasco *et al*. (2004) berichteten über das "Screening" einer BAC-Bank aus der Rebsorte `Pinot noir´, welche aus 66.500 Klonen besteht.

Mit der Entwicklung der SCAR-Marker für *U. necator*-Resistenz ist ein wichtiger Schritt in Richtung der Steigerung der Züchtungseffizienz, ein Wunsch, der schon lange seitens der Züchter besteht, getan worden. Der Weg zur Untersuchung der Resistenz auf Ebene der Gene kann basierend auf den Ergebnissen dieser Arbeit beschritten werden.

## **5.7 Ausblick auf weitere Arbeiten**

In dieser Arbeit wurden molekulare Marker (SCAR-Marker) entwickelt, die aus der genetischen Karte von `Regent´ entwickelt wurden und mit der Resistenz gegenüber *Uncinula necator* gekoppelt sind. Diese SCAR-Marker ermöglichen durch ihre Kopplung und Korrelation zwischen der genetischen Region und den Markern, welche auf einem Agarosegel als Bande vorhanden oder nicht vorhanden sind, das Potential für Resistenz genetisch zu prüfen. Solche Marker können bei der Züchtung der Weinrebe in der markergestützten Selektion verwendet werden, insbesondere zur Pyramidisierung von Resistenzen. Einer der SCAR-Marker, ScORA7, scheint besonders geeignet für die markergestützte Selektion, da er nur in den resistenten Individuen und resistenten genetischen Ressourcen seine Amplifikate produzierte. Ein anderer Resistenz-korrelierender SCAR-Marker, ScORN3-32, amplifizierte ein Amplifikationsprodukt in resistenten Ressourcen und auch in manchen anfälligen Ressourcen. Dieser Marker zeigte aber in weiteren Versuchen nach Hybridisierungsanalyse nur in den resistenten Ressourcen ein positives Signal. Da die "Southern Blot"-Hybridisierungsanalyse eine zeitintensive Methode ist, ist dieser Marker für die markergestützte Selektion nicht ohne weiteres direkt verwendbar. Um diese Nachteile zu beseitigen, muss er wieder in einigen resistenten und in anfälligen Ressourcen, welche die entsprechende Amplifikate zeigten, ansequenziert werden, um Nukleotidunterschiede zwischen den Sequenzen von resistenten und von anfälligen Ressourcen aufzufinden. Ein neues SCAR-Primerpaar ließe sich aus der neuen Sequenz entwickeln, welches Marker amplifiziert, die nur in den resistenten Ressourcen vorkommen.
Andere Marker, die Amplifikate in den resistenten und auch anfälligen Ressourcen gezeigt hatten, wurden für die Anwendung in der markergestützten Selektion verworfen. Diese Marker könnten eventuell mit verschiedenen Restriktionsendonukleasen geschnitten werden, um mögliche allelische Unterschiede zu entdecken und diese Varianten erneut zu kartieren. Eine andere Verwendungsmöglichkeit der SCAR-Marker ist ihr Einsatz zur Rückverfolgung der Resistenzquelle im Stammbaum von 'Regent'. Durch "Screening" der Stammbaumsorten von `Regent´ könnte festgestellt werden, aus welchen Wildarten im Stammbaum von `Regent´ die Resistenzeigenschaft eingeführt wurde. Hierzu könnte besonders der Marker ScORA7 gut geeignet sein.

In dieser Arbeit wurde damit begonnen, die BAC-Bank für die Rebsorte `Regent´ mit den Resistenz-korrelierenden Markern zu durchmustern. Die Aufgabe ist die Kandidatengene für Resistenz gegen *U. necator* in überlappenden Klonen, welche durch korrelierende Marker eingegrenzt werden, zu identifizieren. Ein vier-dimensionales "Pooling"-Schema wurde für dieses "Screening" der BAC-Bibliothek angewandt. Die BAC-Klone wurden mit den ausgewählten Markern durchmustert und positive Klone konnten identifiziert werden. Diese Ergebnisse sind nur ein kleiner Teil eines umfassenden Projekts, welches die Erzeugung einer lokalen physikalischen Karte für die Rebsorte `Regent´ in der Resistenzregion zum Ziel hat. In folgenden Arbeiten müssen von den positiven Klonen Contigs erstellt werden. Die entsprechenden positiven Klone können z. B. mit Restriktionsendonukleasen geschnitten werden, um Überlappungen zu ordnen. Zusätzlich können weitere Marker aus der QTL-Region für die Resistenz gegen *U. necator* der Karte von 'Regent' für ein "Screening" genutzt werden, um die Contig-Erstellung in diesem Bereich zu erleichtern. Sobald die Resistenzregionen mit ihren Überlappungen geordnet sind, können aus ihnen molekulare Marker zur genetischen Feinkartierung abgeleitet werden, um die Resistenzregion genauer einzugrenzen. Nach der Feinkartierung ausgewählter BAC-Klone können diese dann sequenziert werden, um die in ihnen kodierten Kandidatengene der Resistenz zu identifizieren.

#### **6. Zusammenfassung**

Ziel dieser Arbeit war die Entwicklung molekularer Marker, welche im genetischen Hintergrund der resistenten Rebsorte `Regent´ mit *Uncinula necator* (Oidium, Echter Mehltau)-Resistenz korrelieren.

Zunächst wurde die Reproduzierbarkeit der RAPD-Marker-Technik überprüft. Unter identischen Laborbedingungen wurden die Ergebnisse der vorliegenden Arbeit mit vorangegangenen verglichen. Die Ergebnisse waren mit drei RAPD-Primern (M2, N6, N9; Roth, Karlsruhe) unterschiedlich.

Die RAPD-Marker wurden aus der Resistenz-korrelierenden QTL-Region der Karte von `Regent´, welche im Rahmen eines Projekts am Institut für Rebenzüchtung Geilweilerhof entwickelt worden war, ausgewählt, um sie in robuste, reproduzierbare SCAR-Marker umwandeln zu können. Um die RAPD-Marker in SCAR-Marker umzuwandeln, wurden die ausgewählten RAPD-Produkte von "Regent" und von dem resistenten Individuum Nr. 32 der F1-Population `Regent´ x `Lemberger´ amplifiziert, auf dem Agarosegel isoliert, kloniert und ansequenziert.

Die Sequenzdaten der RAPD-PCR-Produkte wurden bioinformatorisch ausgewertet. Einige Sequenzdaten (N12-1020, N3R, M3R2) zeigten signifikante Ähnlichkeit mit bekannten Proteinsequenzen in den Datenbanken. Dagegen war mit den Sequenzdaten von A7-32, N3-32 und N9R keine signifikante Ähnlichkeit in den Datenbanken auffindbar.

Um SCAR-Marker zu entwickeln, wurden anhand der Sequenzinformationen der RAPD-PCR-Produkte jeweils am 3´-Ende beider RAPD-Primer Nukleotide bis zu einer Gesamtlänge von 21-26 bp angehängt. Die so entwickelten SCAR-Marker wurden in der Population aus der Kreuzung `Regent´ x `Lemberger´ getestet, um die Aufrechterhaltung ihrer Korrelation mit *Uncinula necator*-Resistenz zu prüfen. Alle Primerpaare amplifizierten einzelne Banden mit der Größe, wie vom ursprünglichen RAPD-Produkt erwartet. Die SCAR-Marker wurden mit Hilfe des Joinmap 3.0 Programms (Van Ooijen und Van Voorrips 2001) durch Kopplungsund Rekombinationsanalyse in der Kreuzungspopulation `Regent´ x `Lemberger´ zurückkartiert. Mit einem LOD-Wert von 5,0 konnten alle Marker (außer ScORM3R1 und ScORM3R2) in die Merkmals-bestimmende genetische Region zurückkartiert wurden. Auch bei einer höheren Stringenz des statistischen LOD- Werts von 6,0 wurden ScORN12-32, ScORN3R, ScORA7 und ScORM2R2 Marker zurückkartiert. Die "Quantitaive Trait Loci"-Analyse wurde mit Hilfe des Programms QTL 4,0 (Van Ooijen *et al*. 2000) mit der Karte mit den zurückkartierten Markern wiederholt. Besonders ScORA7, ScORN3R und ScORN12-32 zeigten eine hohe Korrelation mit der Resistenzeigenschaft. Die Übertragbarkeit der Korrelation zwischen den Markern und der Resistenzseigenschaft wurde mit den Daten von drei verschiedenen Jahren (Phänotypisierung 1995, 1999, 2000) getestet. Die Ergebnisse aus diesen Jahren waren konsistent.

Die Übertragbarkeit dieser Marker wurde auf genetisch diverses, resistentes Zuchtmaterial geprüft. Als Testmaterial wurde zuerst eine Population aus der Kreuzung von `Gf.Ga-47-42´ x `Villard blanc´ benutzt, deren Individuen eine gute Segregation mit der Resistenz gegenüber *U. necator* zeigten. Der Marker ScORA7 amplifizierte nur in den resistenten Individuen (mit einer Ausnahme) Amplifikate mit der Größe des ursprünglichen RAPD-Markers. ScORN3-32 zeigte ebenso nur in den resistenten Individuen die Amplifikate, jedoch in manchen anfälligen Individuen darüber hinaus sehr schwache PCR-Produkte. Alle anderen Marker zeigten sowohl in resistenten als auch in anfälligen Individuen eine Bande als Amplifikat.

Zusätzlich wurden die Marker auch bei anderen Sorten, die als resistent gegen *Uncinula necator* evaluiert sind, geprüft. ScORA7 zeigte wieder nur in den resistenten Sorten eine Amplifikation, dagegen in den anfälligen nicht. ScORN3-32 zeigte Amplifikate in resistenten Sorten, jedoch auch in vier anfälligen Sorten. Die anderen Marker zeigten ebenso in resistenten und anfälligen Sorten Amplifikate.

Anschließend wurden diese zwei Marker (ScORA7 und ScORN3-32) als Kandidaten zur markergestützten Selektion ausgewählt. Die PCR-Produkte dieser beiden Marker in der genetisch unterschiedlichen Population `Gf.Ga-47-42´ x `Villard blanc´ und in genetisch andersartigen Ressourcen (resistent und anfällig) wurden in "Southern Blot"- Analysen mit dem PCR-Produkt von `Regent´ hybridisiert. Die Ergebnisse des SCAR-Markers ScORA7 unterstützten das PCR-Ergebnis des Markers. Im Fall des Markers ScORN3-32 zeigten nur resistente Individuen ein starkes Signal, dagegen ergaben manche anfällige Individuen ein schwaches Signal mit den entsprechenden Amplifikaten.

Letztendlich wurden zwei SCAR-Marker, ScORA7 und ScORN3-32, als gut geeignet für die markergestützte Selektion ausgewählt.

Darüber hinaus wurde damit begonnen, eine BAC-Bank für die Rebsorte `Regent´ mittels PCR-gestützter Verfahren mit den *U. necator*-Resistenz korrelierenden SCAR-Markern zu durchmustern, um die an der Resistenz beteiligten Kandidaten-Gene über eine lokale physikalische Kartierung im Anschluß isolieren zu können. In diesem "Screening" wurden 1-4 positive BAC-Klone pro Marker eindeutig identifiziert.

# **7. Literaturverzeichnis**

Adam-Blondon, A.F., Sévignac, M., Bannerot, H., Dron, M. (1994): SCAR, RAPD and RFLP markers linked to a dominant gene (*Are*) conferrig resistance to anthracnose in common bean. Theor. Appl. Genet. 88: 865-870.

Adam-Blondon, A.F. (2004): Progress of the "BAC libraries, physical maps and genome sequencing". Working group.  $7<sup>th</sup>$  International Symposium on grapevine physiology and biotechnology. Davis, USA, 21-25 June 2004.

Adam-Blondon, A.F., Roux, C., Claux, D., Butterlin, G., Merdinoglu, D., This, P. (2004): Mapping 245 SSR markers on the *Vitis vinifera* a tool for grape genetics. Theor. Appl. Genet. (in press).

Alleweldt, G. (1984): Pilzresistente Rebsorten - die Grundlage des Weinbaues von morgen? Dt. Weinbau 25/26: 1114-1118.

Allweldt, G. and Possingham, J.V. (1988): Progress in grapevine breeding. Theor. Appl. Genet. 75: 669-673.

Altschul, S.F., Gish, W., Miller, W., Meyers, E.W., Lipman, D.J. (1990): Basic local alignment search tool. Journal of Molecular Biology 215: 403-410.

Altschul, S.F. (1998): Fundamentals of database searching. Trends guide to bioinformatics. S. 7-9.

Anonymous (1983): Descriptor list for grapevine varieties and *Vitis* species. Office International de la Vigne et du Vin (OIV), Paris.

Anonymous (2000): Descriptive list of varieties- Grapes 2000. Federal Office of Plant Varieties (ed.). Landbuch Verlag, Hannover.

Ardiel, G.S., Grewal, T.S., Deberdt, P., Rossnagel, B.G., Scoles, G.J. (2002): Inheritance of resistance to covered smut in barley and development of a tightly linked SCAR marker. Theor. Appl. Genet 104: 457-464.

Baker, B., Zambryski, P., Staskawicz, B., Dinesh-Kumar, S.P. (1997): Signaling in plant microbe interactions. Science 267: 726-733.

Barret, P., Delourme, R., Foisset, N., Renard, M. (1998): Development of a SCAR (sequence characterised amplified region) marker for molecular tagging of the dwarf BREIZH (*Bzh*) gene in *Brassica napus* L. Theor. Appl. Genet. 97: 828-833.

Beckmann, J.S. and Soller, M. (1986): Restriction fragment lenght polymorhisms in plant genetic improvement. Oxford Surveys of Plant Mol. Cell Biol. 3: 196-250.

Birnboim, H.J. and Doly, J. (1979): A rapid alkaline extraction procedure for screening recombinant plasmid DNA. Nucleic Acids Research 7: 1513-1522.

Botta, R., Scott, N.S., Eynard, I., Thomas, M.R. (1995): Evaluation of microsatellite sequence-tagged site markers for characterising *Vitis vinifera* cultivars. Vitis 34(2): 99-102.

Bowers, J.E., Dangl, G.S., Vignani, R., Meredith, C. (1996): Isolation and characterization of new polymorphic simple sequence repeat loci in grape (*Vitis vinifera* L.) Genome 39: 628- 633.

Bowers, J.E., Dangl, G.S., Meredith, C. (1999): Development and characterization of additional microsatellite DNA markers for grape. Am. J. Enol. Vitic. 50 (3): 243-246.

Böhm, A. and Zyprian, E. (1998): RAPD marker in grapevine (*Vitis* spp.) similar to plant retrotransposon. Plant Cell Reports 17: 415-421.

Büscher, N., Zyprian, E., Bachmann, O., Blaich, R. (1994): On the origin of the grapevine variety Müller-Thurgau as investigated by the inheritance of random amplified polymorphic DNA (RAPD). Vitis 33: 15-17.

Caranta, C., Thabuis, A., Palloix, A. (1999): Development of a CAPS marker for the *Pvr*4 locus: a tool for pyramiding potyvirus resistance genes in pepper. Genome 42 (6):1111-1116.

Castro, A.J., Cepettini, F., Corey, A.E., Filichkina, T., Hayes, P.M., Kleinhofs, A., Kudrna, D., Richardson, K., Sandoval-Islas, S., Rossi, C., Vivar, H. (2003): Mapping and pyramiding of qualitative resistance to stripe rust in barley. Theor. Appl. Genet. 107 (5): 922-930.

Clarke, L. and Carbon, J. (1976) : A colony bank containing synthetic Col E1 hybrid plasmids representative of the entire *E. coli* genom. Cell 9: 91-99.

Crofts, A. (1996): NADH:ubiquinone oxidoreductase Complex I; in: Biophysics 354, Biological Energy conversion; Online Course, University of Illinois at Urbana-Champaign http://www.life.uiuc.edu/crofts/bioph354/complex-i.html; 02.07.2004.

Dalbó, M.A. (1998): Genetic mapping, QTL analysis and marker-assisted selection for disease resistance loci in grapes. Dissertation, Cornell University.

Dalbó, M.A., Ye, G.N., Weeden, N.F., Steinkellner, H., Sefc, K.M., Reisch, B.I. (2000): A gene controlling sex in grapevines placed on a molecular marker-based genetic map. Genome 43: 333-340.

Devos, K.M. and Gale, M.D. (1992): The use of random amplified polymorphic DNA markers in wheat. Theor. Appl. Genet. 84, 567-572.

Di Gaspero, G., Peterlunger, E., Testolin, R., Edwards, K.J., Cipriani, G. (2000): Conservation of microsatellite loci within the genus *Vitis*. Theor. Appl. Genet. 101 (1-2): 301- 308.

Di Gaspero, G. and Cipriani, G. (2003): Nucleotide binding site/leucine-rich repeats, Pto-like and receptor-like kinases related to disease resistance in grapevine. Mol. Gen. and Genomics. 269 (5): 612-623.

Doligez, A., Bouquet, A., Danglot, Y., Lahogue, F., Riaz, S., Meredith, C.P., Edwards, K.J., This, P. (2002): Genetic mapping of grapevine (*Vitis vinifera* L.) applied to the detection of QTLs for seedlessness and berry weight. Theor. Appl. Genet. 105: 780-795.

Faes, G., Salmaso, M., Segala, C., Moser, C., Stefanini, M., Salakhutdinov, I., Zyprian, E., Töpfer, R., Grando, M.S., Velasco, R. (2002): Genomic tools for marker assisted selection in grapevine. Proceedings of the VIIIth International Conference on Grape Genetics and Breeding. Kecskemét, Hungary, August 2002.

Fischer, M.B., Salakhutdinov, I., Akkurt, M., Eibach, R., Edwards, K.J., Töpfer, R., Zyprian, E.M. (2004): Quantitative trait locus analysis of fungal disease resistance factors on a molecular map of grapevine. Theor. Appl. Genet. 108: 501-515.

Gold, J., Harder, D., Townley-Smith, F., Aung, T., Procuiner, J. (1999): Development of a molecular marker for rust resistance genes Sr39 and Lr35 in wheat breeding lines. Plant Biotech. Vol. 2, No. 1: 35-40.

Grando, M.S., Bellin, D., Edwards, K.J., Pozzi, C., Stefanini, M., Velasco, R. (2003): Molekular linkage maps of *Vitis vinifera* L. and *Vitis riparia* Mchx. Theor. Appl. Genet. 106 (7): 1213-1224.

Haldane, J.B.S. (1919): The combination of linkage values, and the calculation of distance between the loci of linked faktors. J. Genet. 8: 299-309.

Hanahan, D. (1983): Studies on transformation of *Escherichia coli* with plasmids. Journal of Molecular Biology 166: 557-580.

Hillebrand, W., Lott, H., Pfaff, F. (1993): Rebsorten-Taschenbuch. 10. Aufl. Fachverlag Dr. Fraund GmbH, Mainz.

Husfeld, B. (1932): Über die Züchtung plasmoporawiderstandsfähiger Reben. Gartenbauwiss. 7: 15-92.

Husfeld, B. (1962): Reben. Handbuch der Pflanzenzüchtung. Band 6. 2. Aufl. Paul Parey Verlag. Berlin, Hamburg.

Jiang, C., Lewis, M.E., Sink, K.C. (1997): Combined RAPD and RFLP molecular linkage map of asparagus. Genome 40: 69-76.

Jones, N., Oughham, H., Thomas, H. (1997): Markers and mapping: we are all geneticist now. New. Phytol. 137, 165-177.

Kaul, P., Meyer, E., Gebauer, S. (1995): Direkte Abdrift von Pflanzenschutzmitteln. Nachrichtenbl. Deut. Pflanzenschutzd. 47(2); 36-44.

Kochert, G. (1994): RFLP Technology. In: Philips RL and Vasil IK. (eds). DNA-Based Markers in Plants. Kluwer Academic Puplishers, USA.

Knippers, R. (1997): Molekulare Genetik. 7. Durchgesehene und korrigierte Aufl. Georg Thieme Verlag. Stuttgart- NewYork.

Kosambi, D.D. (1944): The estimation of map distances from recombination values. Ann. Eugenetics 12: 172-175.

Lamboy, W.F. (1994): Computing genetic similarity coefficients from RAPD data: the effects of PCR artifacts. PCR Methods Appl. 4: 31-37.

Lander, E.S. and Botstein, D. (1989): Mapping Mendelian factors underlying quantitative traits using RFLP linkage maps. Genetics 121: 185-199.

Lefort, F., Kyvelos, C.J., Zervou, M., Edwars, K.J., Roubelakis-Angelakis, A. (2002): Characterization of new microsatellite loci from *Vitis vinifera* and their conservation in some *Vitis* species and hybrids. Molecular Ecology Notes 2: 20-21.

Lodhi, M.A., Daly, M.J., Ye, N.F., Weeden, N.F., Reisch, B.I. (1995): A molecular marker based linkage map of *Vitis*. Genome, 38: 786-794.

Luo, S.L., He, P.C., Zhou, P., Zheng, X.Q. (2001): Identification of molecular genetic markers tightly linked to downy mildew resistant genes in grape. Yi Chuan Xue Bao 28(1): 76-82.

Marino, R., Sevini, F., Madini, A., Vecchione, A., Pertot, I., Serra, A.D., Versini, G., Velasco, R., Grando, S. (2003): QTL mapping for disease and fruit quality in grape. Acta Hort 603 : 527-533.

Martinez-Zapater, J.M., Cabezas, J.A., Cervera, M.T. (1998): AFLPs in genetic identification and genome analysis of grapevine. VIIème Symposium International sur la Génétique et l´Amélioration de la Vigne. C2.11. Résumés (Communications Orales). 6-10 Juillet 1998, Montpellier.

McKean, A.L., Ke, J., Song, J., Che, P., Achenbach, S., Nikolau, B.J., Wurtele, E.S. (2000): Molecular characterization of the non-biotin-containing subunit of 3-methylcrotonyl-CoA carboxylase. J. Biol. Chem. 25; 275(8): 5582-5590.

Mejia, N. and Hinrichsen, P. (2003): A new, highly assertive SCAR marker potentialy useful to assist selection for seedlessness in table grape breeding. Acta Hort. 603: 559-564.

Melotto, M., Afanador, L., Kelly, J.D. (1996): Development of a SCAR marker linked to the *I* gene in common bean. Genome 39: 1216-1219.

Moreno, S., Gogorcena, Y., Ortiz, J.M. (1995): The use of RAPD markers for identification of cultivated grapevine *Vitis vinifera* L. Scient. Hort. 62; 237-243.

Naqvi, N.I. and Chattoo, B.B. (1996): Development of a sequence characterized amplified region (SCAR) based indirect selection method for a dominant blast-resistance gene in rice. Genome 39: 26-30.

Newbury, H.J. and Ford-Lloyd, B.V. (1993): The use of RAPD for assessing variation in plants. Plant Growth Reg 12: 43-51.

Olmo, H.P. (1937): Chromosome number and its relation to evolution of the genus *Vitis*. Proc. 9<sup>th</sup> Int. Congr. Genetics, Bellagio, Italy

Ordon, F., Friedt, W., Scheurer, K., Pellio, B., Werner, K., Neuhaus, G., Huth, W., Hebekuss, A., Graner, A. (2004): Molecular markers in breeding for virus resistance in barley.

Paran, I. and Michelmore, R. (1993): Development of reliable PCR-based markers linked to downy mildew resistance genes in lettuce. Theor. Appl. Genet. 85: 985-993.

Pauquet, J., Bouquet, A., This, P., Adam-Blondon, A.F. (2001): Establishment of a local map of AFLP markers around the powdery mildew resistance gene Run1 in grapevine and assessment of their usefulness for marker assisted selection. Theor. Appl. Genet. 103: 1201- 1210.

Pelsy, F. and Merdinoglu, D. (2002): Complete sequence of *Tvv*1, a family of *Ty*1 copia-like retrotransposons of *Vitis vinifera* L., reconstituted by chromosome walking. Theor. Appl. Genet. 105: 614-621.

Penner, G.A., Chong, J., Levesque-Lemay, M., Molnar, S.J., Fedak, G. (1993): Identification of RAPD marker linked to the oat stem rust gene *Pg* 3. Theor. Appl. Genet. 85, 702-705.

Regner, F., Stadlbauer, A., Eisenheld, C. (2001): Molecular markers for genotyping grapevine and for identifying clones or traditional varieties. Acta Hort. 546: 331-341.

Riaz, S., Dangl, G.S., Edwards, K.J., Meredith, C.P. (2004): A microsatellite marker based framework linkage map of *Vitis vinifera* L. Theor. Appl. Genet. 108: 864-872.

Salakhutdinov, I., Fischer, B., Akkurt, M., Eibach, R., Töpfer, R., Zyprian, E. (2003): Genetische Kartierung der Weinrebe, Perspektiven für Forschung und moderne Rebenzüchtung. Deut. Weinbau-Jahrb. (54): 53-64.

Sambrook, J., Fritsch, E.F., Maniatis, T. (1989): Molecular cloning: A laboratory manual. Second edition. Cold Spring Harbor Laboratory Press, Cold Spring Habour, New York.

Schneider, S., Reustle, G., Zyprian, E. (1996): Detection of somaclonal variation in grapevine regenerants from protoplasts by RAPD-PCR. Vitis 35 (2); 99-100.

Sefc, K.M., Regner, F., Turetschek, E., Glössl, J., Steinkellner, H. (1999): Identification of microsatellite sequences in *Vitis riparia* and their applicability for genotyping of different *Vitis* species. Genome 42, 1-7.

Slabaugh, M.B., Huestris, G.M., Leonard, J., Holloway, J.L., Rosato, C., Hongtrakul, V., Töpfer, R., Voetz, M., Shell, J., Knapp, S.J. (1997): Sequence-based genetic markers for genes and gene families: single strand conformational polymorphisms for fatty acid synthesis genes of *Cuphea*. Theor. Appl. Genet. 94: 400-408.

Southern, E.M. (1975): Detection of specific sequences among DNA fragments separated by gel electrophoresis. Journal of Molecular Biology 98: 503-507.

Statistisches Jahrbuch über Ernährung, Landwirtschaft und Forsten der Bundesrepublik Deutschland. 1999. Landwirtschaftsverlag, Münster-Hiltrup.

Staub, J.E., Serquen, F.C., Gupta, M. (1996): Genetic markers, map constructions and their application in plant breeding. HortScience 31 (5); 729-741.

Striem, M.J., Ben-Hayyim, G., Spiegel-Roy, P. (1996): Identifying molecular genetic markers associated with seedlessness in grape. J. Amer. Soc. Hort. Sci. 121(5): 758-763.

Tanksley, S.D. (1993): Mapping polygenes. Ann. Rev. Genet. 27: 205-233.

Tanksley, S.D., Young, N.D., Paterson, A.H., Boniervale, M.W. (1989): RFLP mapping in plant-breeding- new tools for an old science. Bio-technology 7: 257-264.

This, P., Cuisset, C., Boursiquot, J.M. (1997). Development of stable RAPD markers for the identification of grapevine rootstocks and the analysis of genetic relationships. Am. J. Enol. Vitic. 48 (4); 492-501.

This, P., Lahogue, F., Adam-Blondon, A.F., Doligez, A., Bouquet, A. (2000): Towards marker-assisted selection for seedlessness in grapevine. Acta Hort. 528: 221-229.

Thomas, M.R., Matsumoto, S., Cain, P., Scott, N.S. (1993): Repetitive DNA of grapevine: classes present and sequences suitable for cultivar identification. Theor. Appl. Genet. 86: 173- 180.

Thomas, M.R. and Scott, N. (1993): Microsatellite repeats in grapevine reveal DNA polymorphisms when analysed as sequence-tagged sites (STSs). Theor. Appl. Genet. 86: 985- 990.

Tschammer, J. and Zyprian, E. (1994): Molecular characterization of grapevine cultivars of Riesling-type and of closely related Burgundies. Vitis 33; 937-945.

Ulanowsky, S., Gogorcena, Y., Martinez-de Toda, F., Borrego, J., Ibanez, J., Ortiz, J.M. (2001): Characterization of grapevine accessions at germplasm banks with RAPD and microsatellite markers. Acta Hort. 546: 271-279.

Van Ooijen, J.W. (1999): LOD significance threshold for QTL analysis in experimental populations of diploid species. Heredity 83: 613-624.

Van Ooijen, J.W. and Voorrips, R.E. (2001): JoinMap®3.0, Software for the calculation of genetic linkage maps. Plant Research International, Wageningen, the Netherlands.

Van Ooijen, J.W., Boer, M.P., Jansen, R.C., Maliepaard, C. (2000): MapQTL® Version 4.0. Userfriendly power in QTL mapping. Plant Research International, Wageningen, the Netherlands.

Velasco, R., Grando, M.S., Troggio, M., Faes, G., Pindo, M., Malacarne, G., Segala, C., Coppola, G., Fontana, P., Zambanini, J., Jesse, T., Chaloub, B., Adam-Blondon, A.F., Prete, G., Scalabrina, S., Felice, N., Marconia, R., Moroldo, M., Morgante, M. (2004): Integrating molecular and physical maps in grapevine (*Vitis vinifera* C.V. Pinot noir): Powerful aids for gene isolation and breeding.  $7<sup>th</sup>$  International symposium on grapevine physiology and biotechnology. Davis, USA, 21-25 Juni 2004.

Vidal, J.R., Moreno, S., Masa, A., Ortiz, J.M. (1998): Study of the genetic homogenity of Albarino *Vitis vinifera* L., growing in Galicia (Spain) using isozyme and RAPD markers. Vitis 37 (3); 145-146.

Vidal, J.R., Moreno, S., Gogorcena, Y., Masa, A., Ortiz, J.M. (1999): On the genetic relationship and origins of six grape cultivars of Galicia (Spain) using RAPD markers. Am. J. Enol. Vitic. 50 (1); 69-74.

Vos, P., Hogers, R., Bleeker, M., Rijans, M., Van de Lee, T., Hornes, M., Frijters, A., Pot, J., Peleman, J., Kuiper, M., Zabeau, M. (1995): AFLP: a new technique for DNA fingerprinting. Nucleic Acids Res 23: 4407-4414.

Weeden, N.F. (1994): Approaches to Mapping in Horticultural Crops. In: Plant Genome Analysis, P.M. Gresshoff (ed.). CRC Press, Boca Raton, Ann Arbor, London, Tokyo, 57-68.

Welsh, J. and McClelland, M. (1990): Fingerprinting genomes using PCR with arbitrary primers. Nucleic Acids Res 18:7213-7218.

Williams, J.G., Kubelik, A.R., Livak, K.J., Rafalski, J.A., Tingey, S.V. (1990): DNA polymorphisms amplified by arbitrary primers are useful as genetic markers. Nucleic Acids Res 18: 6531-6535.

Williams, J.G.K., Hanafey, M.K., Rafalski, J.A., Tingey, V.T. (1993): Genetic analysis using random amplified polymorphic DNA markers. Meth. Enzym. 218: 704-740.

Winkler, A.J., Cook, J.A., Kliewer, W.M., Lider, L.A. (1974): General Viticulture. University of California press. Berkeley and Los Angeles, California.

Wolf, T., Eimert, K., Bleser, E., Reis, R., Hajdu. E. (1998): PCR/RAPD to determine the genotype of wooden rootstock cuttings. Proceedings of the international symposium on the importance of varieties and clones in the production of quality wine, Kecskemet, Hungary, 24-28 August 1997. Acta Horticulture. 1998, 473; 41-47.

Xu, H. and Bakalinsky, A.T. (1996): Identification of grape (*Vitis*) rootstocks using sequence characterized amplified region DNA markers. HortScience 31 (2): 267-268.

Ye, G.N., Söylemezoglu, G., Weeden, N.F., Lamboy, W.F., Pool, R.M., Reisch, B.I. (1998): Analysis of the relationship between grapevine cultivars, sports and clones via DNA fingerprinting. Vitis 37 (1): 33-38.

Zyprian, E. (1998): Molecular markers for grapevine fingerprinting and genetic mapping. VIIème Symposium International sur la Génétique et l´Amélioration de la Vigne. C2.11. Résumés (Communications Orales). 6-10 Juillet 1998, Montpellier.

Zyprian E., Eibach R., Töpfer R. (2002): Comparative molecular mapping of fungal disease resistance factors in segregating populations of grapevine. Proceedings of the VIIIth International Conference on Grape Genetics and Breeding. Kecskemét, Hungary, August 2002.

Zyprian , E., Eibach, R., Töpfer, R. (2004): Die genetische Karte von `Regent´. Deutsches Weinbau-Jahrbuch 2004, 55:150-157.

**8. Anhang** 

### **8.1 Sequenzen der klonierten RAPD-PCR-Produkte, mit denen ein Datenbank-Abgleich durchgeführt wurde**

# **A7-32-1:**

GAAACGGGTGTGAGGCAAAGGTGGGACAAGCTGAAAGTTCACAATACAACTATCAAAAGTCAAAC CCAAAAAGGATTATGTCTATTTATAGAGGAGAATATAAAGTATCAAAGAAAGACAAAACAGAGCA TTATGTGCGCAATAACCATGTTCAACCAAAGCAACCTATGGCCCTTGATGTCCACAGCAAACAACA AACGGAATACACGAAAATCAATAAAGAATGAAGCAGAACATCAAGAAACGAAAACATATCAAGC TCGAGATGGCTTTACCTGGTAATCCACGGTGCGATTTTCTTCTGCTCCTCATTCTTCAGCTATTATCC CAAGAAAAGATCTTCTCCAAACTCAGCAACTCCAAGACACCACCTTACCCAAAATATATCTATAAA ACACTCACTCCAACGCCCTCTTTCCCAAGAACTCTCCCTCTCCAGCTAGAGAACCCCACTCACAAAT ATCTTCAAACAAACACGTCTTTCCAGCTCTCCCTCTATCCCTCTCAAGTCACTCTCTGTTTTTTTTTC TTACTCCCGTCCGCCCCCTCTCACTACTAAACTTGCTCCTCAAGAAAGAATCCCCTGAAAATCTCTC AGCCAACCTCCTAAAAACACCCCTACCTCTCCCAGAATATCCTCTCTCTCATCTGCTCCTCATAACG GTCTGCAATGCCAAAAAAAACCTCCTTCCAGAATGTTCCTTCCACGTGTCATCCTCGTATTCGTCTC CCAAAAAGTAATGTTGATTTCCTAATGGCCACCCGTTTC

# **A7-32-2:**

GAAACGGGTGTGAGGCAAAGGTGGGACAAGCTGAAAGTTCACAATACAACTATCAAAAGTCAAAC CCAAAAAGGATTATGTCTATTTATAGAGGAGAATATAAAGTATCAAAGAAAGACAAAACAGAGCA TTATGTGCGCAATAACCATGTTCAACCAAAGCAACCTATGGCCCTTGATGTCCACAGCAAACAACA AACGGAATACACGAAAATCAATAAAGAATGAAGCAGAACATCAAGAAACGAAAACATATCAAGC TCGAGATGGCTTTACCTGGTAATCCACGGTGCGATTTTCTTCTGCTCCTCATTCTTCAGCTATTATCC CAAGAAAAGATCTTCTCCAAACTCAGCAACTCCAAGACACCACCTTACCCAAAATATATCTATAAA ACACTCACTCCAACGCCCTCTTTCCCAAGAACTCTCCCTCTCCAGCTAGAGAACCCCACTCACAAAT ATCTTCAAACAAACACGTCTTTCCAGCTCTCCCTCTATCCCTCTCAAGTCACTCTCTGTTTTTTTTTC TTACTCCCGTCCGCCCCCTCTCACTACTAAACTTGCTCCTCAAGAAAGAATCCCCTGAAAATCTCTC AGCCAACCTCCTAAAAACACCCCTACCTCTCCCAGAATATCCTCTCTCTCATCTGCTCCTCATAACG GTCTGCAATGCCAAAAAAAACCTCCTTCCAGAATGTTCCTTCCACGTGTCATCCTCGTATTCGTCTC CCAAAAAGTAATGTTGATTTCCTAATGGCCACCCGTTTC

#### M2Regent-1:

ACAACGCCTCTATGGAAAACAAGGTTAGCTCAACAATAAACAAATTCATGTATATCATTAAGAGGAATC TCTCACTAAGGGCCAATTAATTTTGGATGAGTTCATTCTATGAATTTCATTATTTGGAACCATGGAATTTA TTCATGCTTATTAAGAAATCAAGAAAACCAAGAAAATTAGTAGGAAACAAAGAAAATAGTGAAAATGC ATACTTAAAGTAAAATGGCAGCAGAAGGTTTGTTGAAATCTGGATTTTATCATCTAGAAGAAGTCTAAA GATGGATTTTTGAAAGCTGAGATTATTTTAATGGAAGAAGTTTGGAAAACCCAATTTAAAGCATATAAA CAAAGAGGCTACACTGTCGGTGTTGGTAGTTGCAGCTTCAAGGAAAAGTGTAAACTCCACAATATTGCTT ATTGAACCATTAGTTTATGTGCCCAAGACACCATTTGCATGTCTATGCACTGAAGAGATTCTACTAGTGG TATGAATGACTTTGGAGACAGTTCGTATCAATCTGTTTGAGTTCCCCAGGCAGACTTCAAAATAGCCCTA CATCAGTCTATTTTCTGCATTTGGTGAAATGGGAAGATGAGCATGCTCTCCAAACGAGTAAGGTACAAAC TCTGCTGCATTTCCCCTTGATAATTCAGAAGAAAATCTCGAATGAAACTATACTCAATCTTTTCCTGTATT CTGACTACAAAGAGTCGCAGGCGAATCTGTCAATGGGAATACCACTGTATCACTACTCCGAGACAACTT CATTCATGCAACAAGGATATCATCAACAGGAGATGCTTGATGGTCTTTAGTGGCTTCTGCAAGTAAGGTT TAATGGGAGGATACTGCCTCTTTTCTGCACACTCTCAGATGGGGGATTGACTTCCTTTCTAATACTGTACG TTCCACCATGCAATAACAAGTTTGACATCTTGTAATATTATTGCTTCTATTGTCGGTGTTGGTGTTGTTGA AGCAAGGACAGCAGTGTTGGAGGCTGTTGTAACTAAATCTATGGCAGACTTTGTGAGCCGCCTGATCCC CACTTTGAGCTGGTGCTCATTTGTGGGCAATCTGATCAAATGTGCCAGTTTCCTTACCGTATGATCAAGA GTGGGGCAACTGCTATGCCCTGTAATAGAGGGGTTCTCAAAGTTGTTGATCTAAAACGCGTTGAGAACTT ACCTTTCTCTGTAGGAAGCTGTAATATAAAGGCTGAAGAAGATAACAAGAGAGCAGGGTCAATCGCTAT AGCCTCATCAGTGCTTGCTTCTATTCTCCAATGAGATGATCTTGAACAACGATCATCTCAATCACAGGGT GTTCAACTTGAAGGCGAGGATTCATCTCCATGTAATGAAATTGGCCTGAGATGGTATCCACTATCAATTC CACTATGCCGGCATTGTGATAGCCAACTGCCTTGGTTGCAGGTGCAGCAGCTTGACCCAAGTGGATACAT AAATCGTTGACAACGTTTGGAGCTGGAGTTTCCTGATGACGCGTTCGACGTCTACAGTGTAATCCTTTAA TGATAAGAGTATTATTCTGTGGGAGGCGTTGT

#### M2Regent-2:

ACAACGCCTCAAAAATCAAAATCCATAGCTACTCCCAGCTCGTCGTGGGGCAAATACTAAAAGAGTACG TGGGTCATTGAGAAAGTCTCAAGGGGAGAAAATTTGCAAGCCGACGCTTTAGCGGGTATAGCCGCATCA TTTCCTGTGAAAGAATCAACGATGCTACCCGTATACTTTCAAGCCACTCCCACCATCACTGAATCACACG TTTGCAATGTGAGCCCAAAGGAATTCAACTGGGCGATTGACATCAGGGCCTATTTACAAACGGGGCAT TGCCTGAAGATCCCAAGGGCGCCTCACTAGCTCCCACAACGAGGAAGCGCCACGTGCCATTGTTGTCCA TATGAAAGAGAAATTTTGTAAAGGTAACATTTTTATCCCATCTTTTCTGATCAGGCCAGATAGGCGATAT AAAAGGAGGCATTGTGGGATCTTCCCTAAAAATTGCCGCATGGCTCCCTCTCCCTTGGACACGCAGACG CACATCCGGATCCGGCCGACATTCCACCCGGGTATCTCACATCCGAAATTCTTCTCCGCCGACATTCCAC CCTGGTATCTCACATCCAGAATTCTTCTCCGCCGGCATTCCACCCAGATATTTCACATCCGGAATTCTGTC TTCAACTTCCCCGGAAAAACATGTCCGGATCCTCTGGTAACGCTTACCCAGACAGCTTGGCTCGTCAAAC ACTCACGATTCGCCTGATCCATTTCCGCCCATAATAAAAAAAGATAACTCTGACAATACTAACGACCAA ATCTCTTGAACTGTCACTCATCTTTAATGCAAGATACATTCGACAAGACATTTCCCAAGTCTCTCAGATCT CTGACCATCCCCGATATTTAAAGTCATAAAATTGAGGGCGGACATCCACCGCCTAAATATCCTCCTGACA GCTGCCATCTCGCACCAGAAACGTCATGATTACTTCGCCACCTTATGAGCCGCAATCATGACGATGGGAC TCACTAGCACAGCGAGGCCATACTTTCTGACTCATATATAAACTCTAAGGAGGCTCTCAGGGAGGTAAG CGAAAAAGAGATAAGCAACAAGGGATAAACATCCTACTAAGGGATAAACATCCTTGACAAAAATCACG GAGGAAAACCCTATTTTCCAGCAACTTCCAAAATACTAACTTAATCATCGGAAGGTGTGTCCGGACAAC CCATCCGGACATCTTTTTTGCAGGAAGAAGGAGGATTCACTATAATGCATTGATCGAGATTCCGTTGCTA TTACTAGATTCGATGATTTGCTATCTTTTGGTGGAAGTAGTCTCCCAAGTCATAGATACTGTTTTCCATGT GATTTGTTCTTAGTTGCATATTTTACCTAAATTTGGGTACTTTTTGCATCCACTTATCATATTTTGTATTTG CTTCGTGCATATTGTGGATGTGCTCCATCATCTTGACAGGCTGTAGCATATTAACATTGAATTTTGGGTGG TTGTGATGTTTTATTTAGTAATATATGGTAATTTATATTTTGAAGTGATTTTGGAAGGCATTGCATGCTAT TTGTATGAAGTTGAATGGGGAAATCCTTCATTTCTCATATCATCTAGATATTTGATAAAGTCAAAATTCA ACAACTATGAATTGTTGGGAAAAAGAGCAAAATGTTGAATTTTCCCTACCTTAAAAGATGGTGGAGTAA GGGAATGAAGTTTGATCTCCAAACTAAATATCTTCTCATTGATCATGGAGGCGTTGT

### **M2-114:**

ACAACGCCTCTATGGAAAACAAGGTTAGCTCAACAATAAACAAATTCATGTATATCATTAAGAGGA ATCAAAATCAATTAATCGTCAAACAATCATTTCACTTGAATCAATATCAAAGACGATATCATGAAT ATTGGGCTCTCACTAAGGGCCAATTAATTTTGGATGAGTTCATTCTATGAATTTCATTATTTGGAAC CATGGAATTTATTCATGCTTATTAAGAAATCAAGAAAACCAAGAAAATTAGTAGGAAACAAAGAA AATAGTGAAAATGCATACTTAAAGTAAAATGGCAGCAGAAGGTTTGTTGAAATCTGGATTTTATCA TCTAGAAGAAGTCTAAAGATGGATTTTTGAAAGCTGAGATTATTTTAATGGAAGAAGTTTGGAAAA CCCAATTTAAAGCATATAAAATCACAAGGAAACAGGAAAAGTACACAAATGAAGAAGGAAGATG ACCATGCAGGTGGGGTCCAGGGTGCAAAGAGGCTACACTGTCGGTGTTGGTAGTTGCAGCTTCAAG GAAAAGTGTAAACTCCACAATATTGCTTATTGAACCATTAGTTTATGTGCCCAAGACACCATTTGC ATGTCTATGCACTGAAGAGATTCTACTAGTGGTGGTGATGTTCAGCACTCCCAAGTTCTCTAGACA ATTCTAGATGGGCTTCTCGCTCGGTCTATTGGAATTCTATGAATGACTTTGGAGACAGTTCGTATCA ATCTGTTTGAGTTCCCCAGGCAGACTTCAAAATAGCCCTACATCAGTCTATTTTCTGCATTTGGTGA AATGGGAAGATGAGCATGCTCTCCAAACGAGTAAGGTACAAACTCTGCTGCATTTCCCCTTGATAA TTCAGAAGAAAATCTCGAATGAAACTATACTCAATCTTTTCCTGTATTCTGACTACAAAGAGTCGC AGGCGAATCTGTCAATGGGAATACCACTGTATCACTACTCCGAGACAACTTCATTCATGCAACAAG GATATCATCAACAGGAGATGCTTGATGGTCTTTAGTGGCTTCTGCAAGTAAGGTTTAATGGGAGGA TACTGCCTCTTTTCTGCACACTCTCAGATGGGGGATTGACTTCCTTTCTAATACTGTACGTTCCACCA TGCAATAACAAGTTTGACATCTTGTAATATTATTGCTTCTATTGTCGGTGTTGGTGTTGTTGAAGCA AGGACAGCAGTGTTGGAGGCTGTTGTAACTAAATCTATGGCAGACTTTGTGAGCCGCCTGATCCCC ACTTTGAGCTGGTGCTCATTTGTGGGCAATCTGATCAAATGTGCCAGTTTCCTTACCGTATGATCAA GAGTGGGGCAACTGCTATGCCCTGTAATAGAGGGGTTCTCAAAGTTGTTGATCTAAAACGCGTTGA GAACTTACCTTTCTCTGTAGGAAGCTGTAATATAAAGGCTGAAGAAGATAACAAGAGAGCAGGGT CAATCGCTATAGCCTCATCAGTGCTTGCTTCTATTCTCCAATGAGATGATCTTGAACAACGATCATC TCAATCACAGGGTGTTCAACTTGAAGGCGAGGATTCATCTCCATGTAATGAAATTGGCCTGAGATG GTATCCACTATCAATTCCACTATGCCGGCATTGTGATAGCCAACTGCCTTGGTTGCAGGTGCAGCA GCTTGACCCAAGTGGATACATAAATCGTTGACAACGTTTGGAGCTGGAGTTTCCTGATGACGCGTT CGACGTCTACAGTGTAATCCTTTAATGATAAGAGTATTATTCTGTGGGAGGCGTTGT

### **M3Regent-1:**

GGGGGATGAGATGATCTTTTCTGTCATGAGATTCACCGAGTCTTGATCTATAGAATCTCCTAGGCTG TTTCACTCTCTACAATATTTTCAATCCCTCAAGATGAAGAGTTTCAATCAATTGTGGTGTTAACAGT TAGGTTATGTATAGTTTTTGGTAATTTAACTAGAATAAGTACATTCTTTCATGAAGTCTGCTTGTATT TAACTTATATTTTGTCATTTTTATGCTAATGCAGCTTATCTATCTTTCGAATTGTGCGTCCTATACCA GGTAAGATTTCAATTTGAATTCATTAAGAGCAGAAATTTGATGCTATATTGGAACATTAAGAATGA TGCCCCCTAATGCAATATTGCACATGATAACAACTGCTCAAGCTCTAATATGTGTCAATCATGGTAT TACTTGTAATCTGATGAACTGCATGTTATACAAGCCCACCACAAATTACTTCAAATTTCAGGTCAAA GATGCAGCCATTTTGCATACTTTTTCCTTACATTTTTTGCTTACTGTTTGCTTTCCATCTAGGTAAAT GCAACTAACTAAATGGTTAAAAAATCATCTGGATTTTTCCTGCTCTGATCATTAACAAATAATTGAA TGATTAAATGTCAACAGACCATGTGAGGGTGGTTGTTCTTCGTTCTTGTACCCAGAGATAATCTTCT ACTGGTTTTTCTTCTTCTATATCAGTATTTAGTTTCCTTGAGAACCAGATACTTGTGTCTGGAATTAT GGTTAGATCACATCTGGTTGTTAGATACTTGAAGTGTTTCTTACGAGAACACCTCAAGGTCCATCCC CATGGCCTCCACATAAGAACCTATTTGAATGTATACTATCAACTCTCTTATCTGTATTTAGCTTTCTG TTTAGCCATTCACTTGTTGTTATTCATTTCAGAAATTTTGATTCTTGGCTGTGGAAGACATATTGAAC AAGTAGATCCTGAGCTTCGACGCTACATCCAATCTACTGGCATGAAACTAGAAGCAGTTGACTCGG TATTTATCATAATATAATTTCTTGCCTCATCCCCC

### **M3Regent-2:**

GGGGGATGAGCCGAAGACTACATGTGTGACCAGGTATGGCTCGTATGAGTTCTTAGTGATGCCCTT CGGCCTCACTAATGCCCCAACGACGTTCTACACTCTCATGAATAAAATCTTTCACCCCTAGTTAGAC AAGTTCGTGGTTGTATACCTGGATGACATAGTCATATATAGTAACACCTTAAAAGAGCATGTAGAG CATTTGAGGAAGGTCCTTAAGATCCTAATACACAACGAGCTATATGTCAAGAAGGAGAAATGCTTA CTTCTTAAGAAGAATAAGGTATGAGAATGGGATGAAAGGTGCCAACAAGACTTTGAAGATCTAAA GAAGGCTGTGACTGAGGAGCCAATGTTGGCACTACCCGACCACACCAAGGTTTTTGAGGTACACAC GGATGCCTCAGACGTCGCTATAGGAGGAGTCCTTATGCAAGATAGGCATTTGTTCGCCTTCGAGAG TCGCAAGCTAAATGACACGGAGATGCGCTACACGATTCAATAAAAGGAGATGACTTCCATCTTTCA TTGCTTGCATAATTGGAGGCACTATCTTCTAGGGTCTCACTTTGTAGTGAAGATCGACAATGTTGCC AATTCGACTATACGCTGGAGTATAAACTAGGAAGTGCTAATCATGTGGCCGACGCCCTAATCCGTA  ${\bf AGG CAGA ACTAG CATCCATGATGAGCTAGCCC CAATGAGACATAATGGAGCTTCTAAGGGAGGGG}$ CTGCAACATGATCTAGTGGCTAAGAGCCTCATCCCCC

# $M3-32-1:$

GGGGGATGAGGATATGTTCCAGTGTTTTCATGCACGTGGGTTGGTGCCAATGGCAGTGAAGAAGGG ATCTGGATTGACTGGAGCTAGGGACCAAAGATGCCCAACTTTTGCATGACCCCACTGATCTCGTTC ACATGTCGTTGCCCATGCAAGAGTGTTCTCAGTTGTTGGTATGATAGTTACCAAAAGAAACAAATT TATATTGGCTACATCCTCTTCTTCATAGGCACGTGGAATCTACACACCTCCATCCTGTCTGCATGTA GAATATCCACTTAACAGACTCCATTTTATAGGTTCAACAACCAAGGTCCTTCTAAATCAATTTACCA GCTTCCCTAAAGTCTTACGAAGGTAGTGCCTTTTGTCTTCACCAGAGGAGGCTCGCCAAGCTTGAC AATGTCGCCAACATTCCGACAGTCTCTGTCAGAAGAACGATCAACAACATCATGATTTAGATAAAT TTGCCATGAAGGGGTTTTGAGATACCAGATTCCTTATAAACCTATGGGGTAATAGAATACACTTTG TGAGCTAGTCGTCTCTTTTATTCCAGTATCTTGTCATGGATACAGGAATGAGACACAACATTTCTAC TTCCATTTTCCATACCTTGCACTTGTAGTTGGTGTTCTTAGGATTTTGCATTAGTGGCTTCAAACCAT GTCAATATCAATACAAGCTCGAAAACAATAGAGAATCGGAGCCTACTCTAAAACTTCGTCCTCGAA GAAACGACACATGAACTACACCGAAACTTCACCTTCATGAAATAGTGTGCTTGACGAGAACACAA ATGACACCAACTTCATCAAAATGCCAGCGATTTTCCAGTCGGCTCCAAGACCCAGAAAAATCACAG GCTGTTCTCTGTGTCATTCAGATGTGTCCTTGGTGACAGTGAATGACCCATCAGCTTGGGATTCCCA **TACACACTGCTCATCCCCC** 

# $M3-32-2:$

GGGGGATGAGGATATGTTCCAGTGTTTTCATGCACGTGGGTTGGTGCCAATGGCAGTGAAGAAGGG ATCTGGATTGACTGGAGCTAGGGACCAAAGATGCCCAACTTTTGCATGACCCCACTGATCTCGTTC ACATGTCGTTGCCCATGCAAGAGTGTTCTCAGTTGTTGGTATGATAGTTACCAAAAGAAACAAATT TATATTGGCTACATCCTCTTCTTCATAGGCACGTGGAATCTACACACCTCCATCCTGTCTGCATGTA GAATATCCACTTAACAGACTCCATTTTATAGGTTCAACAACCAAGGTCCTTCTAAATCAATTTACCA GCTTCCCTAAAGTCTTACGAAGGTAGTGCCTTTTGTCTTCACCAGAGGAGGCTCGCCAAGCTTGAC AATGTCGCCAACATTCCGACAGTCTCTGTCAGAAGAACGATCAACAACATCATGATTTAGATAAAT TTGCCATGAAGGGGTTTTGAGATACCAGATTCCTTATAAACCTATGGGGTAATAGAATACACTTTG TGAGCTAGTCGTCTCTTTTATTCCAGTATCTTGTCATGGATACAGGAATGAGACACAACATTTCTAC TTCCATTTTCCATACCTTGCACTTGTAGTTGGTGTTCTTAGGATTTTGCATTAGTGGCTTCAAACCAT GTCAATATCAATACAAGCTCGAAAACAATAGAGAATCGGAGCCTACTCTAAAACTTCGTCCTCGAA GAAACGACACATGAACTACACCGAAACTTCACCTTCATGAAATAGTGTGCTTGACGAGAACACAA ATGACACCAACTTCATCAAAATGCCAGCGATTTTCCAGTCGGCTCCAAGACCCAGAAAAATCACAG GCTGTTCTCTGTGTCATTCAGATGTGTCCTTGGTGACAGTGAATGACCCATCAGCTTGGGATTCCCA **TACACACTGCTCATCCCCC** 

# **N12-32:**

CACAGACACCCATGGAGAAGCACATTATAGTACTTGTATGCTTCTAGCTGGAATCTTATTAAAAAT GGGAGCGTATGGTTTGGTTCGGATCAATATGGAATTATTACCCCACGCTCATTCTATATTTTCTCCC TGGTTGGTAGTAGTAGGTACAATGCAAATAATCTATGCAGCTTCAACATCTTCTGGTCAACGTAATT TAAAAAAAAGAATAGCCTATTCCTCTGTATCTCATATGGGTTTCATAATTATAGGAATTGGTTCTAT AACCGATACGGGACTCAACGGAGCCATTTTACAAATAATCTCTCATGGATTTCTTGGTGCTGCGCTT TTTTTCTTGGCAGGAACCAGTTATGATAGAATACGTCTTATTTATCTCGACGAGATGGGCGGAATA GCTATCCCAATGCCAAAAATATTCACAATGTTCAGTATCTTATCGATGGCTTCCCTTGCATTACCGG GCATGAGCGGTTTTGTTGCAGAATTGATAGTCTTTTTTGGAATAATTACCAGCCAAAAATTTCTTTT AATGCCAAAAATACTAATTACTTTTGTAATGGCAATTGGAATGATATTAACTCCTATTTATTCATTA TCTATGTCACGCCAGATGTTCTATGGATACAAGCTATTTAATGCCCCAAACTCTTATTTTTTTGATTC TGGACCGCGAGAGTTATTTGTTTTGATCTCTATCTTTCTACCCGTAATAGGTATTGGTATTTACCCG GATTTCGTTCTCTCATTATCAGTTGACAAGGTTGAAGCTATTCTATCTAATTTTTTTTATAGATAGTT TTCATGAATAAAACAAAAAATAAAAAATGAACCCTATGGTTTTTAAAATTGTTCGCTGTACAATGA AAATGAAAAAAAGACTTCTTTTTTTTTCTCCTCTTGAGTTAAGTAAAAAAAAAAAAATGAATTGAA TACGTTTGGTGTCTGTG

### **N3Regent:**

GGTACTCCCCAACAAAATGGAGTTGTTGAAAGAAAAAATGGTCATCTCCTTGCTGTTACAAAAGCT TTTTTGTTCTAGCAAAATGTTCCTAAATCATATTGGAGGGAAGCGGTACTAACTATTGCTCATCTTA TAAACCGGTTGCCATCTAGAGTAAAGACACTAGAAAGTGGTTCTTAAATCTGCCCATTGCAGTGAG AAAAGACACAAGAACATGTACTTAACACCCTTTATATCCACTTTCCCATTTTGTTTCCTATGAATGA TTGTTATCATCTCATAGAAATTGTCTCATTAGCCTAAATGCCATAGCTATATTGAAGACCTTATCCA AGGCAATAAATAGTGAGTGGAAACAAGCCATGAGGGCCAAGAGGGCAACATGGAAGCACTTGAA AAGAATGGGATTTGGGATGTGGTTGAGTGATCAAGAGAAAAGAGTCCAATAGGGTGTAAGTGGGT GTTCATAGTAAAGTATATGGCAGATGGTTCTCTTAAGAGATACAAGGCCAAACATGTTGCTAAAGG CTATACTTAGACATATGGAATAGATTACCAAGAGACTTTTGGACCAGTAGTCAAGATGAATACTGT TAGAGTTTTACTCTCTTTAACTACCCAATTTGTTTGTGACTTACAATAGTTTGATGTGAAAAATGCG TTTCCACATGGAGAGCTCGAAGAAGAAATTTATATGGATCTTCCACCTGGCTTTTATATGCACTTGA AAAGAAAAAAGGTATGTAAATTGAAGAAAGCTTTGTACGAGCTAAAACAAACTCCACGGGTTTGG TTTGGAAGATTTGCCAAAGTCATGATAGCTATTGGCTACAAAGCCATGATGAACATACTTCATTTGT TAAACACTCGATCTTGGGGGGAGTACC

# **N3-32:**

GGTACTCCCCATTAACGACAGCATTGTATTTTCCCTCAACAAGATTGAGGTTAATACTTCTGCCAGA TTCCTGAAGAAAAAAAAAGGAAGTCAGAAAAACTAAGCTCAAATGAATAATGAAGTATAAAATGA TTATTAATATATCATTACCGTAACGGCCGACCATCCGCCGTTGAGGGAGTAGTACACCGGGAAGAT TCCGTTGCAATCAAAAACCATCAGTGGCACATTTGTACAATCATCTGCCCTCAATGGGCGTCCATGT TCGGGGACTAGTGTTATTGTCCCCTGCCTCTCGCACCCTTCACACTGCCAAACCAAGAAATAAACA AAAACAGAGCAATGAGAGAGAGCAGAAATAATCGAGGATGACGCTTATACTACCCACCTTTAGAG ATAAGTTGACACGGTTGTTTCTATTGCTGCTCCCGGGGGCACGTTCTTGAACGGCCATGTTAACACA TACTTCATTCTCAGAAATCCATCCACATTGTTCACATTTCAACTGCAAGGTAGGAGAAATACCATCA ATGTTAAAGCAAACAACAAATGATGAACAATATTGAATATTTACCCTAAAGAAATAGTTCATTTCT TCATCATCGCTCCTAACCTCGGGCTGGAGAAGGGTAACGATATGCAAATGAGCTGATGAAAGAAG CACAACCCTCGACATTTTTCTTCTTTAATTTTTGAATTGTAGTTGGGTGGAATATTGAGGTTACTCTC CCTCCTCTATTTATAGGAGAGGAGGGCAAAATTAGAGAGTTTCTCATGCAGCTTGAAGTCATCTGC TGTTCAAGGCACCAGCAACCAAGAAACAGGGAGTAATGGCTATGTTGGGGGGAGTACC

### N9Regent:

 ${\bf TGCCGGCTTGGAGGACACGTGGCAAGGCTAGGATAGCTATGGGGAACAGTTGCCACCCTCTTTCGT}$ TGGTCTCATATATCATTTCAAATTCAAATGGGCTTGTGAAGCGGGGATTGTTATAAAGGAGAAAA AAGGCATGCACAAGGAGAGAATCAGGCCCAGCTGAGAAGGAAAGCCCAAGCCTATCCAAAGGTTT CCTAGGTATTGGACCAAAGCCTTTTGCAAGCCGGCA

### $N9-32:$

TGCCGGCTTGGAGGACACGTGGCAAGGCTAGGATAGCTATGGGGAACAGTTGCCACCCTCTTTCGT TGGTCTCATATATCATTTCAAATTCAAATGGGCTTGTGAAGCGGGGATTGTTATAAAGGAGAAAA  ${\bf AAGGCATGCACAAGGAGAGAATCAGGCCCAGCTGAGAAGGAAAGCCCAAGCCTATCCAAAGGTTT}$ CCTAGGTATTGGACCAAAGCCTTTTGCAAGCCGGCA

#### **Danksagung**

Dem Referenten dieser Dissertation, Herrn Prof. Dr. Dr. h.c. mult. H.K. Lichtenthaler, gilt mein besonderer Dank für die Vertretung der Arbeit an der Universität Karlsruhe, für seine freundliche Unterstützung und die Übernahme der Begutachtung.

Frau Dr. habil. Eva Zyprian danke ich für die Überlassung des Themas, für die Betreuung der Arbeit am Institut für Rebenzüchtung Geilweilerhof, für vielseitige Hilfe und Diskussionbereitschaft und die Übernahme des Gutachtens.

Herrn Dr. habil. R. Töpfer danke ich für die Bereitstellung eines Arbeitsplatzes am Institut für Rebenzüchtung Geilweilerhof und vielfältige Unterstützung.

Ich danke ganz herzlich allen Mitarbeitern des Instituts für Rebenzüchtung Geilweilerhof, insbesondere den Laborkolleginnen und Kollegen Frau C. Welsch, Frau M. Schneider, Frau H. Bennek, Herrn R. Wind, Frau U. Scherer, Frau C. Gleich, Frau U. Müller, Frau D. D`Aguiar, Frau F. Dörner, Frau U. Doll, Frau M. Daum, sowie Frau D. Schneider, Herrn A. Preis und den Mitarbeiterinnen und Mitarbeitern der Bibliothek.

Ich danke meinen Kolleginnen und Kollegen, Herrn I. Salakhutdinov, Frau B. Fischer, Herrn A. Jung, sowie besonders Herrn Dr. L. Hausmann, Frau Dr. Bornhoff und Herrn Dr. Köglmeier für ihre stete Diskussionsbereitschaft und vielfältigen Unterstützungen.

Dank schulde ich weiterhin der Universität Ankara und den Freunden und Förderern Geilweilerhof für die gewährte finanzielle Unterstützung.

Zuletzt möchte ich mich ganz besonders bedanken bei meinen Eltern und meiner Frau für ihre Unterstützung.

# **Lebenslauf**

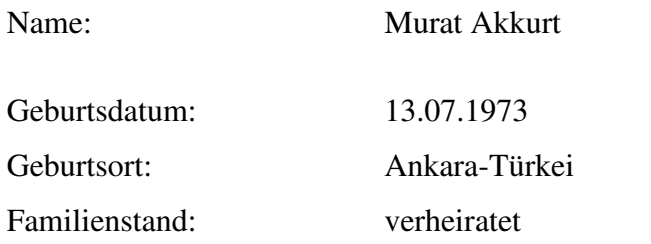

Ausbildung:

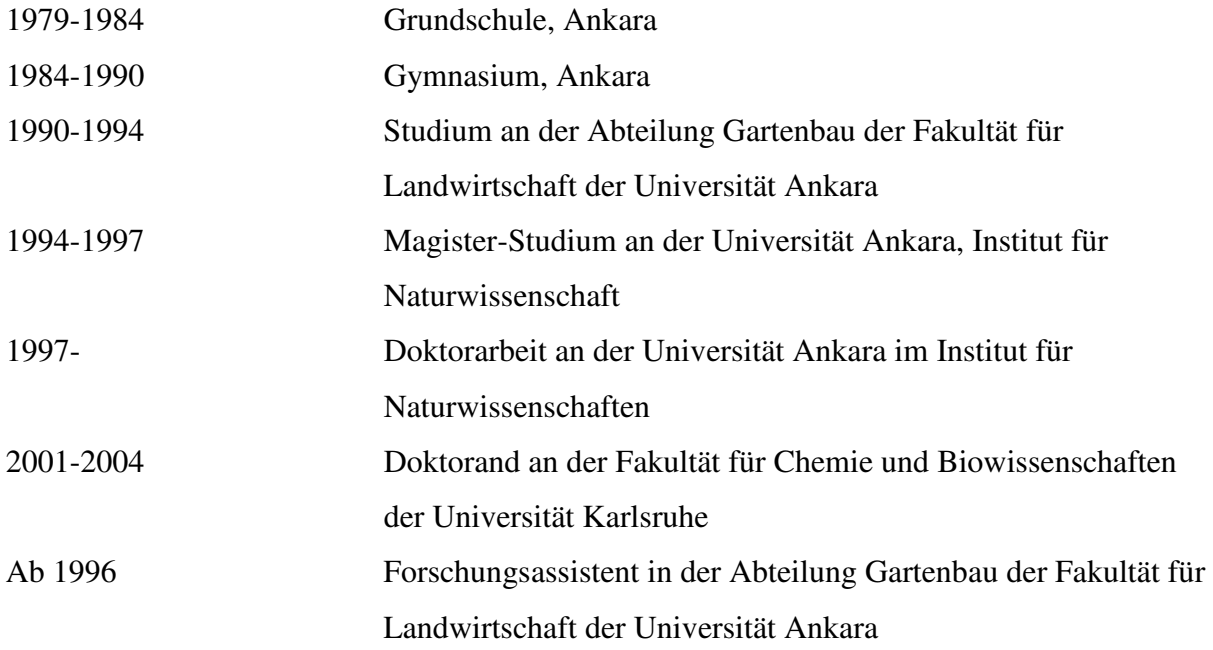